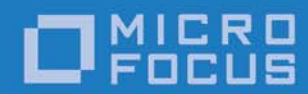

# Artix Version 5.6.4

# WSDL Extension Reference: C++

Micro Focus The Lawn 22-30 Old Bath Road Newbury, Berkshire RG14 1QN UK

http://www.microfocus.com Copyright © Micro Focus 2017. All rights reserved.

MICRO FOCUS, the Micro Focus logo, and Micro Focus product names are trademarks or registered trademarks of Micro Focus Development Limited or its subsidiaries or affiliated companies in the United States, United Kingdom, and other countries. All other marks are the property of their respective owners.

2017-02-20

# **Contents**

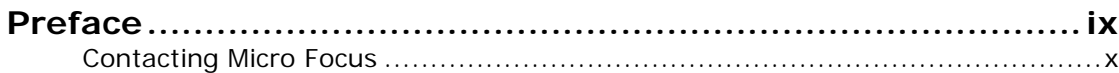

# Part I Bindings

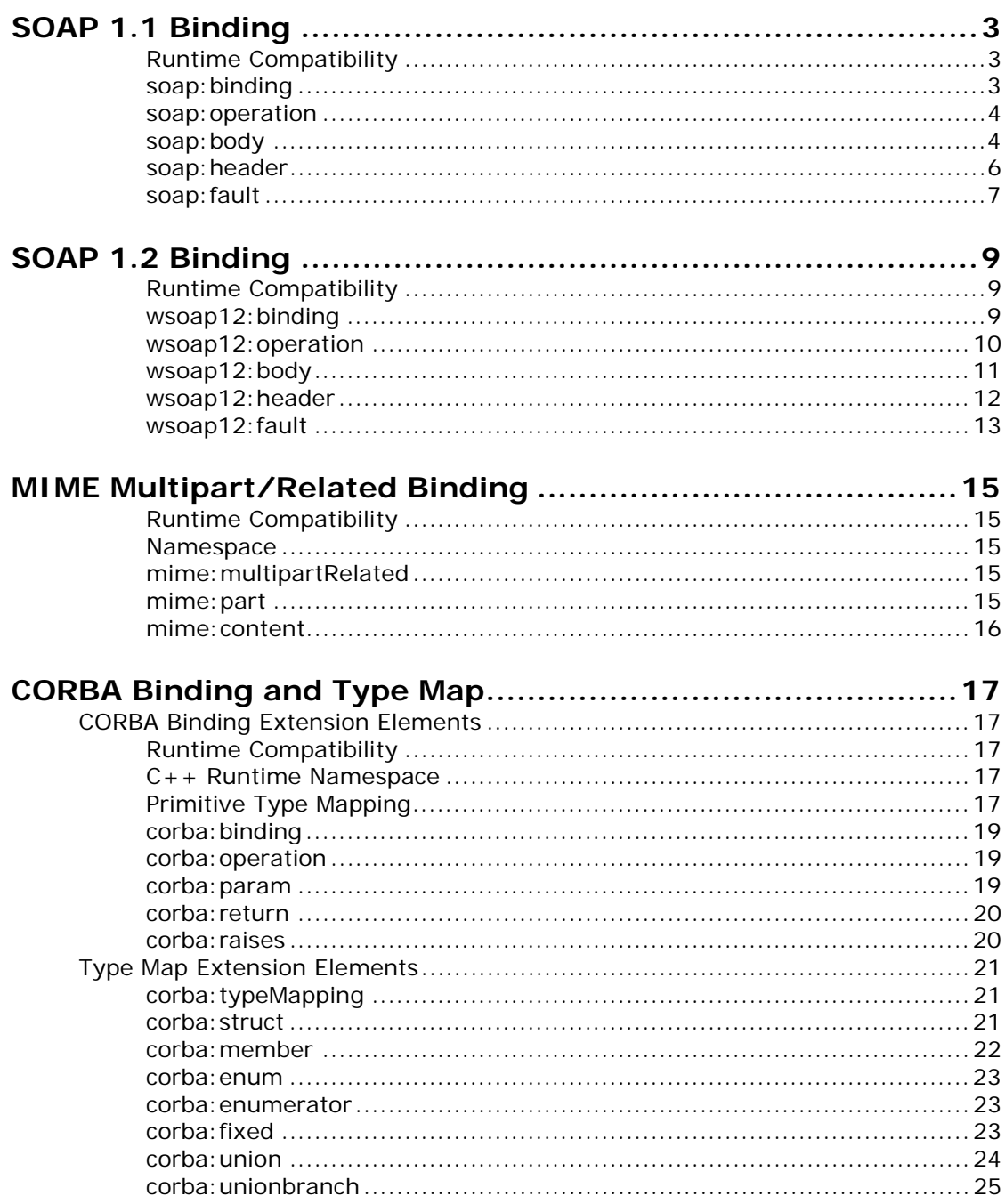

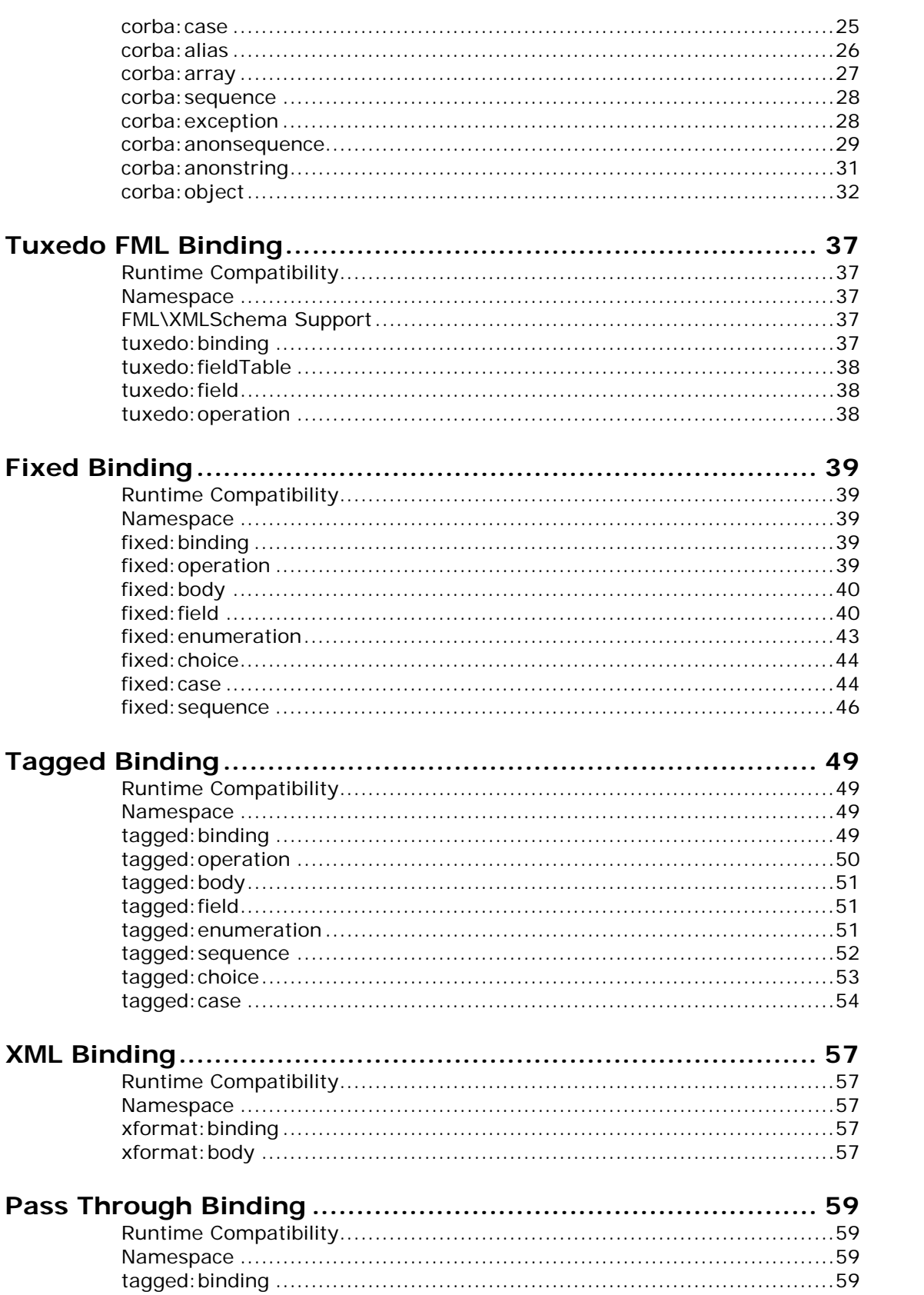

# Part II Ports

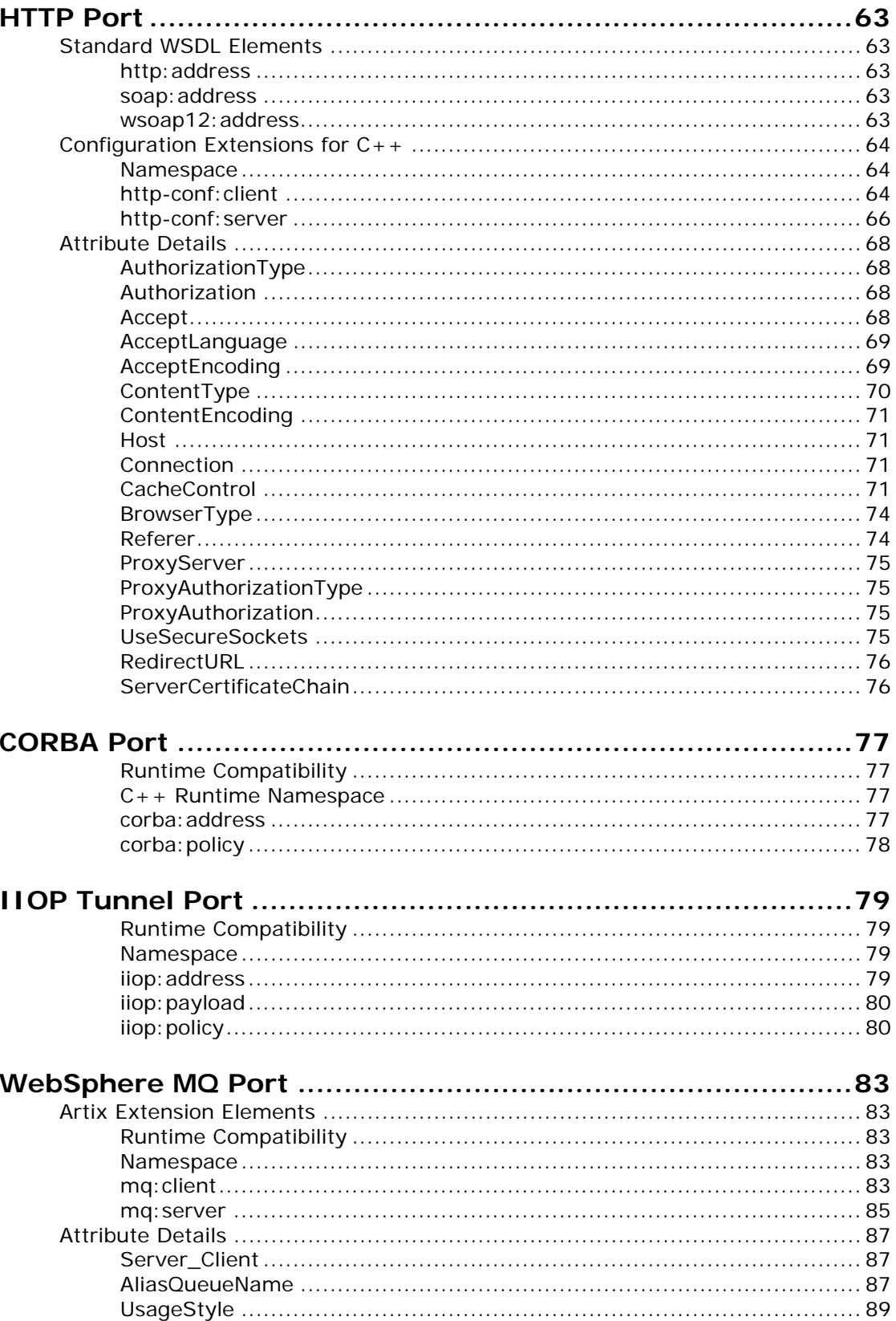

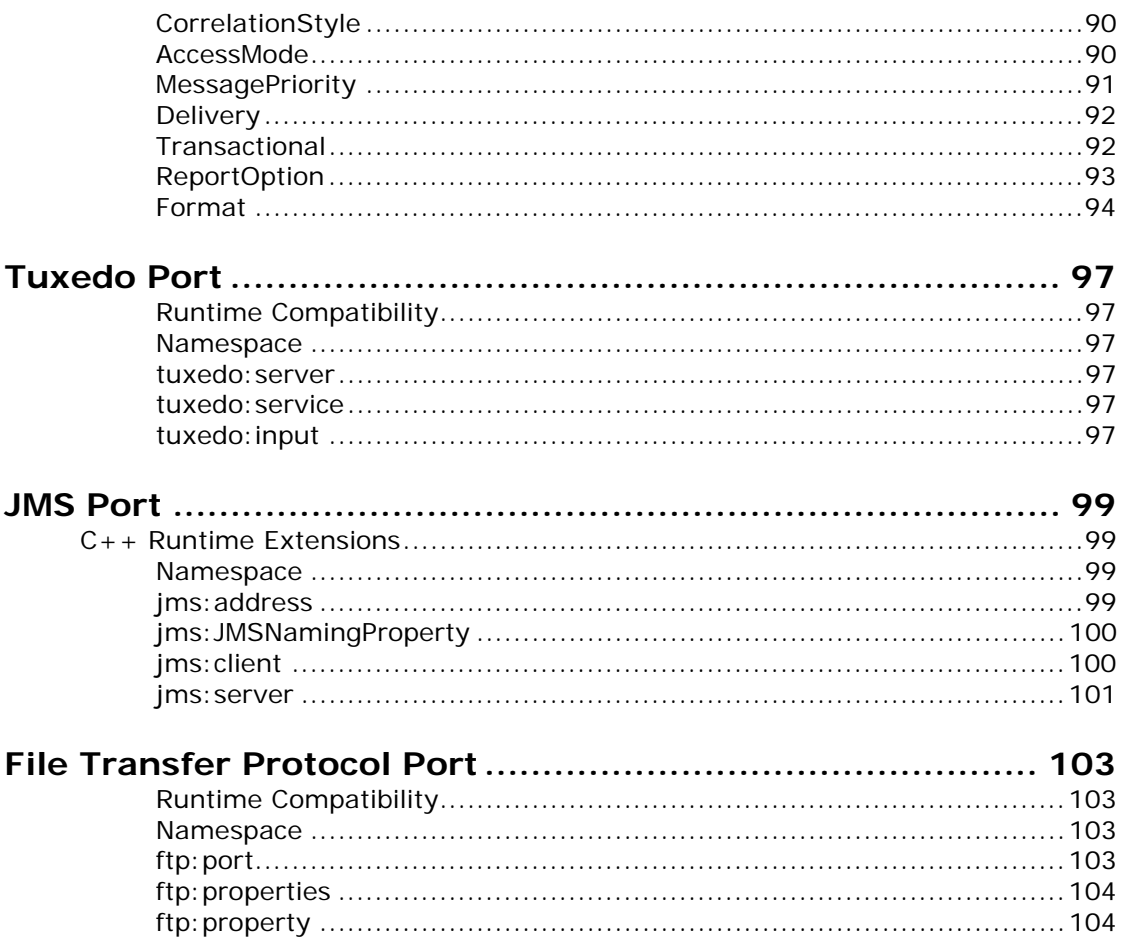

# Part III Other Extensions

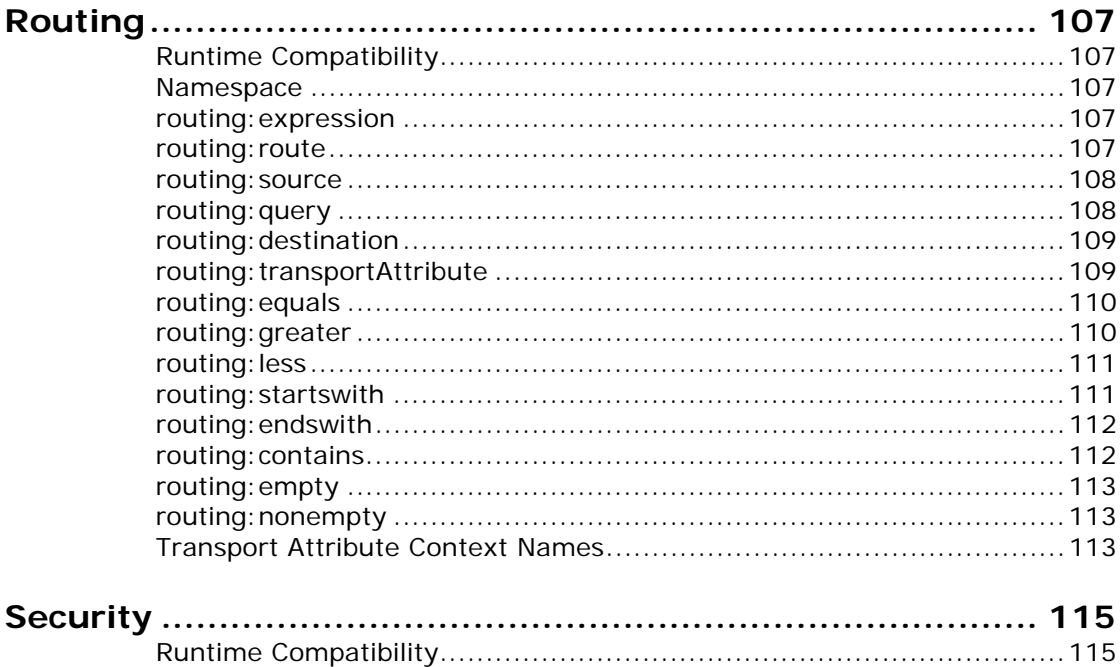

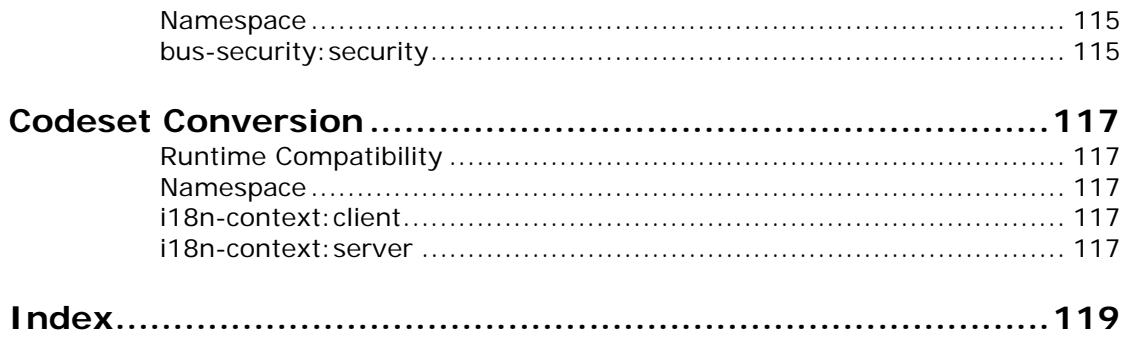

# <span id="page-8-0"></span>**Preface**

## **What is Covered in this Book**

This book is a reference to all of the Artix ESB specific WSDL extensions used in Artix contracts.

# **Who Should Read this Book**

This book is intended for Artix users who are familiar with Artix concepts including:

- **•** WSDL
- **•** XMLSchema
- **•** Artix interface design

In addition, this book assumes that the reader is familiar with the transports and middleware implementations with which they are working.

## **How to Use this Book**

This book contains the following parts:

- **•** [Part I "Bindings"—](#page-12-1)contains descriptions for all the WSDL extensions used to define the payload formats supported by Artix.
- **•** [Part II "Ports"](#page-72-1)—contains descriptions for all the WSDL extensions used to define the transports supported by Artix.
- **•** [Part III "Other Extensions"—](#page-116-1)contains descriptions for the WSDL extensions used by Artix to support features like routing.

## **The Artix Documentation Library**

For information on the organization of the Artix library, the document conventions used, and where to find additional resources, see *Using the Artix Library*, available with the Artix documentation at

[https://supportline.microfocus.com/productdoc.aspx.](https://supportline.microfocus.com/productdoc.aspx)

# <span id="page-9-0"></span>**Contacting Micro Focus**

Our Web site gives up-to-date details of contact numbers and addresses.

## **Further Information and Product Support**

Additional technical information or advice is available from several sources.

The product support pages contain a considerable amount of additional information, such as:

- **•** The WebSync service, where you can download fixes and documentation updates.
- **•** The Knowledge Base, a large collection of product tips and workarounds.
- **•** Examples and Utilities, including demos and additional product documentation.

To connect, enter <http://www.microfocus.com> in your browser to go to the Micro Focus home page.

#### **Note:**

Some information may be available only to customers who have maintenance agreements.

If you obtained this product directly from Micro Focus, contact us as described on the Micro Focus Web site, <http://www.microfocus.com>. If you obtained the product from another source, such as an authorized distributor, contact them for help first. If they are unable to help, contact us.

## **Information We Need**

However you contact us, please try to include the information below, if you have it. The more information you can give, the better Micro Focus SupportLine can help you. But if you don't know all the answers, or you think some are irrelevant to your problem, please give whatever information you have.

- **•** The name and version number of all products that you think might be causing a problem.
- **•** Your computer make and model.
- **•** Your operating system version number and details of any networking software you are using.
- The amount of memory in your computer.
- **•** The relevant page reference or section in the documentation.
- **•** Your serial number. To find out these numbers, look in the subject line and body of your Electronic Product Delivery Notice email that you received from Micro Focus.

## **Contact information**

Our Web site gives up-to-date details of contact numbers and addresses.

Additional technical information or advice is available from several sources.

The product support pages contain considerable additional information, including the WebSync service, where you can download fixes and documentation updates. To connect, enter <http://www.microfocus.com> in your browser to go to the Micro Focus home page.

If you are a Micro Focus SupportLine customer, please see your SupportLine Handbook for contact information. You can download it from our Web site or order it in printed form from your sales representative. Support from Micro Focus may be available only to customers who have maintenance agreements.

You may want to check these URLs in particular:

- **•** <http://www.microfocus.com/products/corba/artix.aspx> (trial software download and Micro Focus Community files)
- **•** <https://supportline.microfocus.com/productdoc.aspx> (documentation updates and PDFs)

To subscribe to Micro Focus electronic newsletters, use the online form at:

[http://www.microfocus.com/Resources/Newsletters/infocus/newsletter-subscriptio](http://www.microfocus.com/Resources/Newsletters/infocus/newsletter-subscription.asp) n.asp

# <span id="page-12-1"></span>**Part I** Bindings

# <span id="page-12-0"></span>**In this part**

This part contains the following chapters:

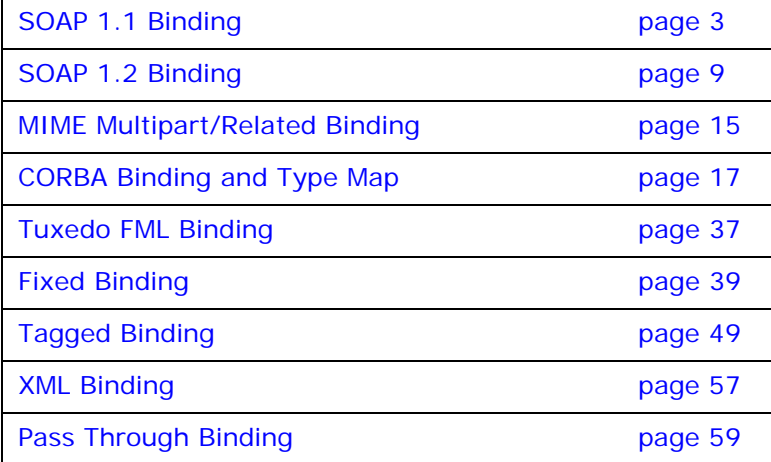

# <span id="page-14-3"></span><span id="page-14-0"></span>**SOAP 1.1 Binding**

<span id="page-14-4"></span>*This chapter describes the extensions used to define a SOAP 1.1 message.*

## <span id="page-14-1"></span>**Runtime Compatibility**

<span id="page-14-2"></span>The SOAP binding is defined by a standard set of WSDL extensors. **soap:binding** Synopsis <soap:binding style="..." transport="..." /> **Description** The soap: binding element specifies that the payload format to use is a SOAP 1.1 message. It is a child of the WSDL binding element. **Attributes** The following attributes are defined within the soap: binding element. **•** [style](#page-14-4) **•** [transport](#page-15-2) **style** The value of the style attribute within the soap:binding element acts as the default for the style attribute within each soap:operation element. It indicates whether request/response operations within this binding are RPC-based (that is, messages contain parameters and return values) or document-based (that is, messages contain one or more documents). Valid values are rpc and document. The specified value determines how the SOAP Body element within a SOAP message is structured. If rpc is specified, each message part within the SOAP Body element is a parameter or return value and will appear inside a wrapper element within the SOAP Body element. The name of the wrapper element must match the operation name. The namespace of the wrapper element is based on the value of the soap:body namespace attribute. The message parts within the wrapper element correspond to operation parameters and must appear in the same order as the parameters in the operation. Each part name must match the parameter name to which it corresponds. For example, the SOAP Body element of a SOAP request message is as follows if the style is RPC-based: <SOAP-ENV:Body> <m:GetStudentGrade xmlns:m="URL"> <StudentCode>815637</StudentCode> <Subject>History</Subject> </m:GetStudentGrade> </SOAP-ENV:Envelope>

> If document is specified, message parts within the SOAP Body element appear directly under the SOAP Body element as body entries and do not appear inside a wrapper element that

<span id="page-15-5"></span><span id="page-15-4"></span><span id="page-15-3"></span><span id="page-15-2"></span><span id="page-15-1"></span><span id="page-15-0"></span>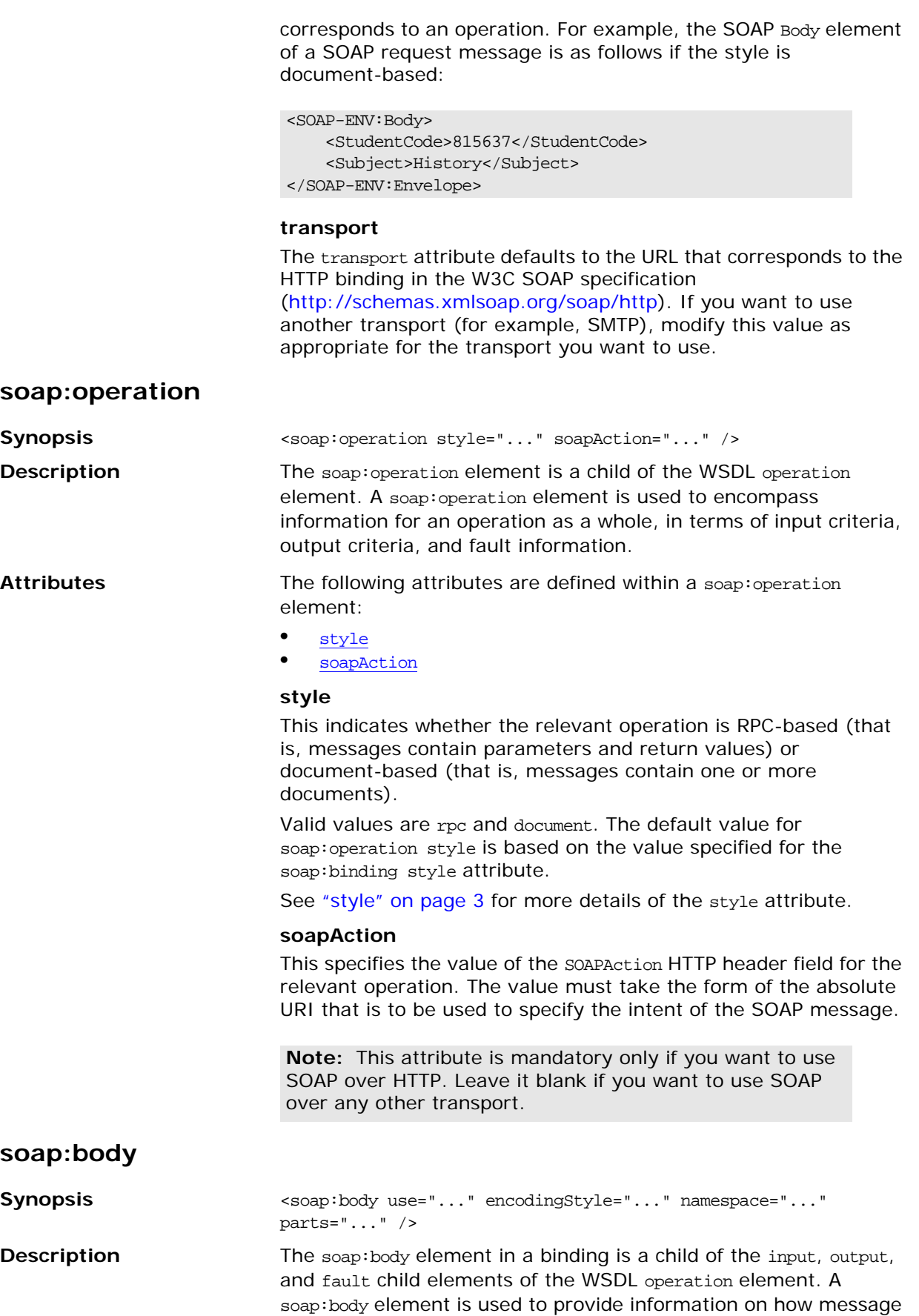

parts are to be appear inside the body of a SOAP message. As explained in ["soap:operation" on page 4](#page-15-0), the structure of the SOAP Body element within a SOAP message is dependent on the setting of the soap:operation style attribute.

Attributes The following attributes are defined within a soap: body element:

- **•** [use](#page-16-0)
- **•** [encodingStyle](#page-17-1)
- **•** [namespace](#page-17-2)
- **•** [parts](#page-17-3)

#### <span id="page-16-0"></span>**use**

This mandatory attribute indicates how message parts are used to denote data types. Each message part relates to a particular data type that in turn might relate to an abstract type definition or a concrete schema definition.

An abstract type definition is a type that is defined in some remote encoding schema whose location is referenced in the WSDL contract via an encodingStyle attribute. In this case, types are serialized based on the set of rules defined by the specified encoding style.

A concrete schema definition relates to types that are defined in the WSDL contract itself, within a schema element within the types component of the contract.

The following are valid values for the use attribute:

- **•** encoded
- **•** literal

If encoded is specified, the type attribute that is specified for each message part (within the message component of the WSDL contract) is used to reference an abstract type defined in some remote encoding schema. In this case, a concrete SOAP message is produced by applying encoding rules to the abstract types. The encoding rules are based on the encoding style identified in the soap:body encodingStyle attribute. The encoding takes as input the name and type attribute for each message part (defined in the message component of the WSDL contract). If the encoding style allows variation in the message format for a given set of abstract types, the receiver of the message must ensure they can understand all the format variations.

If literal is specified, either the element or type attribute that is specified for each message part (within the message component of the WSDL contract) is used to reference a concrete schema definition (defined within the types component of the WSDL contract). If the element attribute is used to reference a concrete schema definition, the referenced element in the SOAP message appears directly under the SOAP Body element (if the operation style is document-based) or under a part accessor element that has the same name as the message part (if the operation style is RPC-based). If the type attribute is used to reference a concrete schema definition, the referenced type in the SOAP message becomes the schema type of the SOAP Body element (if the operation style is documented-based) or of the part accessor element (if the operation style is document-based).

#### <span id="page-17-1"></span>**encodingStyle**

This attribute is used when the soap:body use attribute is set to encoded. It specifies a list of URIs (each separated by a space) that represent encoding styles that are to be used within the SOAP message. The URIs should be listed in order, from the most restrictive encoding to the least restrictive.

This attribute can also be used when the soap:body use attribute is set to literal, to indicate that a particular encoding was used to derive the concrete format, but that only the specified variation is supported. In this case, the sender of the SOAP message must conform exactly to the specified schema.

#### <span id="page-17-2"></span>**namespace**

If the soap:operation style attribute is set to rpc, each message part within the SOAP Body element of a SOAP message is a parameter or return value and will appear inside a wrapper element within the SOAP Body element. The name of the wrapper element must match the operation name. The namespace of the wrapper element is based on the value of the soap:body namespace attribute.

#### <span id="page-17-3"></span>**parts**

This attribute is a space separated list of parts from the parent input, output, or fault element. When parts is set, only the specified parts of the message are included in the SOAP Body element. The unlisted parts are not transmitted unless they are placed into the SOAP header.

<span id="page-17-0"></span>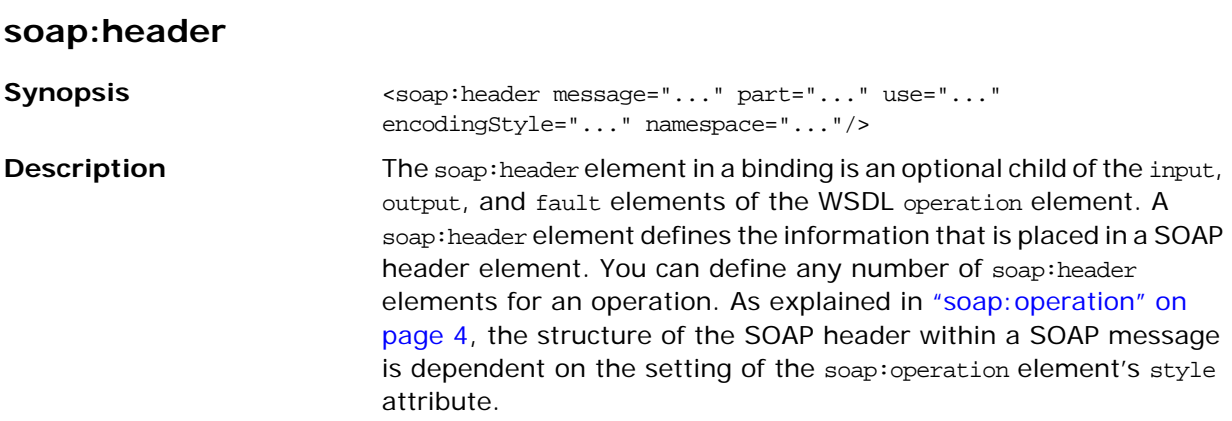

<span id="page-18-0"></span>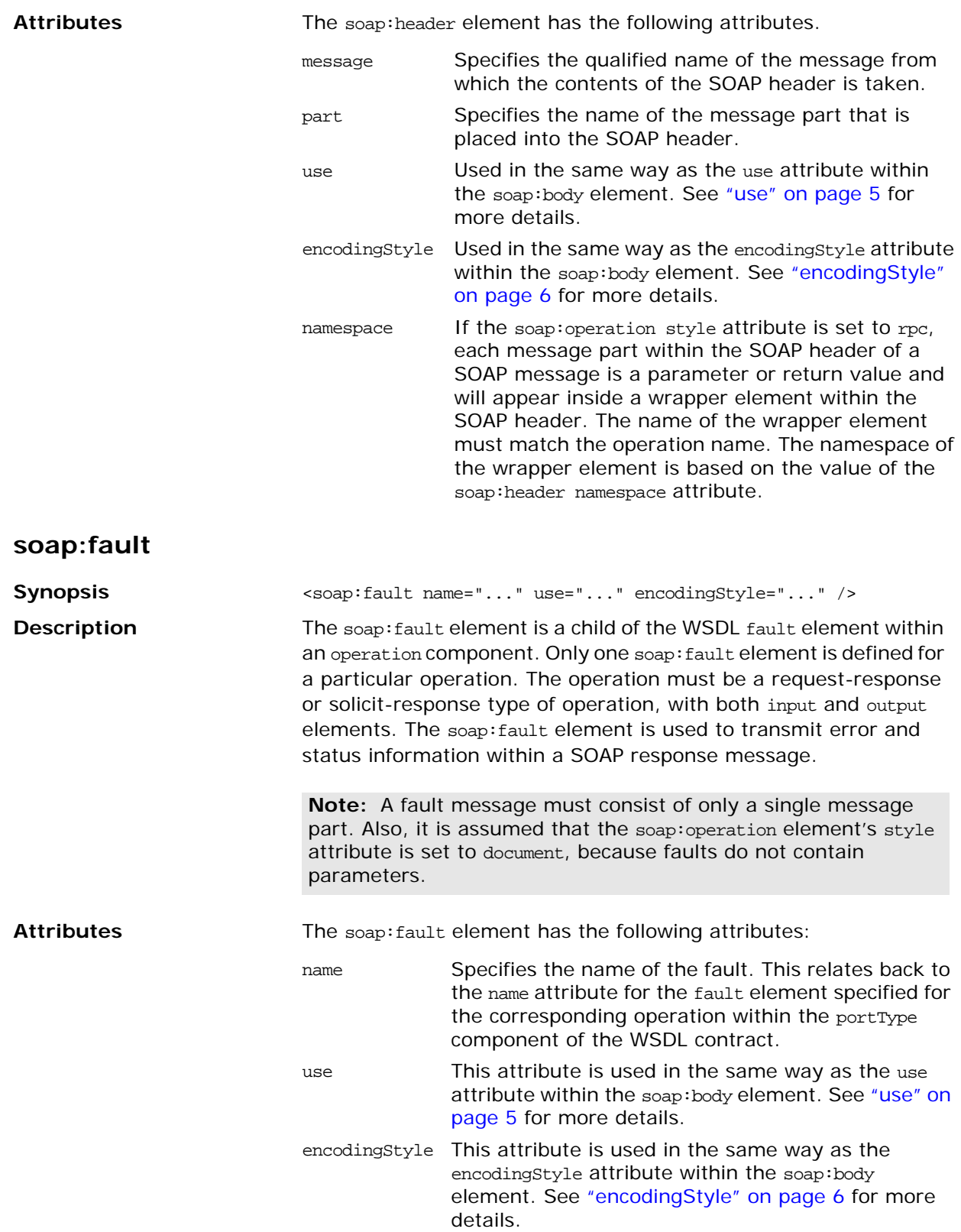

# <span id="page-20-3"></span><span id="page-20-0"></span>**SOAP 1.2 Binding**

*This chapter describes the extensions used to define a SOAP 1.2 message.*

## <span id="page-20-1"></span>**Runtime Compatibility**

<span id="page-20-4"></span>The SOAP 1.2 binding is defined by a standard set of WSDL extensors.

### <span id="page-20-2"></span>**wsoap12:binding**

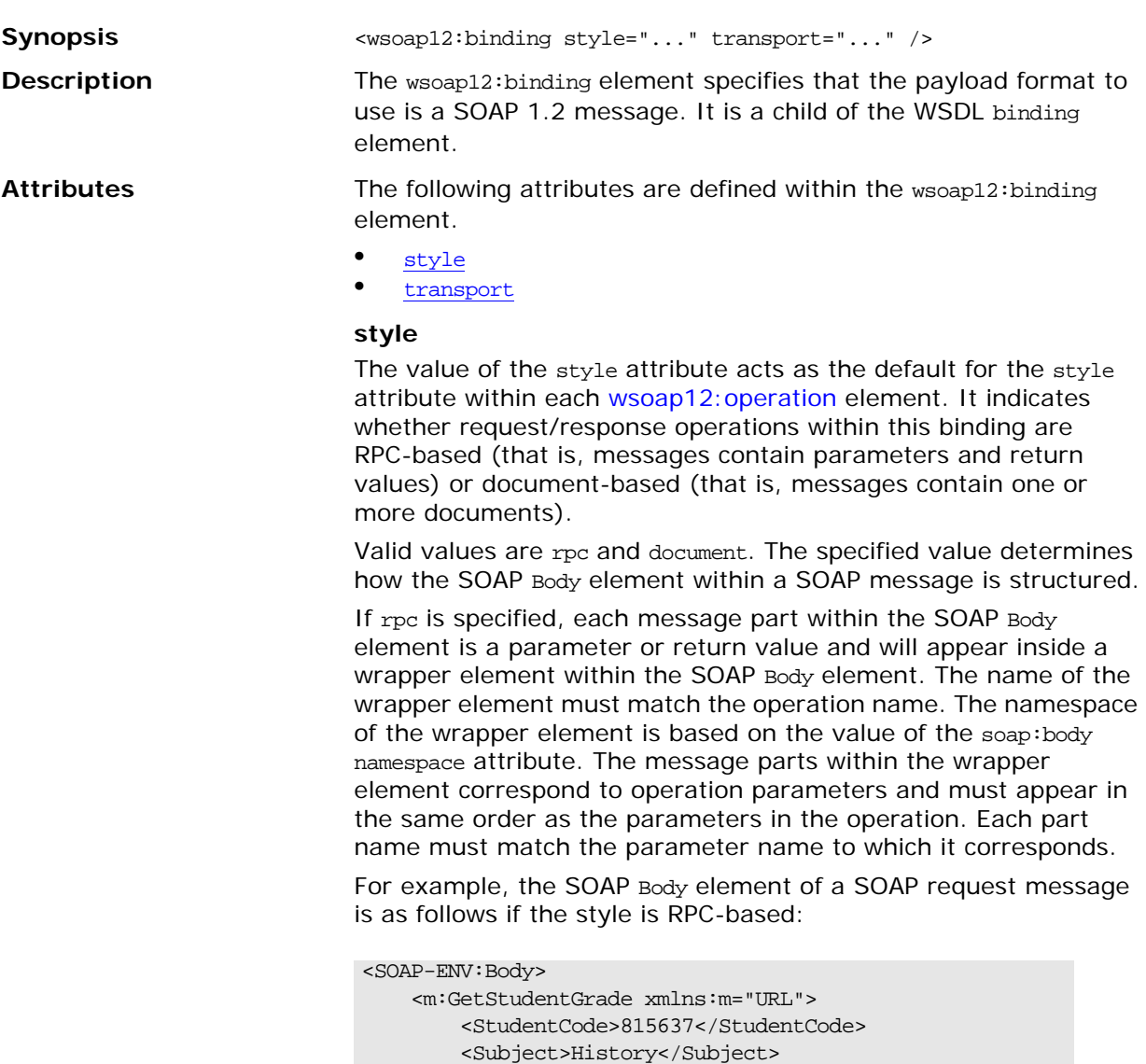

</m:GetStudentGrade>

</SOAP-ENV:Envelope>

If document is specified, message parts within the SOAP Body element appear directly under the SOAP Body element as body entries and do not appear inside a wrapper element that

corresponds to an operation. For example, the SOAP Body element of a SOAP request message is as follows if the style is document-based:

```
<SOAP-ENV:Body>
     <StudentCode>815637</StudentCode>
     <Subject>History</Subject>
</SOAP-ENV:Envelope>
```
#### <span id="page-21-1"></span>**transport**

The transport attribute specifies a URL describing the SOAP transport to which this binding corresponds. The URL that corresponds to the HTTP binding in the W3C SOAP specification is http://schemas.xmlsoap.org/soap/http. If you want to use another transport (for example, SMTP), modify this value as appropriate for the transport you want to use.

#### <span id="page-21-0"></span>**wsoap12:operation**

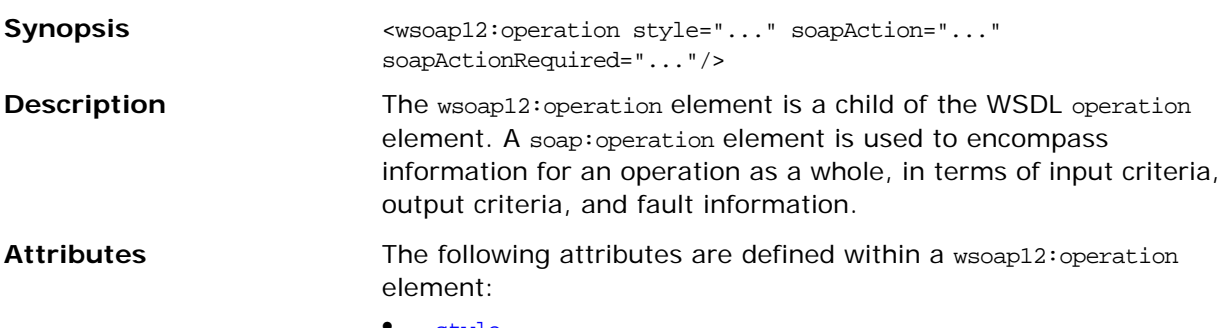

- **•** [style](#page-21-4)
- **•** [soapAction](#page-21-3)
- **•** [soapActionRequired](#page-21-2)

#### <span id="page-21-4"></span>**style**

This indicates whether the relevant operation is RPC-based (that is, messages contain parameters and return values) or document-based (that is, messages contain one or more documents).

Valid values are rpc and document. The default value for the wsoap12:operation element's style attribute is based on the value specified for the wsoap12: binding element's style attribute.

#### <span id="page-21-3"></span>**soapAction**

This specifies the value of the SOAPAction HTTP header field for the relevant operation. The value must take the form of the absolute URI that is to be used to specify the intent of the SOAP message.

**Note:** This attribute is mandatory only if you want to use SOAP 1.2 over HTTP. Leave it blank if you want to use SOAP 1.2 over any other transport.

#### <span id="page-21-2"></span>**soapActionRequired**

The soapActionRequired is a boolean that specifies if the value of the [soapAction](#page-21-3) attribute must be conveyed in the request message. When the value of soapActionRequired is true, the [soapAction](#page-21-3) attribute must be present. The default is to true.

### <span id="page-22-2"></span><span id="page-22-0"></span>**wsoap12:body**

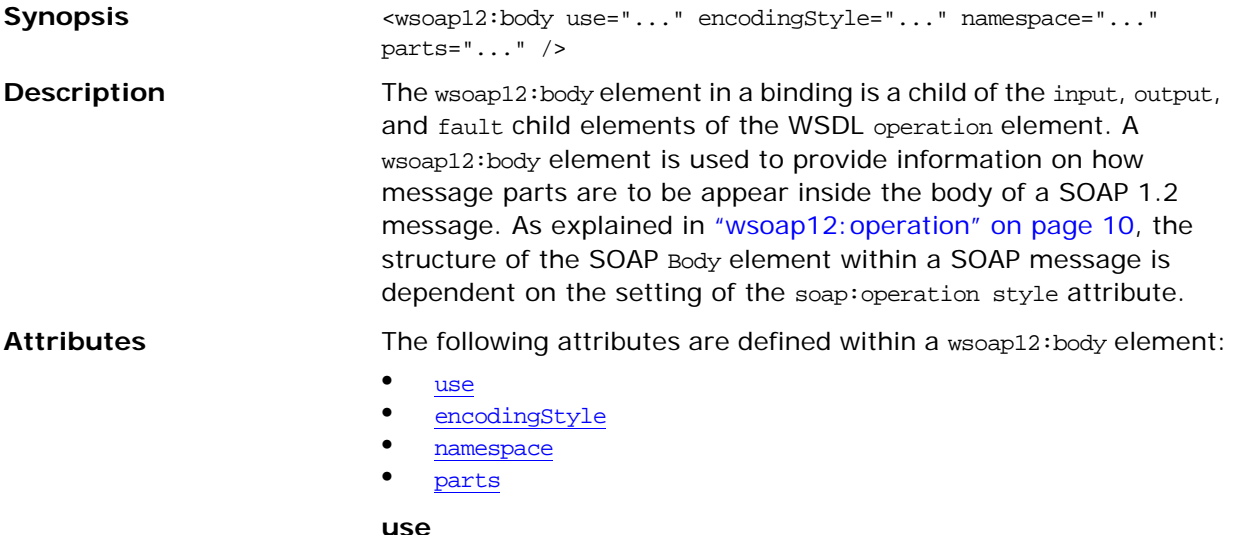

<span id="page-22-1"></span>This mandatory attribute indicates how message parts are used to denote data types. Each message part relates to a particular data type that in turn might relate to an abstract type definition or a concrete schema definition.

An abstract type definition is a type that is defined in some remote encoding schema whose location is referenced in the WSDL contract via an encodingStyle attribute. In this case, types are serialized based on the set of rules defined by the specified encoding style.

A concrete schema definition relates to types that are defined in the WSDL contract itself, within a schema element within the types component of the contract.

The following are valid values for the use attribute:

- **•** literal
- **•** encoded

**Note:** Artix does not support encoded messages when using SOAP 1.2.

If literal is specified, either the element or type attribute that is specified for each message part (within the message component of the WSDL contract) is used to reference a concrete schema definition (defined within the types component of the WSDL contract). If the element attribute is used to reference a concrete schema definition, the referenced element in the SOAP 1.2 message appears directly under the SOAP Body element (if the operation style is document-based) or under a part accessor element that has the same name as the message part (if the operation style is RPC-based). If the type attribute is used to reference a concrete schema definition, the referenced type in the SOAP 1.2 message becomes the schema type of the SOAP Body element (if the operation style is documented-based) or of the part accessor element (if the operation style is document-based).

#### <span id="page-23-1"></span>**encodingStyle**

This attribute is only used when the wsoap12:body element's use attribute is set to encoded. and the [wsoap12:binding](#page-20-2) element's style attribute is set to rpc. It specifies the URI that represents the encoding rules that used to construct the SOAP 1.2 message.

#### <span id="page-23-2"></span>**namespace**

If the soap:operation element's style attribute is set to rpc, each message part within the SOAP Body element of a SOAP 1.2 message is a parameter or return value and will appear inside a wrapper element within the SOAP Body element. The name of the wrapper element must match the operation name. The namespace of the wrapper element is based on the value of the soap:body namespace attribute.

#### <span id="page-23-3"></span>**parts**

This attribute is a space separated list of parts from the parent input, output, or fault element. When the parts attribute is set, only the specified parts of the message are included in the SOAP Body element. The unlisted parts are not transmitted unless they are placed into the SOAP header.

#### <span id="page-23-0"></span>**wsoap12:header**

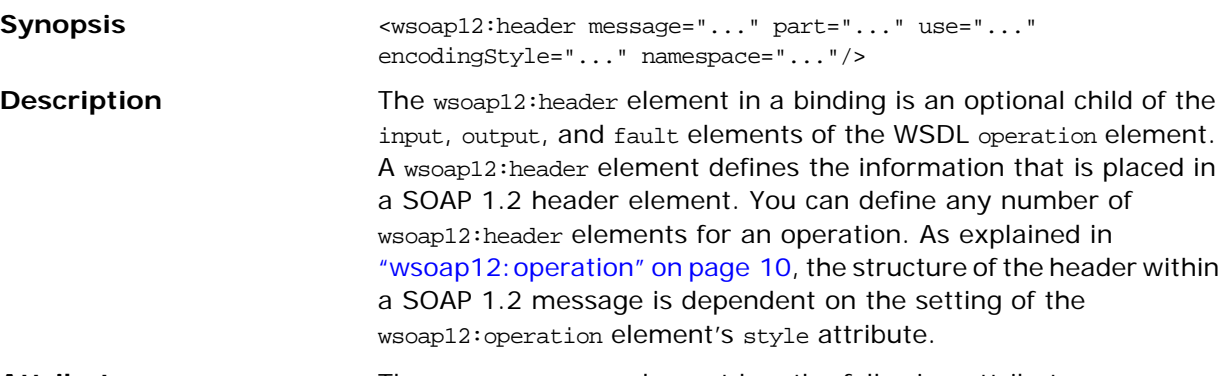

Attributes The wsoap12:header element has the following attributes.

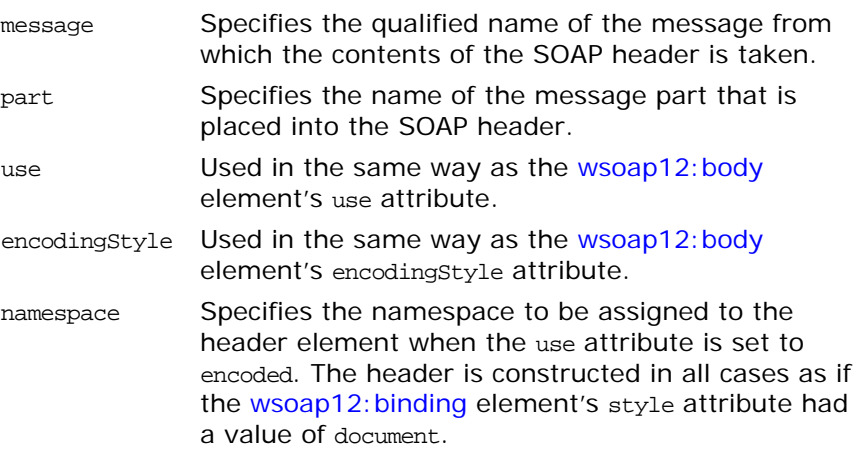

## <span id="page-24-0"></span>**wsoap12:fault**

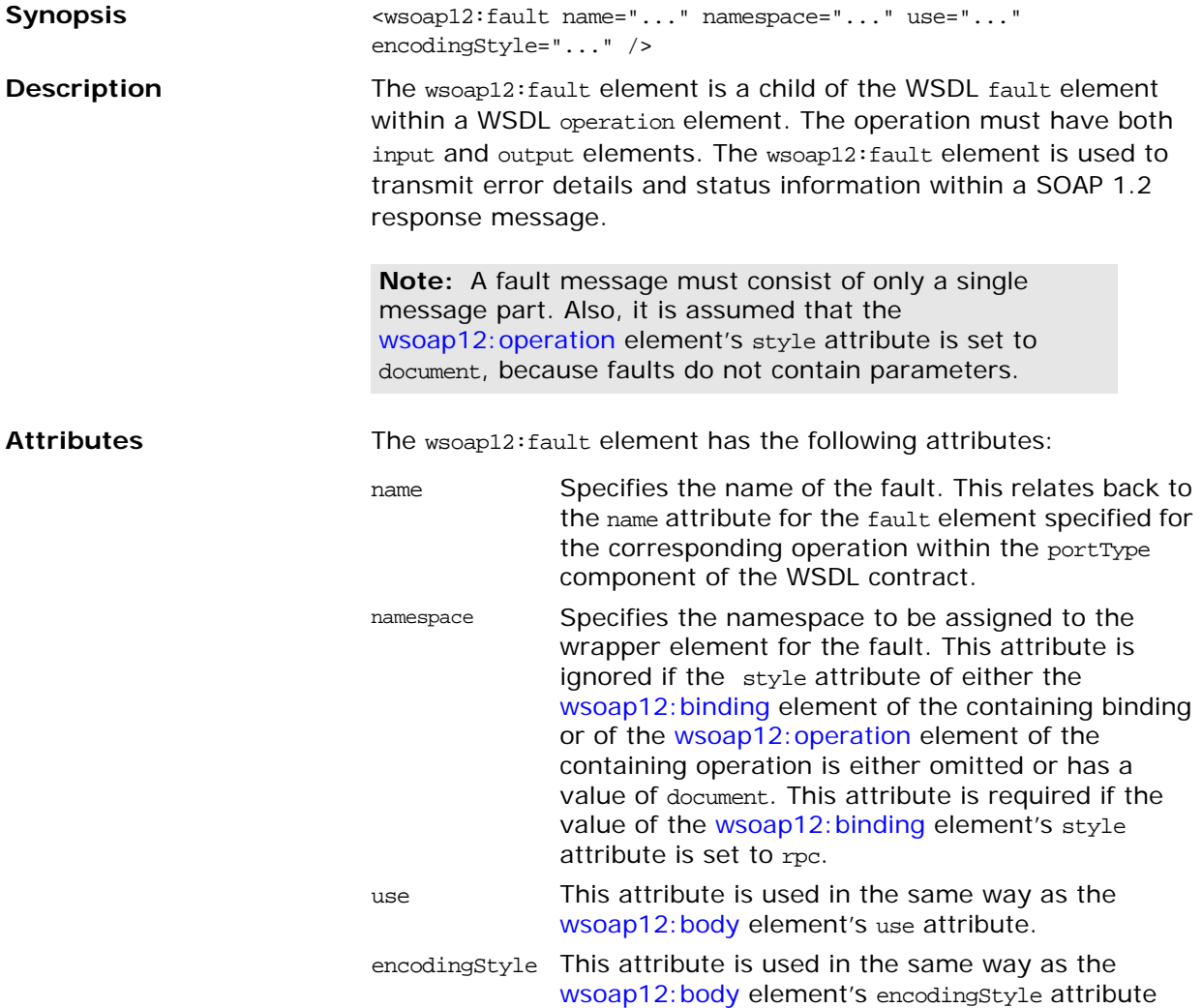

# <span id="page-26-5"></span><span id="page-26-0"></span>**MIME Multipart/Related Binding**

*This chapter describes the extensions that are used to define a SOAP message binding that contains binary data.*

## <span id="page-26-1"></span>**Runtime Compatibility**

<span id="page-26-6"></span><span id="page-26-2"></span>The MIME extensions are defined by a standard. **Namespace** The WSDL extensions used to define the MIME multipart/related messages are defined in the namespace http://schemas.xmlsoap.org/wsdl/mime/. In the discussion that follows, it is assumed that this namespace is prefixed with mime. The entry in the WSDL defintion element to set this up is shown in [Example 1](#page-26-6). **mime:multipartRelated Synopsis** <mime:multipartRelated> <mime:part ...> ... </mime:part> ... **Example 1:** *MIME Namespace Specification in a Contract* xmlns:mime="http://schemas.xmlsoap.org/wsdl/mime/"

<span id="page-26-3"></span></mime:multipartRelated> **Description** The mime: multipartRelated element is the child of an input element or an output element that is part of a SOAP binding. It tells Artix that the message body is going to be a multipart message that potentially contains binary data. mime:multipartReleated elements in Artix contain one or more mime: part elements that describe the individual parts of the message.

<span id="page-26-4"></span>**mime:part** Synopsis <mime:part name="..."> ... </mime:part> **Description** The mime: part element is the child of a mime: multipartRelated element. It is used to define the parts of a multi-part message. The first mime: part element must contain the soap: body element or the [wsoap12:body](#page-22-2) element that would normally appear in a SOAP binding. The remaining mime:part elements define the attachments that are being sent in the message using a mime: content element.

<span id="page-27-0"></span>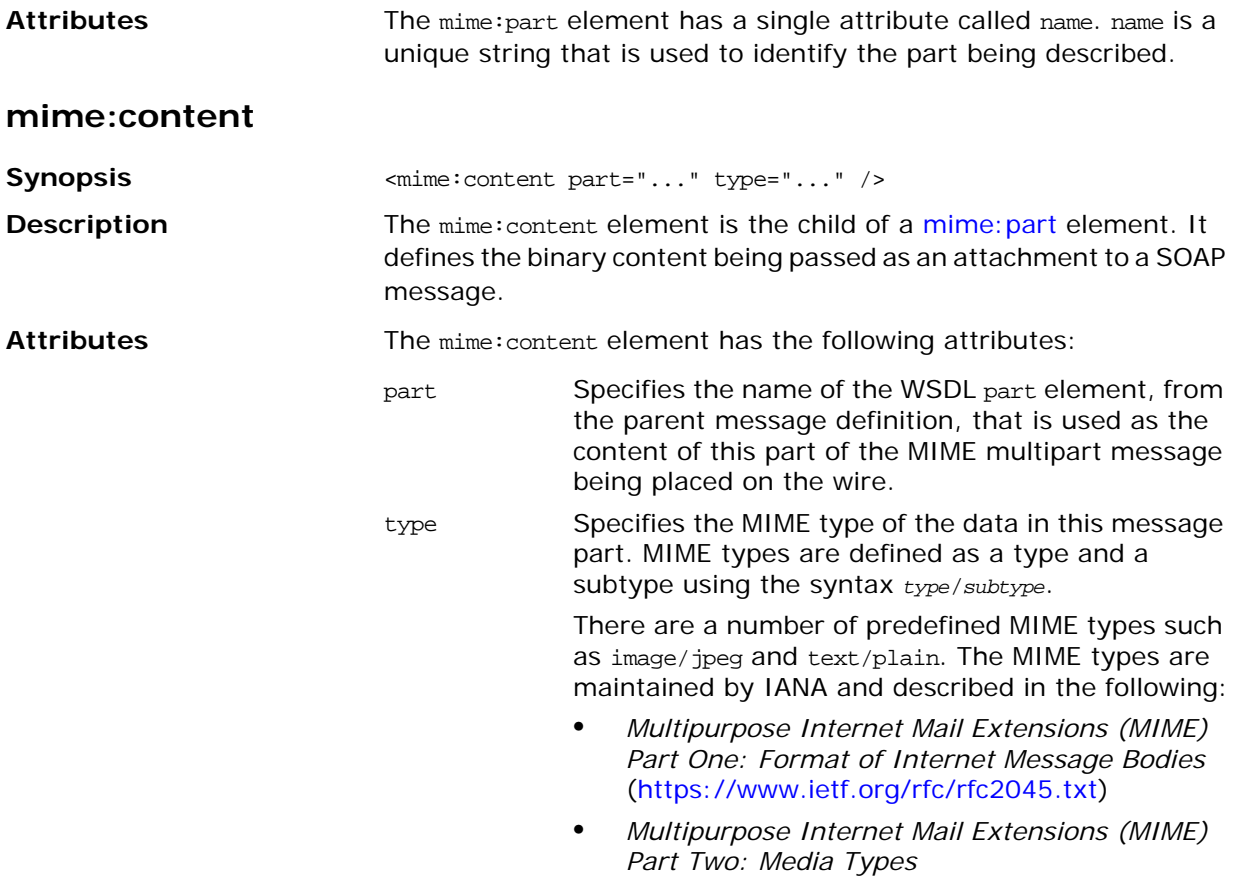

[\(https://www.ietf.org/rfc/rfc2046.txt\)](https://www.ietf.org/rfc/rfc2046.txt).

# <span id="page-28-5"></span><span id="page-28-0"></span>**CORBA Binding and Type Map**

*Artix CORBA support uses a combination of a WSDL binding element and a corba:typeMapping element to unambiguously define CORBA Messages.*

This chapter discusses the following topics:

- **•** [CORBA Binding Extension Elements](#page-28-1)
- **•** [Type Map Extension Elements](#page-32-0)

# <span id="page-28-1"></span>**CORBA Binding Extension Elements**

## <span id="page-28-2"></span>**Runtime Compatibility**

The CORBA binding extensions are compatible with the  $C_{++}$ runtime.

### <span id="page-28-3"></span>**C++ Runtime Namespace**

The WSDL extensions used for the  $C++$  Runtime CORBA binding and the CORBA data mappings are defined in the namespace http://schemas.iona.com/bindings/corba. The Artix designer adds the following namespace declaration to any contract that uses the  $C++$  runtime CORBA binding:

xmlns:corba="http://schemas.iona.com/bindings/corba"

### <span id="page-28-4"></span>**Primitive Type Mapping**

Most primitive IDL types are directly mapped to primitive XML Schema types. [Table 1](#page-28-6) lists the mappings for the supported IDL primitive types.

| <b>IDL Type</b> | <b>XML Schema Type</b> | <b>CORBA Binding</b><br><b>Type</b> | Artix $C++$ Type  |
|-----------------|------------------------|-------------------------------------|-------------------|
| Any             | xsd∶anyType            | corba∶any                           | IT_Bus::AnyHolder |
| boolean         | xsd:boolean            | corba:boolean                       | IT Bus::Boolean   |
| char            | xsd:byte               | corba:char                          | IT $Bus:Char$     |
| wchar           | xsd:string             | corba:wchar                         |                   |
| double          | xsd:double             | corba:double                        | IT Bus::Double    |
| float           | xsd:float              | corba:float                         | IT Bus::Float     |
| octet           | xsd:unsignedByte       | corba∶octet                         | IT Bus::Octet     |
| long            | xsd:int                | corba: long                         | IT Bus::Long      |
| long long       | xsd:long               | corba:longlong                      | IT Bus::LongLong  |

<span id="page-28-6"></span>**Table 1:** *Primitive Type Mapping for CORBA Plug-in*

#### **Table 1:** *Primitive Type Mapping for CORBA Plug-in*

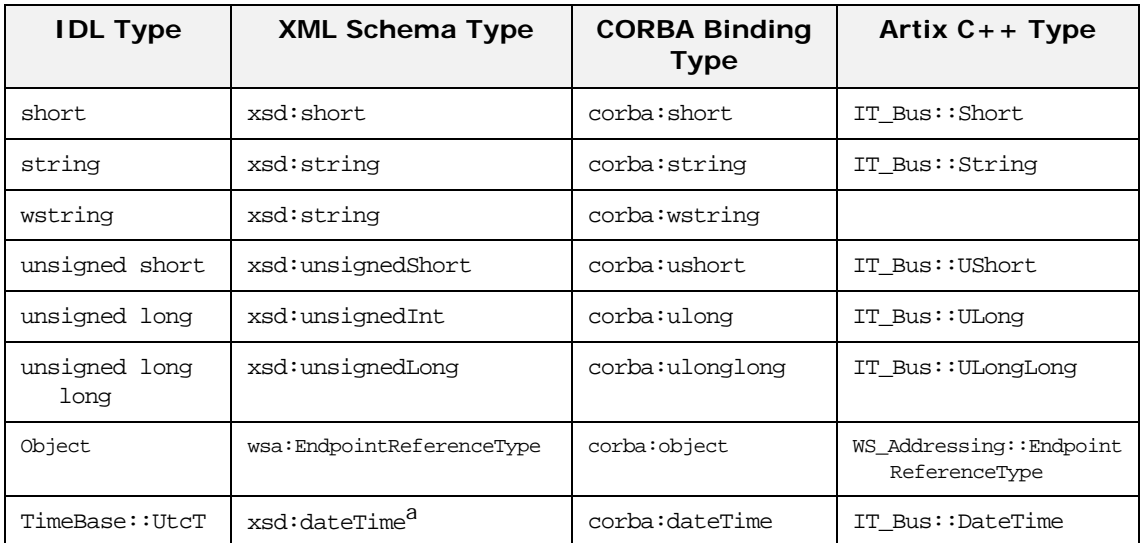

a. The mapping between xsd:dateTime and TimeBase:UtcT is only partial. For the restrictions see ["Unsupported](#page-29-0) [time/date values" on page 18](#page-29-0)

### **Unsupported types**

The following CORBA types are not supported:

- **•** long double
- **•** Value types
- **•** Boxed values
- **•** Local interfaces
- **•** Abstract interfaces
- **•** Forward-declared interfaces

#### <span id="page-29-0"></span>**Unsupported time/date values**

The following xsd:dateTime values cannot be mapped to TimeBase::UtcT:

- **•** Values with a local time zone. Local time is treated as a 0 UTC time zone offset.
- **•** Values prior to 15 October 1582.
- **•** Values greater than approximately 30,000 A.D.

The following TimeBase::UtcT values cannot be mapped to xsd:dateTime:

- **•** Values with a non-zero inacclo or inacchi.
- **•** Values with a time zone offset that is not divisible by 30 minutes.
- **•** Values with time zone offsets greater than 14:30 or less than -14:30.
- **•** Values with greater than millisecond accuracy.
- **•** Values with years greater than 9999.

## <span id="page-30-0"></span>**corba:binding**

<span id="page-30-2"></span><span id="page-30-1"></span>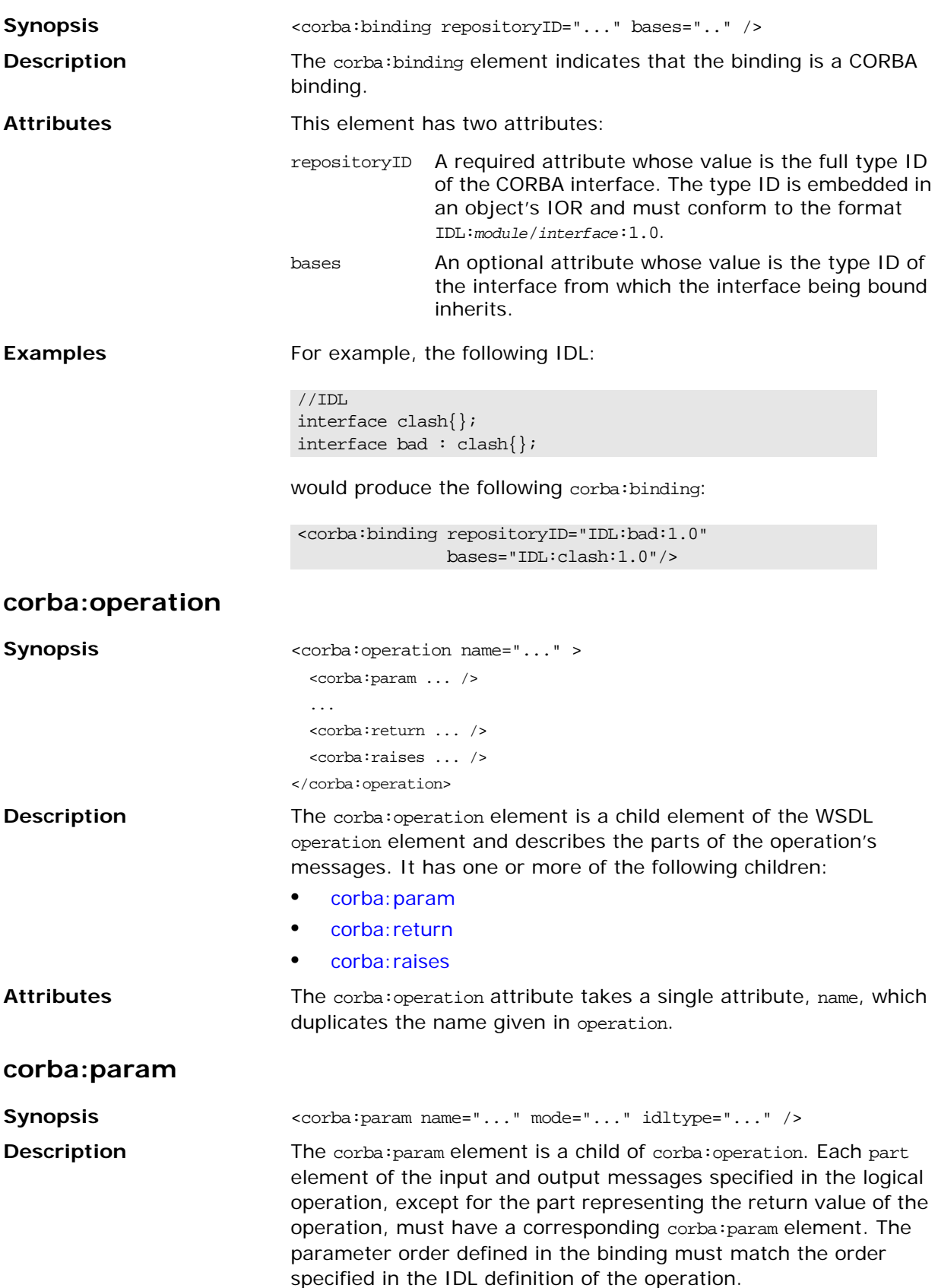

<span id="page-31-1"></span><span id="page-31-0"></span>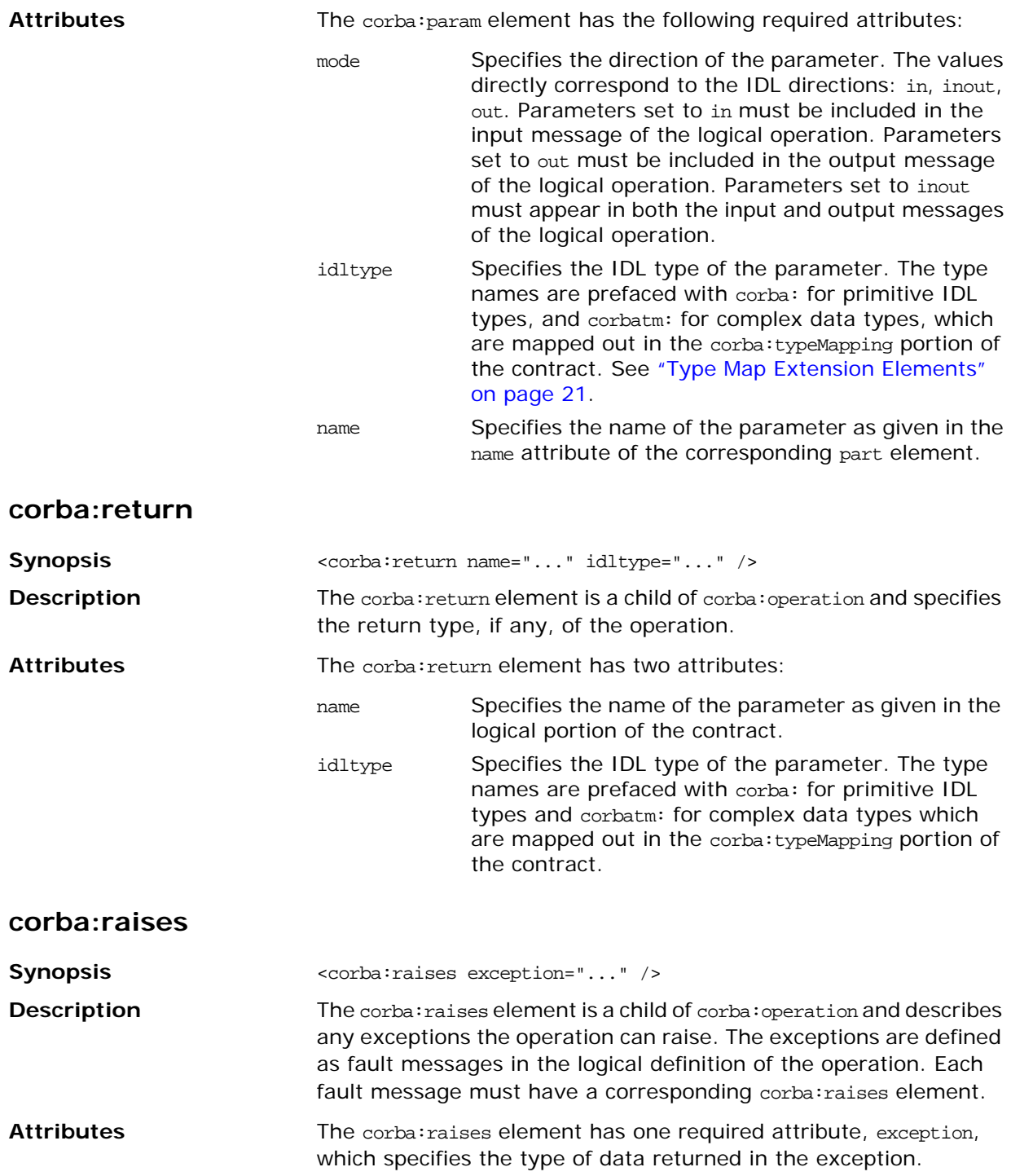

# <span id="page-32-0"></span>**Type Map Extension Elements**

## <span id="page-32-1"></span>**corba:typeMapping**

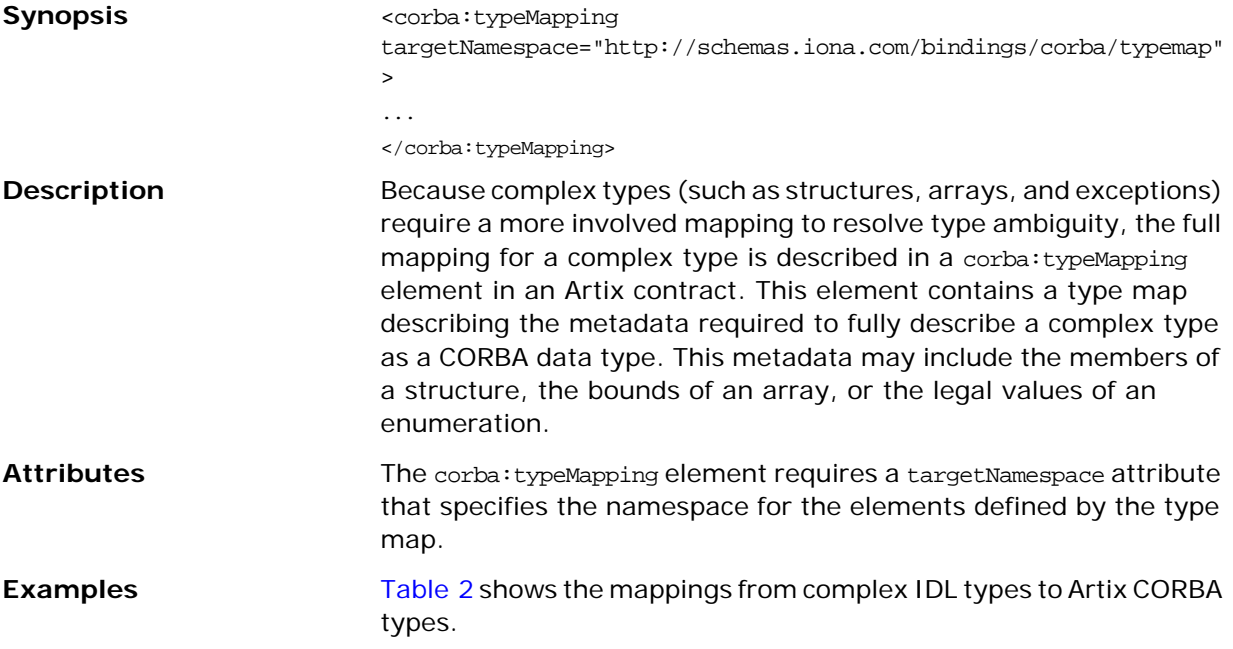

#### <span id="page-32-3"></span>**Table 2:** *Complex IDL Type Mappings*

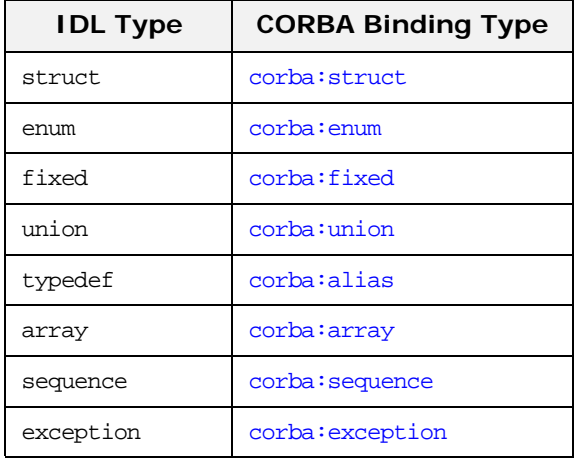

### <span id="page-32-2"></span>**corba:struct**

Synopsis <corba:struct name="..." type="..." repositoryID="..." />

<corba:member ... />

...

</corba:struct>

The corba:struct element is used to represent XMLSchema types that are defined using complexType elements. The elements of the structure are described by a series of corba: member elements.

<span id="page-33-0"></span>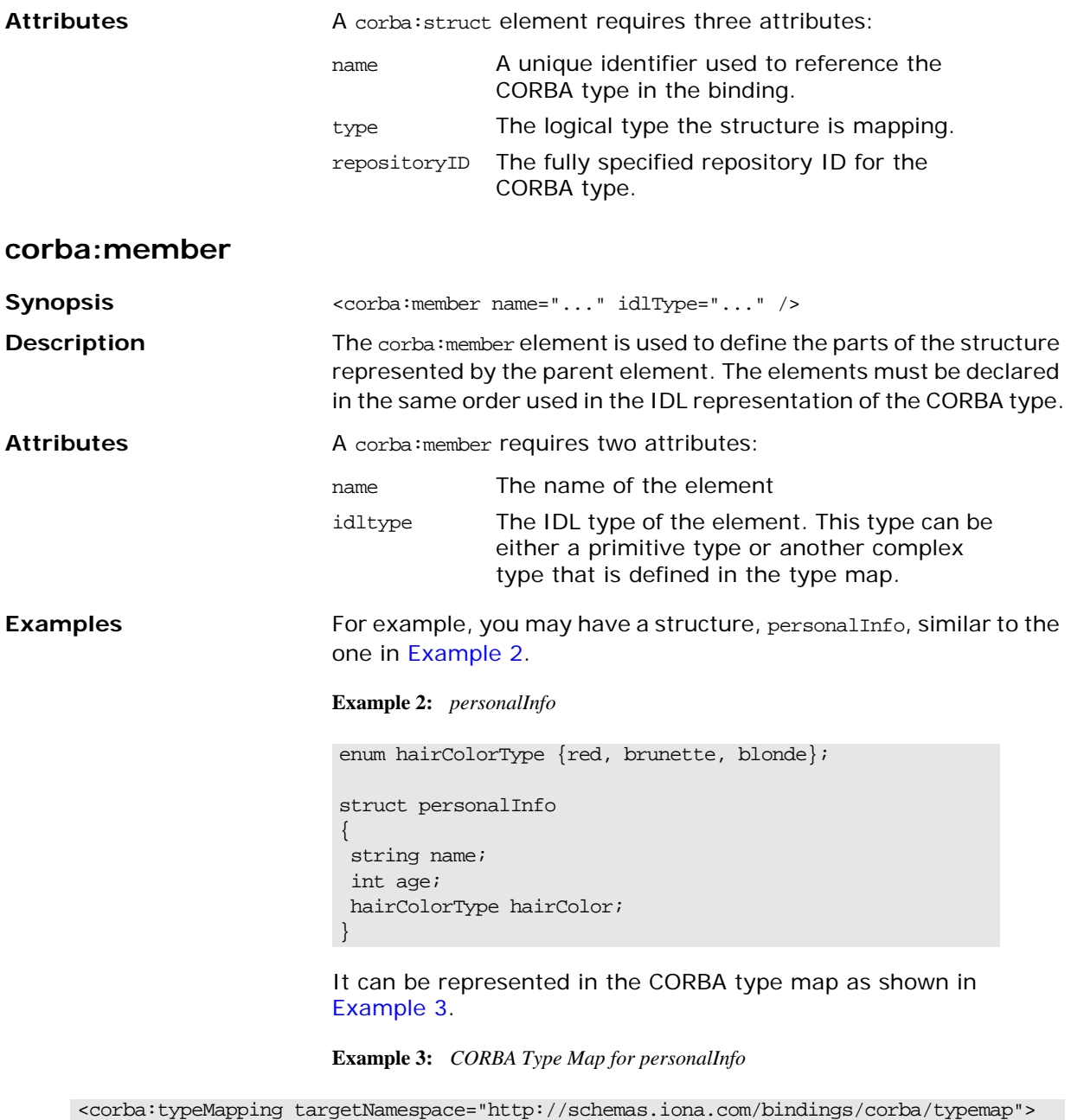

<span id="page-33-2"></span><span id="page-33-1"></span>... <corba:struct name="personalInfo" type="xsd1:personalInfo" repositoryID="IDL:personalInfo:1.0"> <corba:member name="name" idltype="corba:string"/> <corba:member name="age" idltype="corba:long"/> <corba:member name="hairColor" idltype="corbatm:hairColorType"/> </corba:struct> </corba:typeMapping>

> The idltype corbatm:hairColorType refers to a complex type that is defined earlier in the CORBA type map.

### <span id="page-34-0"></span>**corba:enum**

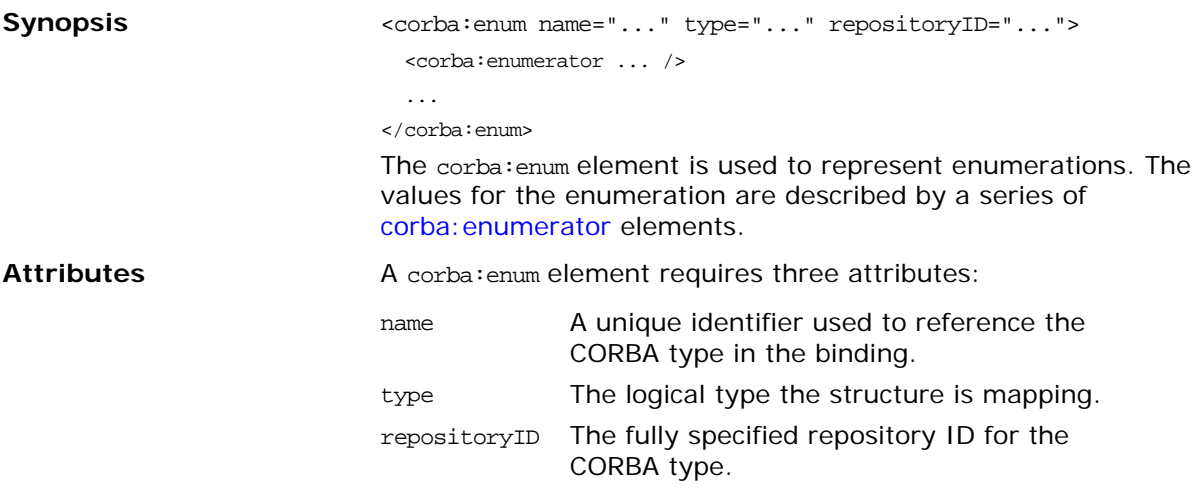

### <span id="page-34-1"></span>**corba:enumerator**

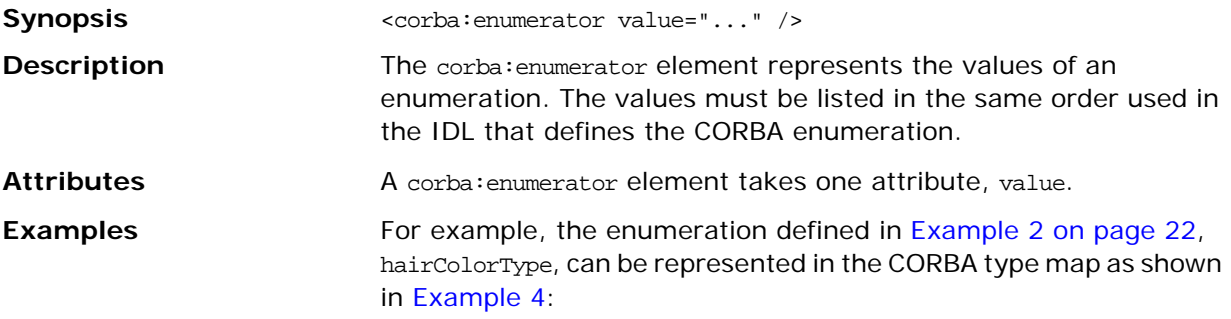

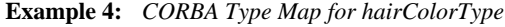

```
<corba:typeMapping targetNamespace="http://schemas.iona.com/bindings/corba/typemap">
...
  <corba:enum name="hairColorType" type="xsd1:hairColorType" 
 repositoryID="IDL:hairColorType:1.0">
    <corba:enumerator value="red"/>
    <corba:enumerator value="brunette"/>
    <corba:enumerator value="blonde"/>
  </corba:enum>
</corba:typeMapping>
```
### <span id="page-34-2"></span>**corba:fixed**

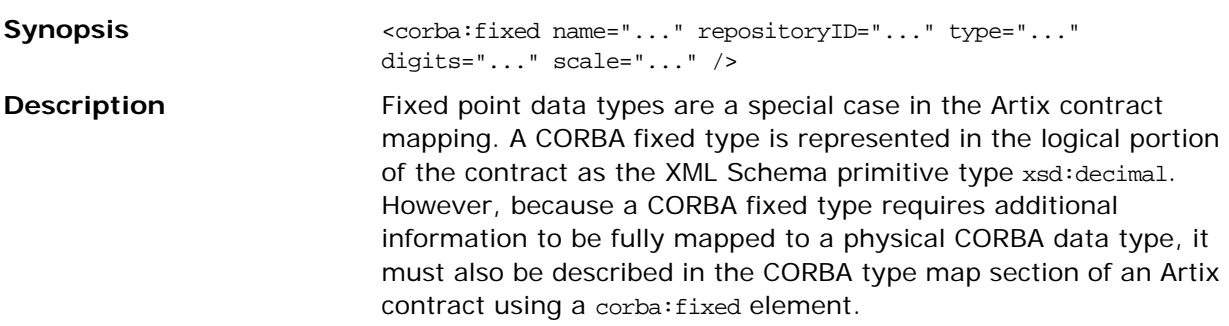

<span id="page-35-1"></span>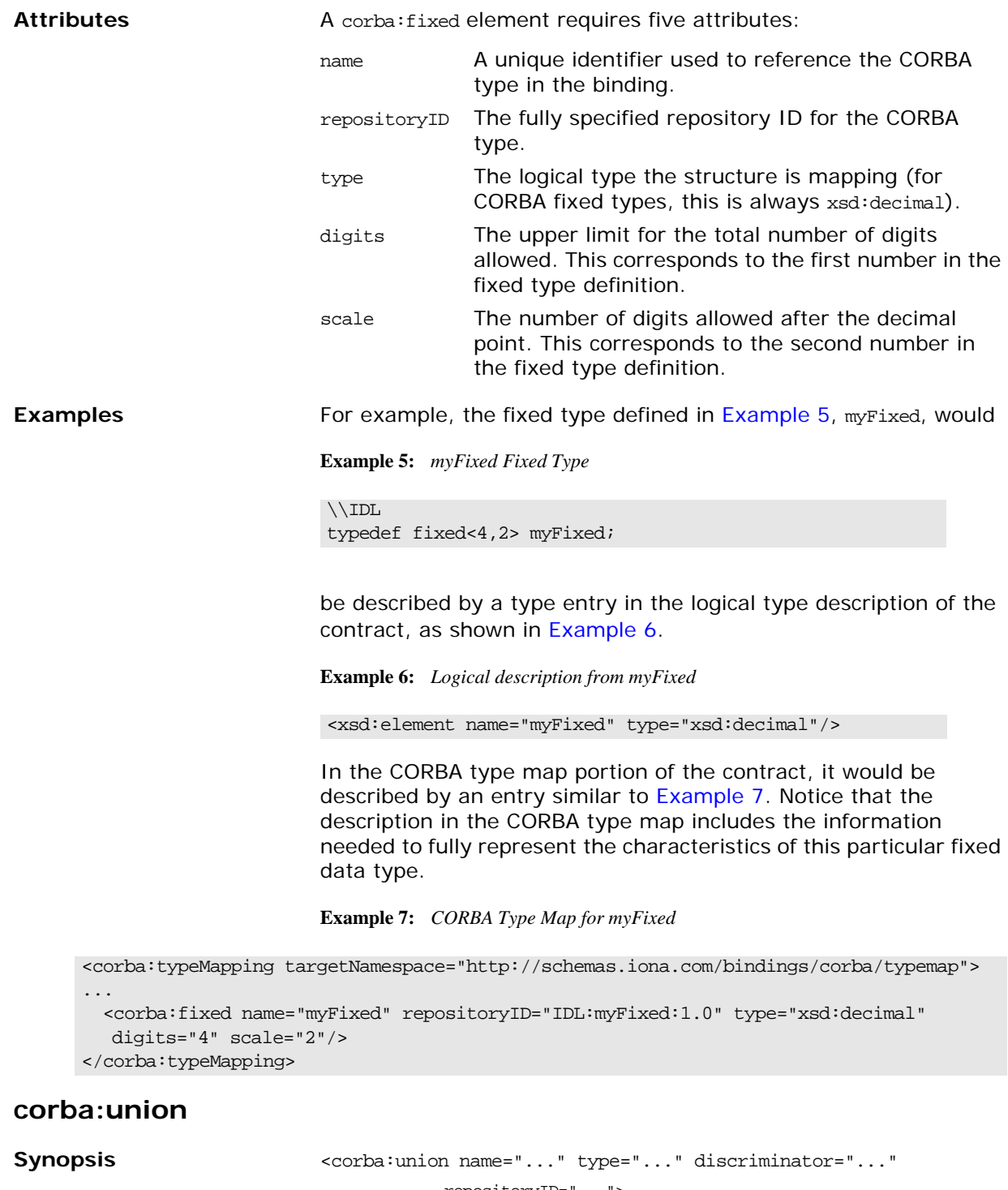

```
 repositoryID="...">
                               <corba:unionbranch ... />
                               ...
                            </corba:union>
Description The corba: union element is used to resolve the relationship between
                            a union's discriminator and its members. A corba: union element is
                            required for every CORBA union defined in an IDL contract. The 
                            members of the union are described using a series of nested 
                            corba: unionbranch elements.
```
<span id="page-36-1"></span><span id="page-36-0"></span>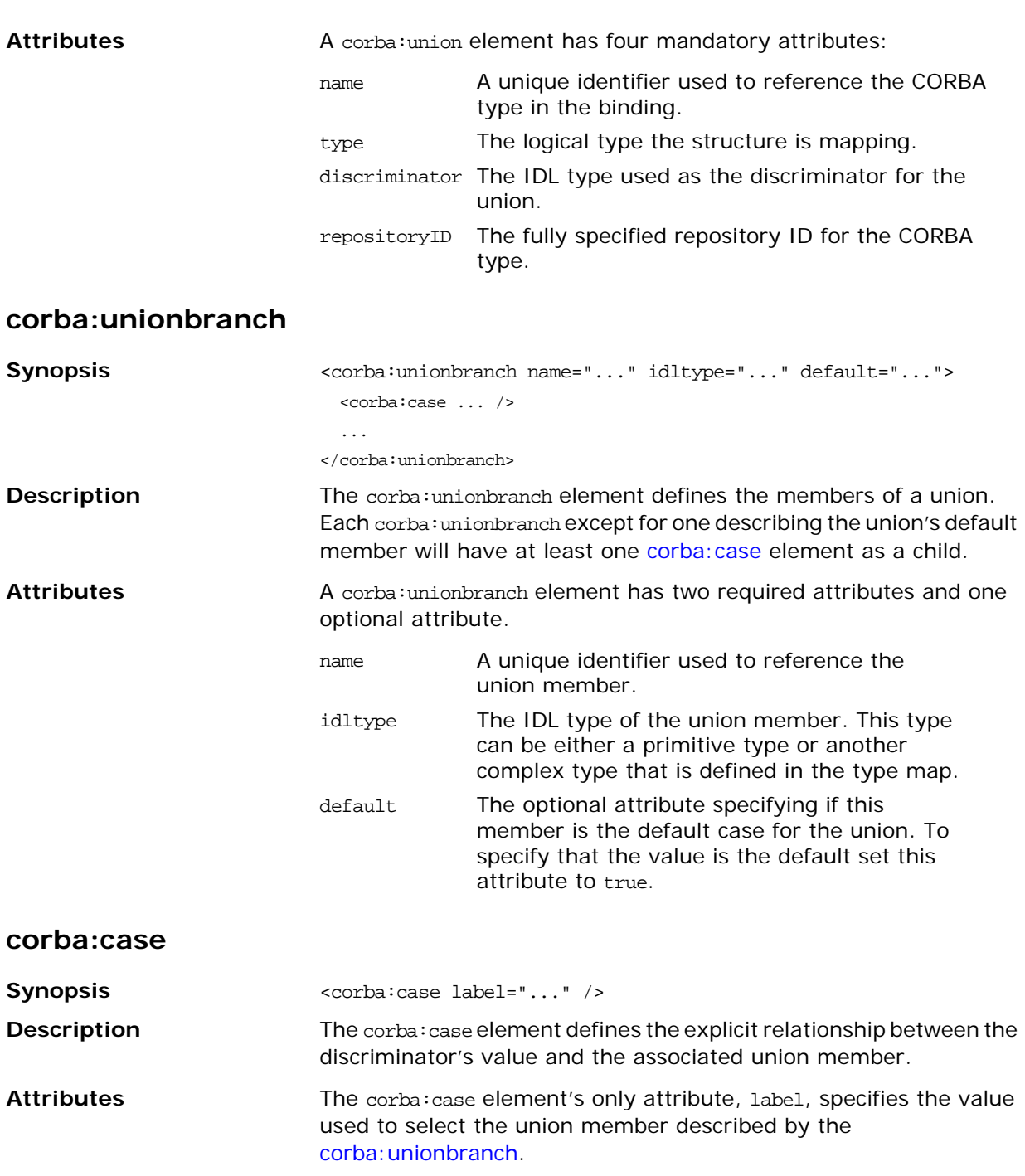

<span id="page-37-0"></span>**Examples** For example consider the union, myUnion, shown in [Example 8:](#page-37-0)

**Example 8:** *myUnion IDL*

```
//IDL
union myUnion switch (short)
\{ case 0:
     string case0;
   case 1:
   case 2:
     float case12;
   default:
    long caseDef;
};
```
For example myUnion, [Example 8,](#page-37-0) would be described with a CORBA type map entry similar to that shown in [Example 9](#page-37-1).

**Example 9:** *myUnion CORBA type map*

```
<corba:typeMapping 
  targetNamespace="http://schemas.iona.com/bindings/corba/t
  ypemap">
...
  <corba:union name="myUnion" type="xsd1:myUnion" 
  discriminator="corba:short" 
  repositoryID="IDL:myUnion:1.0">
    <corba:unionbranch name="case0" idltype="corba:string">
      <corba:case label="0"/>
    </corba:unionbranch>
     <corba:unionbranch name="case12" idltype="corba:float">
      <corba:case label="1"/>
      <corba:case label="2"/>
    </corba:unionbranch>
     <corba:unionbranch name="caseDef" idltype="corba:long" 
  default="true"/>
   </corba:union>
</corba:typeMapping>
```
#### **corba:alias**

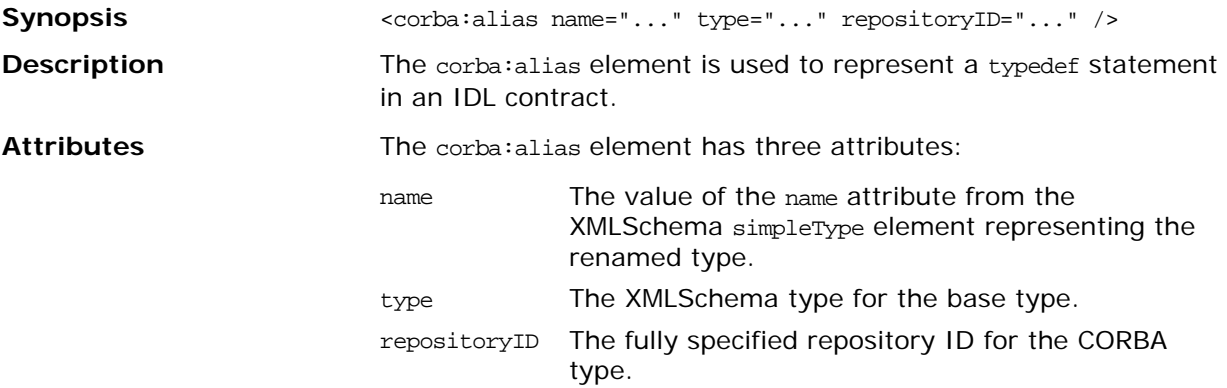

<span id="page-38-2"></span><span id="page-38-1"></span><span id="page-38-0"></span>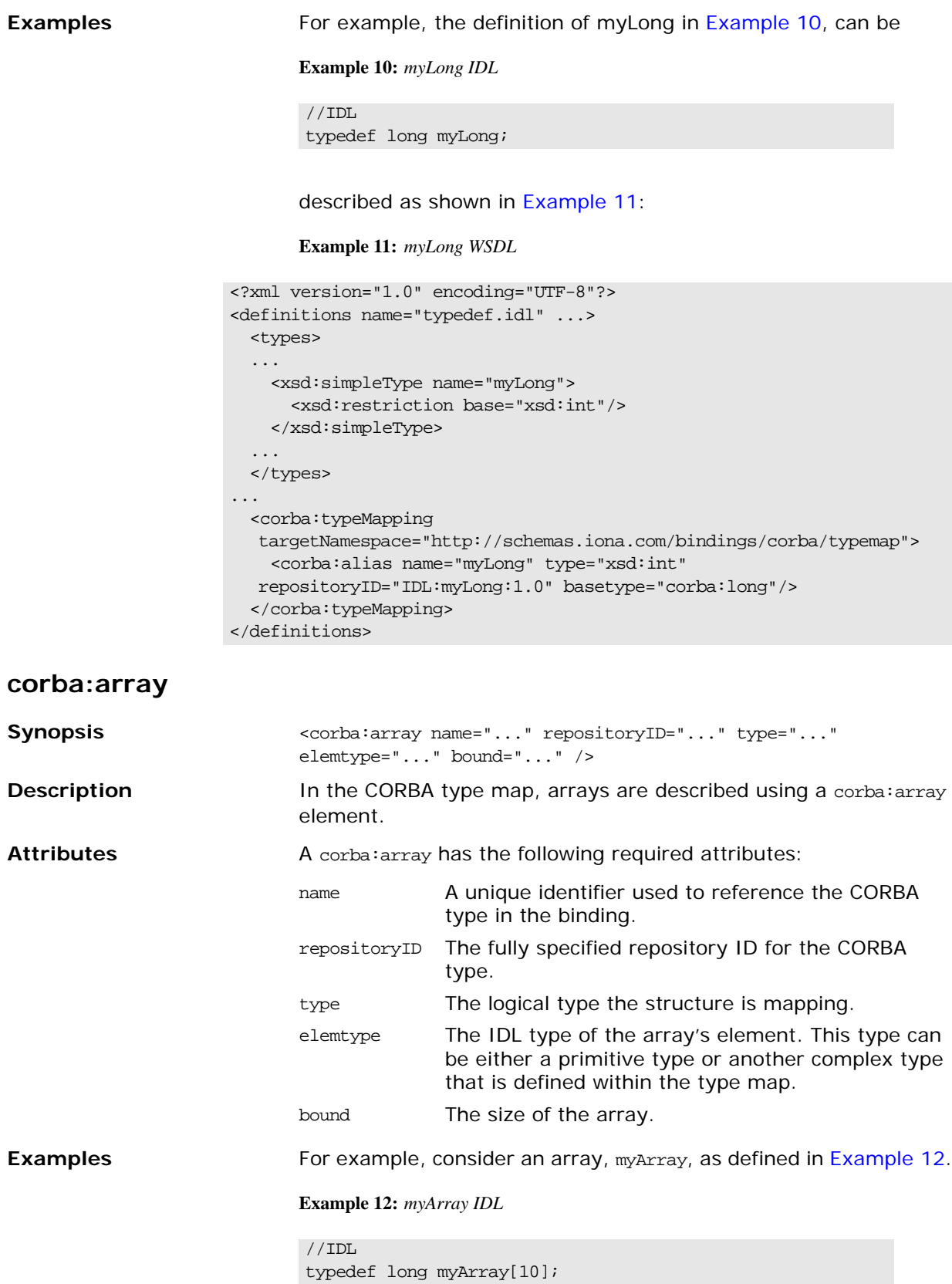

The array myArray will have a CORBA type map description similar to the one shown in [Example 13](#page-39-1).

**Example 13:** *myArray CORBA type map*

<span id="page-39-1"></span><corba:typeMapping targetNamespace="http://schemas.iona.com/bindings/corba/typemap"> <corba:array name="myArray" repositoryID="IDL:myArray:1.0" type="xsd1:myArray" elemtype="corba:long" bound="10"/> </corba:typeMapping>

### **corba:sequence**

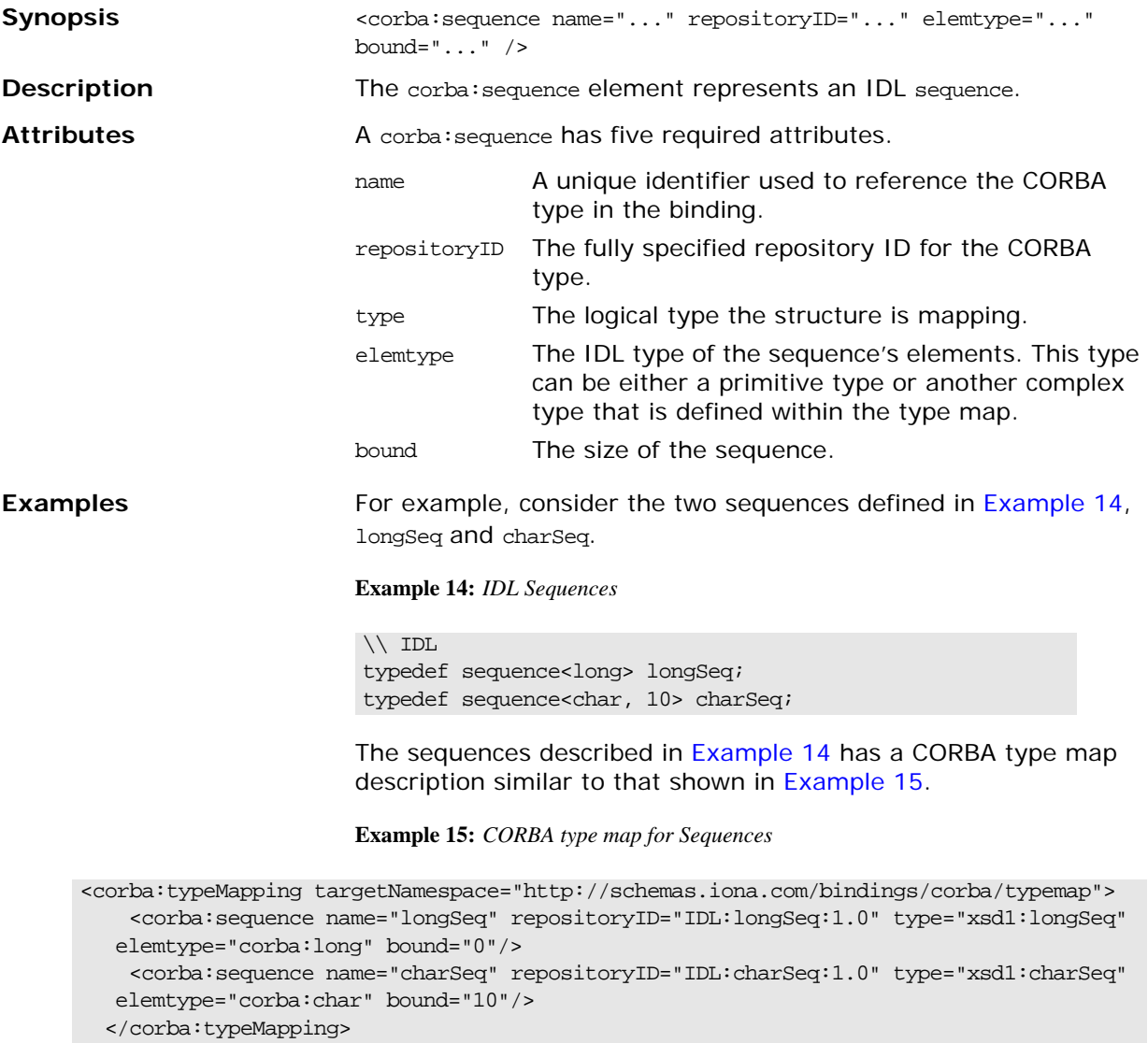

### <span id="page-39-2"></span><span id="page-39-0"></span>**corba:exception**

Synopsis <corba:exception name="..." type="..." repositoryID="..."> <corba:member ... /> ... </corba:exception>

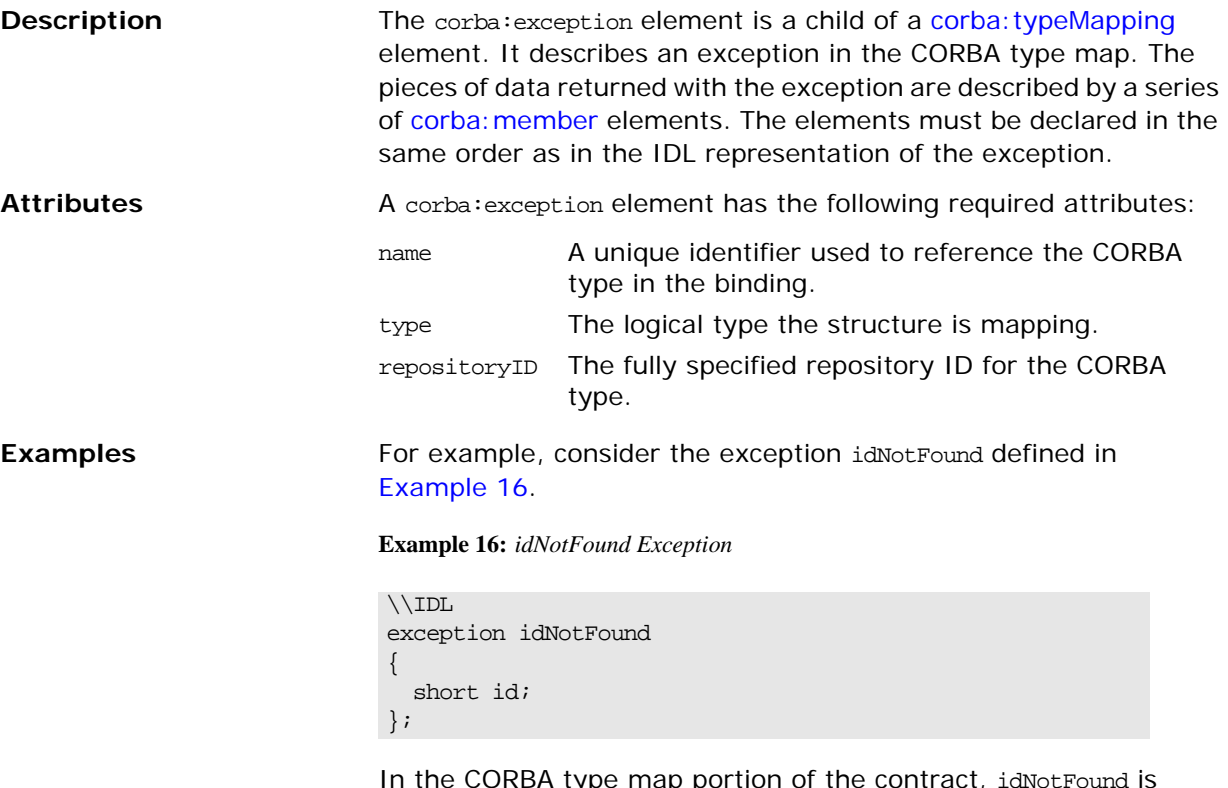

In the CORBA type map portion of the contract, idNotFound is described by an entry similar to that shown in [Example 17](#page-40-1):

**Example 17:** *CORBA Type Map for idNotFound*

```
<corba:typeMapping targetNamespace="http://schemas.iona.com/bindings/corba/typemap">
...
  <corba:exception name="idNotFound" type="xsd1:idNotFound" 
  repositoryID="IDL:idNotFound:1.0">
    <corba:member name="id" idltype="corba:short"/>
  </corba:exception>
</corba:typeMapping>
```
#### **corba:anonsequence**

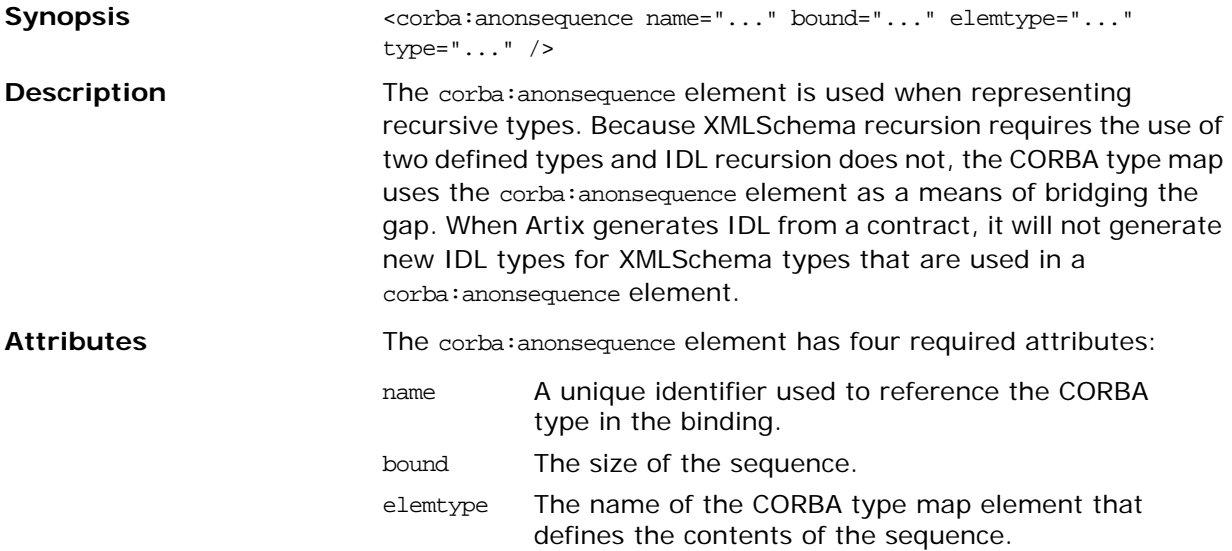

type The logical type the element represents.

<span id="page-41-0"></span>

**Examples** [Example 18](#page-41-0) shows a recursive XMLSchema type, allAboutMe, defined using a named type.

**Example 18:** *Recursive XML Schema Type*

```
<complexType name="allAboutMe">
   <sequence>
    <element name="shoeSize" type="xsd:int"/>
    <element name="mated" type="xsd:boolean"/>
    <element name="conversation" type="tns:moreMe"/>
   </sequence>
</complexType>
<complexType name="moreMe">
   <sequence>
     <element name="item" type="tns:allAboutMe"
              maxOccurs="unbounded"/>
   </sequence>
</complexType>
```
[Example 19](#page-41-1) shows the how Artix maps the recursive type into the CORBA type map of an Artix contract.

<span id="page-41-1"></span>**Example 19:** *Recursive CORBA Typemap*

```
<corba:anonsequence name="moreMe" bound="0"
                     elemtype="ns1:allAboutMe" 
  type="xsd1:moreMe"/>
<corba:struct name="allAboutMe"
              repositoryID="IDL:allAboutMe:1.0"
              type="xsd1:allAboutMe">
   <corba:member name="shoeSize" idltype="corba:long"/>
   <corba:member name="mated" idltype="corba:boolean"/>
   <corba:member name="conversation" 
  idltype="ns1:moreMe"/>
</corba:struct>
```
While the XML in the CORBA typemap does not explicitly retain the recursive nature of recursive XMLSchema types, the IDL generated from the typemap restores the recursion in the IDL type. The IDL generated from the type map in [Example 19](#page-41-1) defines allAboutMe using recursion. [Example 20](#page-41-2) shows the generated IDL.

<span id="page-41-2"></span>**Example 20:** *IDL for a Recursive Data Type*

```
\\IDL
struct allAboutMe
{
  long shoeSize;
  boolean mated;
  sequence<allAboutMe> conversation;
};
```
## **corba:anonstring**

<span id="page-42-0"></span>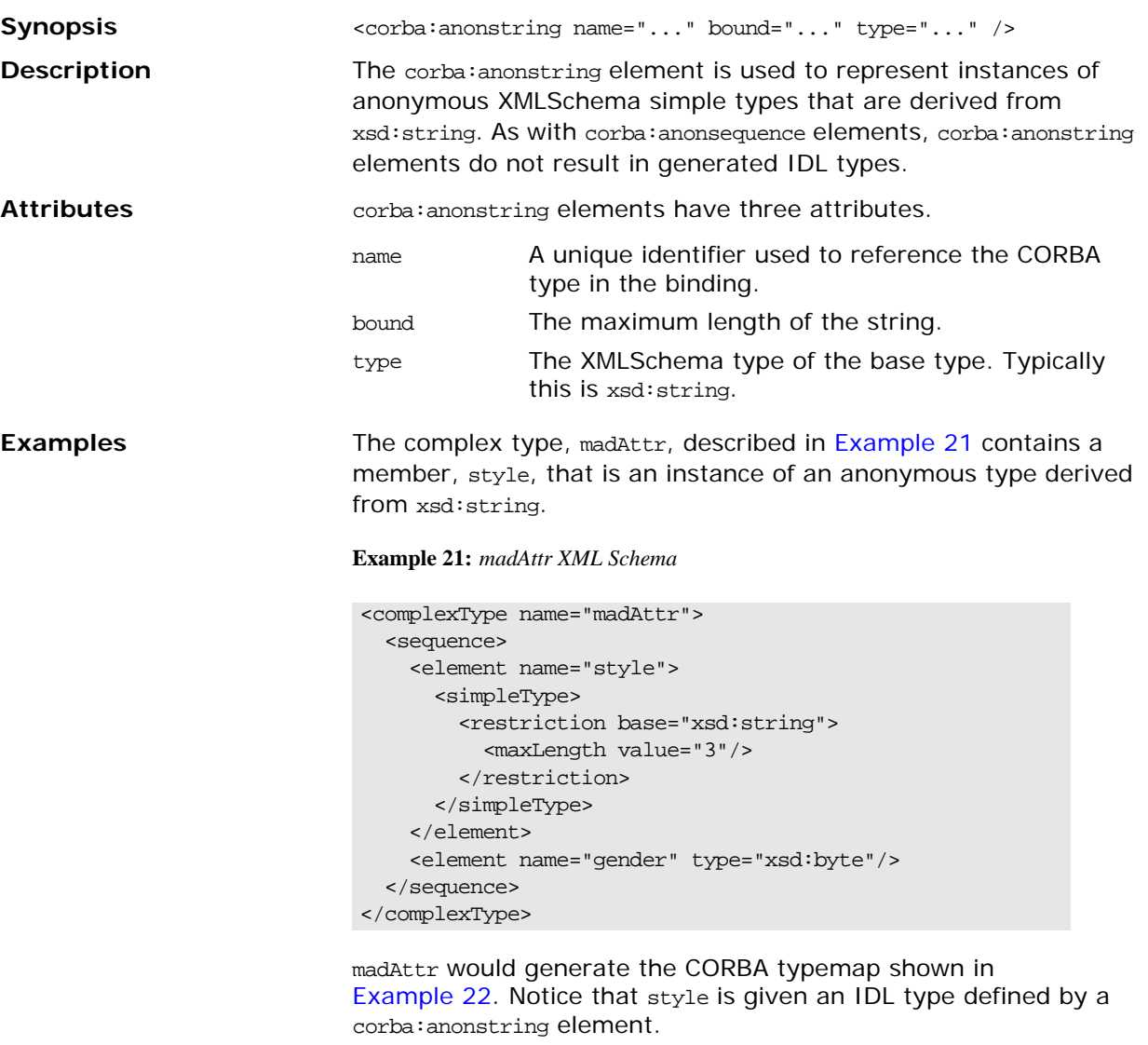

**Example 22:** *madAttr CORBA typemap*

```
<corba:typeMapping targetNamespace="http://schemas.iona.com/anonCat/corba/typemap/">
  <corba:struct name="madAttr" repositoryID="IDL:madAttr:1.0" type="xsd1:madAttr">
    <corba:member idltype="ns1:styleType" name="style"/>
    <corba:member idltype="corba:char" name="gender"/>
   </corba:struct>
   <corba:anonstring bound="3" name="styleType" type="xsd:string"/>
</corba:typeMapping>
```
## **corba:object**

<span id="page-43-0"></span>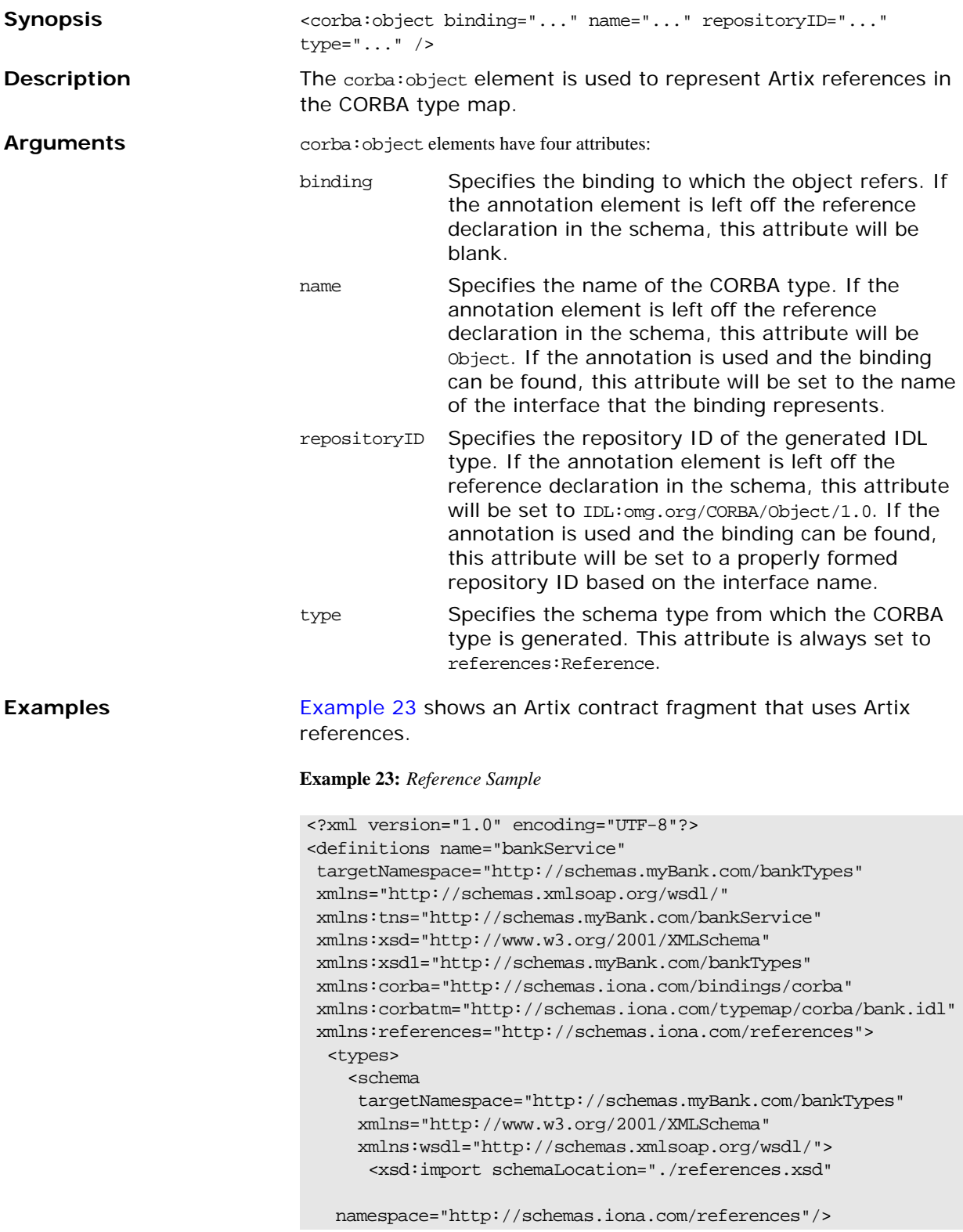

#### **Example 23:** *Reference Sample (Continued)*

```
...
       <xsd:element name="account" type="references:Reference">
         <xsd:annotation>
           <xsd:appinfo>
           corba:binding=AccountCORBABinding
           </xsd:appinfo>
         </xsd:annotation>
       </xsd:element>
   </schema>
</types>
...
  <message name="find_accountResponse">
     <part name="return" element="xsd1:account"/>
  </message>
   <message name="create_accountResponse">
     <part name="return" element="xsd1:account"/>
   </message>
   <portType name="Account">
     <operation name="account_id">
       <input message="tns:account_id" name="account_id"/>
       <output message="tns:account_idResponse"
               name="account_idResponse"/>
     </operation>
     <operation name="balance">
       <input message="tns:balance" name="balance"/>
       <output message="tns:balanceResponse"
               name="balanceResponse"/>
     </operation>
     <operation name="withdraw">
       <input message="tns:withdraw" name="withdraw"/>
       <output message="tns:withdrawResponse"
               name="withdrawResponse"/>
       <fault message="tns:InsufficientFundsException" 
  name="InsufficientFunds"/>
     </operation>
     <operation name="deposit">
       <input message="tns:deposit" name="deposit"/>
       <output message="tns:depositResponse"
               name="depositResponse"/>
     </operation>
   </portType>
   <portType name="Bank">
     <operation name="find_account">
       <input message="tns:find_account" name="find_account"/>
       <output message="tns:find_accountResponse"
               name="find_accountResponse"/>
       <fault message="tns:AccountNotFound"
              name="AccountNotFound"/>
     </operation>
```
**Example 23:** *Reference Sample (Continued)*

```
 <operation name="create_account">
      <input message="tns:create_account" 
  name="create_account"/>
      <output message="tns:create_accountResponse"
              name="create_accountResponse"/>
       <fault message="tns:AccountAlreadyExistsException"
             name="AccountAlreadyExists"/>
    </operation>
   </portType>
</definitions>
```
The element named account is a reference to the interface defined by the Account port type and the find\_account operation of Bank returns an element of type account. The annotation element in the definition of account specifies the binding, AccountCORBABinding, of the interface to which the reference refers.

[Example 24](#page-45-0) shows the generated CORBA typemap resulting from generating both the Account and the Bank interfaces into the same contract.

**Example 24:** *CORBA Typemap with References*

```
<corba:typeMapping 
   targetNamespace="http://schemas.myBank.com/bankService/corba/typemap/">
...
   <corba:object binding="" name="Object" 
                 repositoryID="IDL:omg.org/CORBA/Object/1.0" 
  type="references:Reference"/>
   <corba:object binding="AccountCORBABinding" name="Account" 
                 repositoryID="IDL:Account:1.0" type="references:Reference"/>
```
</corba:typeMapping>

There are two entries because wsdltocorba was run twice on the same file. The first CORBA object is generated from the first pass of wsdltocorba to generate the CORBA binding for Account. Because wsdltocorba could not find the binding specified in the annotation, it generated a generic Object reference. The second CORBA object, Account, is generated by the second pass when the binding for Bank was generated. On that pass, wsldtocorba could inspect the binding for the Account interface and generate a type-specific object reference.

[Example 25](#page-45-1) shows the IDL generated for the Bank interface.

<span id="page-45-1"></span>**Example 25:** *IDL Generated From Artix References*

```
//IDL
...
interface Account
{
   string account_id();
   float balance();
   void withdraw(in float amount)
     raises(::InsufficientFundsException);
   void deposit(in float amount);
};
```
#### **Example 25:** *IDL Generated From Artix References (Continued)*

```
interface Bank
{
  ::Account find_account(in string account_id)
    raises(::AccountNotFoundException);
  ::Account create_account(in string account_id,
                        in float initial_balance)
    raises(::AccountAlreadyExistsException);
};
```
## **Tuxedo FML Binding**

*Artix supports the use of Tuxedo's FML buffers. It uses a set of Artix specific elements placed in the WSDL binding element.*

## **Runtime Compatibility**

The Tuxedo FML extension elements are only compatible with the  $C++$  runtime.

### **Namespace**

The WSDL extensions used for the FML binding are defined in the namespace http://schemas.iona.com/transports/tuxedo. Add the following namespace declaration to any contracts that use an FML binding:

xmlns:tuxedo="http://schemas.iona.com/transports/tuxedo"

### **FML\XMLSchema Support**

An FML buffer can only contain the data types listed in [Table 3.](#page-48-0)

<span id="page-48-0"></span>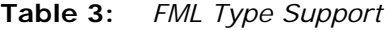

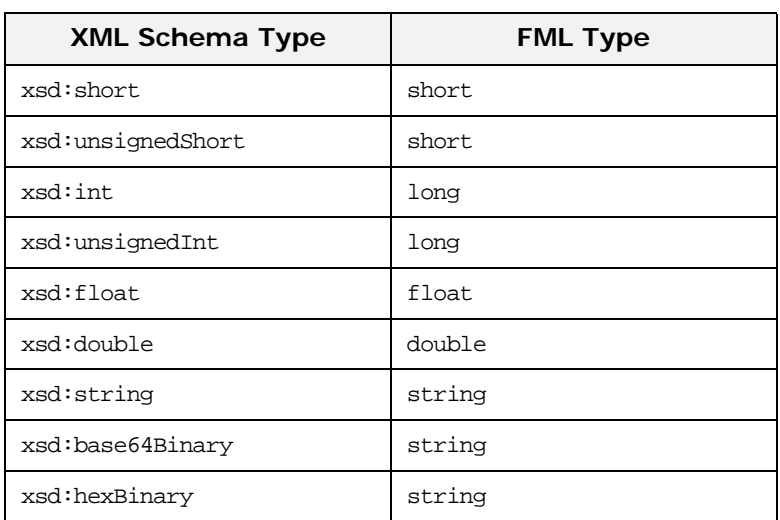

Due to FML limitations, support for complex types is limited to xsd:sequence and xsd:all.

## **tuxedo:binding**

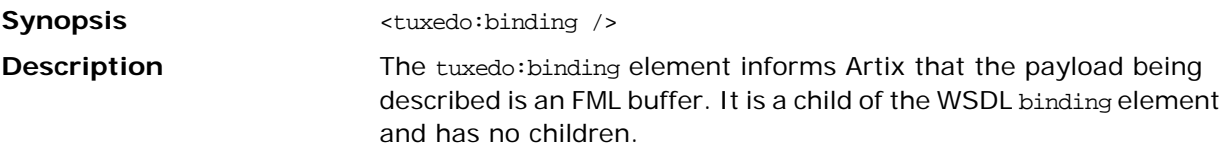

## **tuxedo:fieldTable**

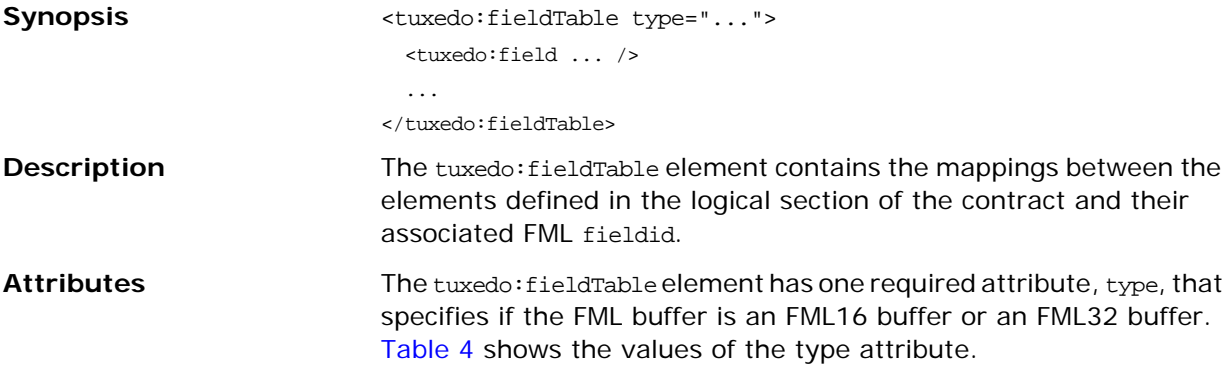

#### <span id="page-49-0"></span>**Table 4:** *Values of tuxedo:fieldTable Element's type Attribute*

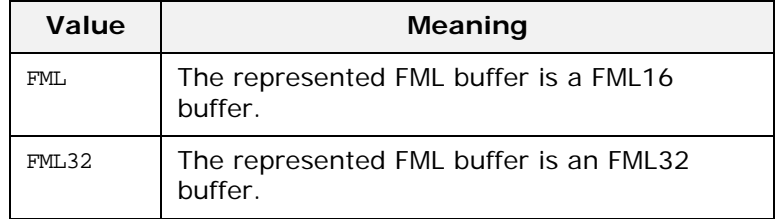

## **tuxedo:field**

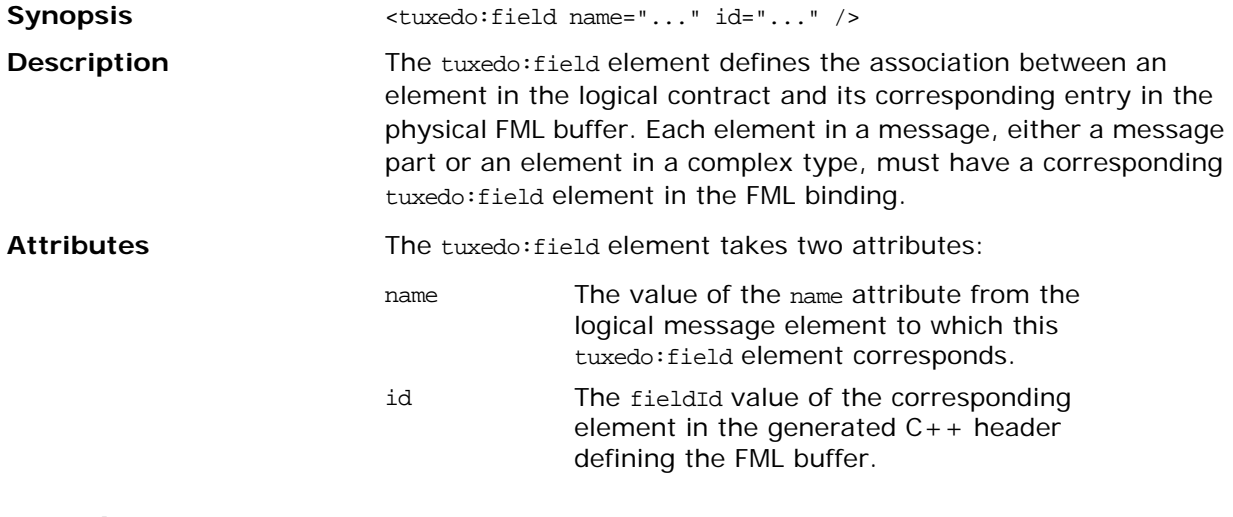

## **tuxedo:operation Synopsis** <tuxedo:operaiton /> **Description** The tuxedo: operation element is a child of the WSDL binding's operation element. It informs Artix that the messages used by the operation are being passed as FML buffers.

## **Fixed Binding**

*The fixed binding supports mapping between XML Schema message definitions and messages formatted in fixed length records.*

## **Runtime Compatibility**

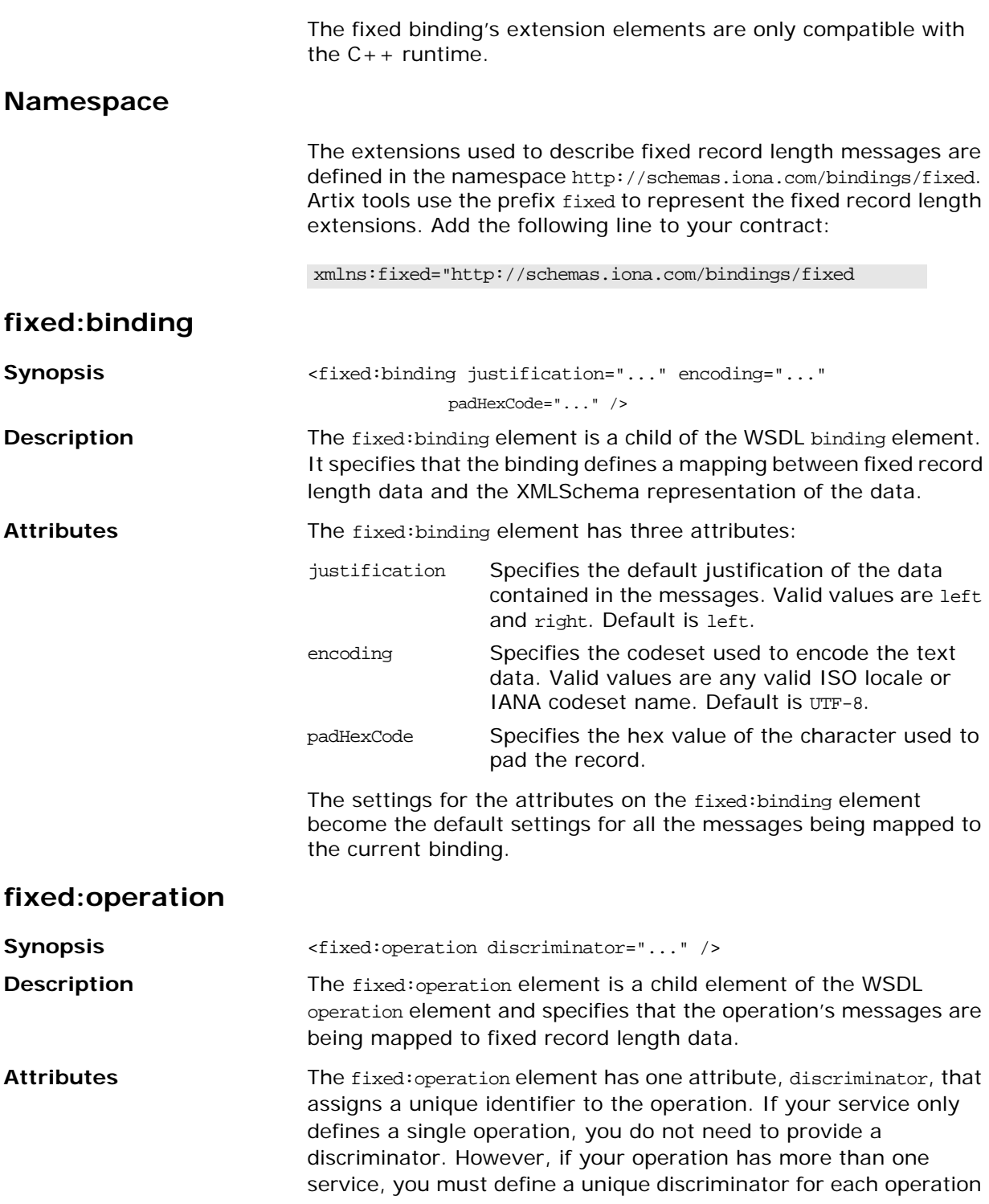

<span id="page-51-1"></span><span id="page-51-0"></span>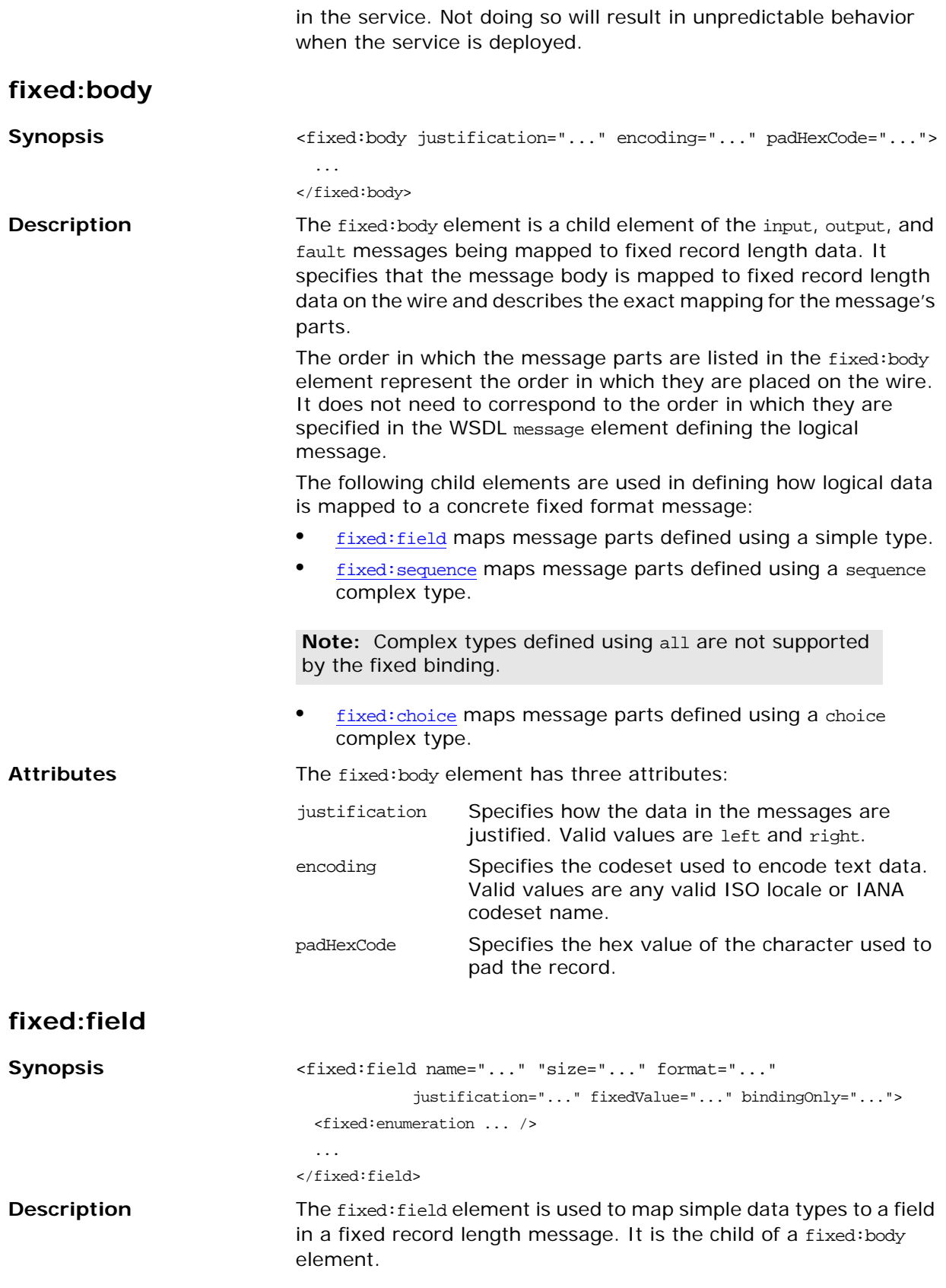

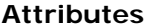

**Examples** 

The fixed: field element has the following attributes:

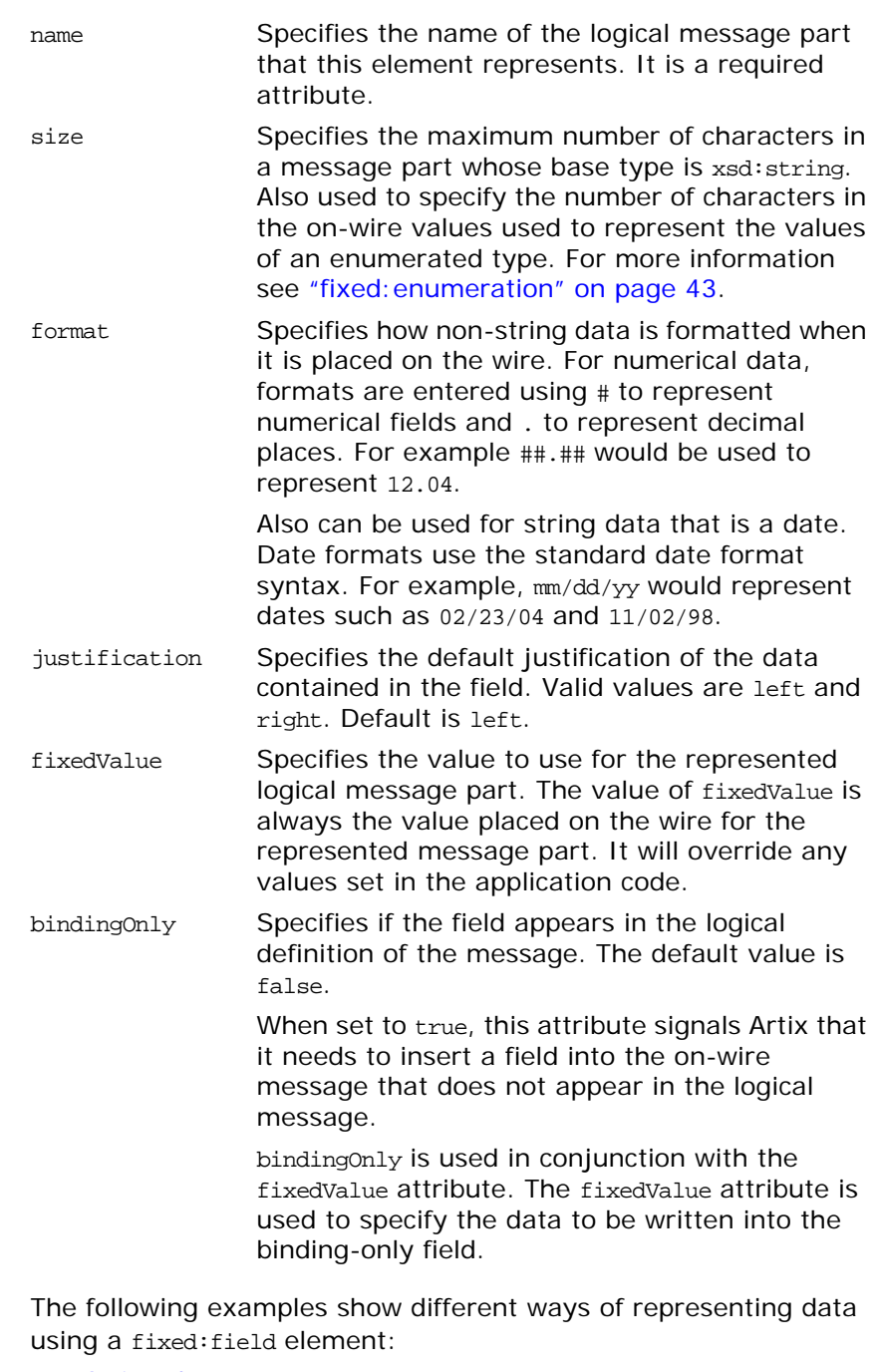

- **•** [String data](#page-53-0)
- **•** [Numeric data](#page-53-1)
- **•** [Dates](#page-53-2)
- **•** [Binding only records](#page-54-0)

#### <span id="page-53-0"></span>**String data**

The logical message part, raverID, described in [Example 26](#page-53-3) would be mapped to a fixed:field similar to [Example 27](#page-53-4).

<span id="page-53-3"></span>**Example 26:** *Fixed String Message*

```
<message name="fixedStringMessage">
 <part name="raverID" type="xsd:string"/>
</message>
```
In order to complete the mapping, you must know the length of the record field and supply it. In this case, the field, raverID, can contain no more than twenty characters.

<span id="page-53-4"></span>**Example 27:** *Fixed String Mapping*

```
<fixed:field name="raverID" size="20"/>
```
#### <span id="page-53-1"></span>**Numeric data**

If a field contains a 2-digit numeric value with one decimal place, it would be described in the logical part of the contract as an xsd:float, as shown in [Example 28](#page-53-5).

<span id="page-53-5"></span>**Example 28:** *Fixed Record Numeric Message*

```
<message name="fixedNumberMessage">
   <part name="rageLevel" type="xsd:float"/>
</message>
```
From the logical description of the message, Artix has no way of determining that the value of rageLevel is a 2-digit number with one decimal place because the fixed record length binding treats all data as characters. When mapping rageLevel in the fixed binding you would specify its format with ##.#, as shown in [Example 29](#page-53-6). This provides Artix with the metadata needed to properly handle the data.

<span id="page-53-6"></span>**Example 29:** *Mapping Numerical Data to a Fixed Binding*

```
<fixed:field name="rageLevel" format="##.#"/>
```
#### <span id="page-53-2"></span>**Dates**

Dates are specified in a similar fashion. For example, the format of the date 12/02/72 is MM/DD/YY. When using the fixed binding it is recommended that dates are described in the logical part of the contract using xsd:string. For example, a message containing a date would be described in the logical part of the contract as shown in [Example 30.](#page-53-7)

<span id="page-53-7"></span>**Example 30:** *Fixed Date Message*

```
<message name="fixedDateMessage">
   <part name="goDate" type="xsd:string"/>
</message>
```
If goDate is entered using the standard short date format for US English locales, mm/dd/yyyy, you would map it to a fixed record field as shown in [Example 31.](#page-54-2)

<span id="page-54-2"></span>**Example 31:** *Fixed Format Date Mapping*

<fixed:field name="goDate" format="mm/dd/yyyy"/>

#### <span id="page-54-0"></span>**Binding only records**

If you were sending reports that included a fixed expiration date that you did not want exposed to the application, you could create a binding only record called expDate. It would be mapped to the fixed field shown in [Example 32.](#page-54-3)

**Example 32:** *fixedValue Mapping*

```
<fixed:field name="goDate" bindingOnly="true"
              fixedValue="11/11/2112"/>
```
#### <span id="page-54-3"></span><span id="page-54-1"></span>**fixed:enumeration**

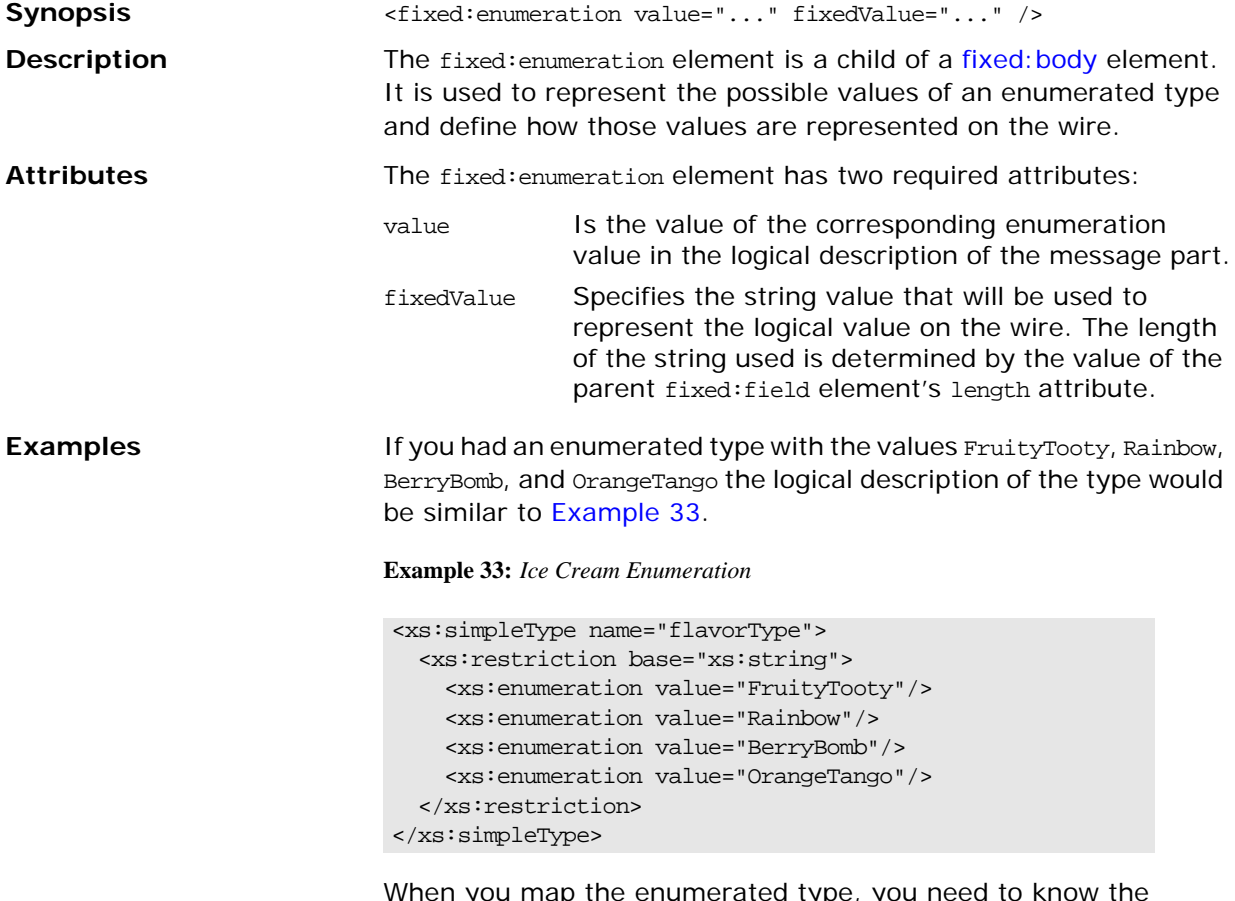

<span id="page-54-4"></span>When you map the enumerated type, you need to know the concrete representation for each of the enumerated values. The concrete representations can be identical to the logical definitions or some other value. The enumerated type in [Example 33](#page-54-4) could be

<span id="page-55-2"></span><span id="page-55-1"></span><span id="page-55-0"></span>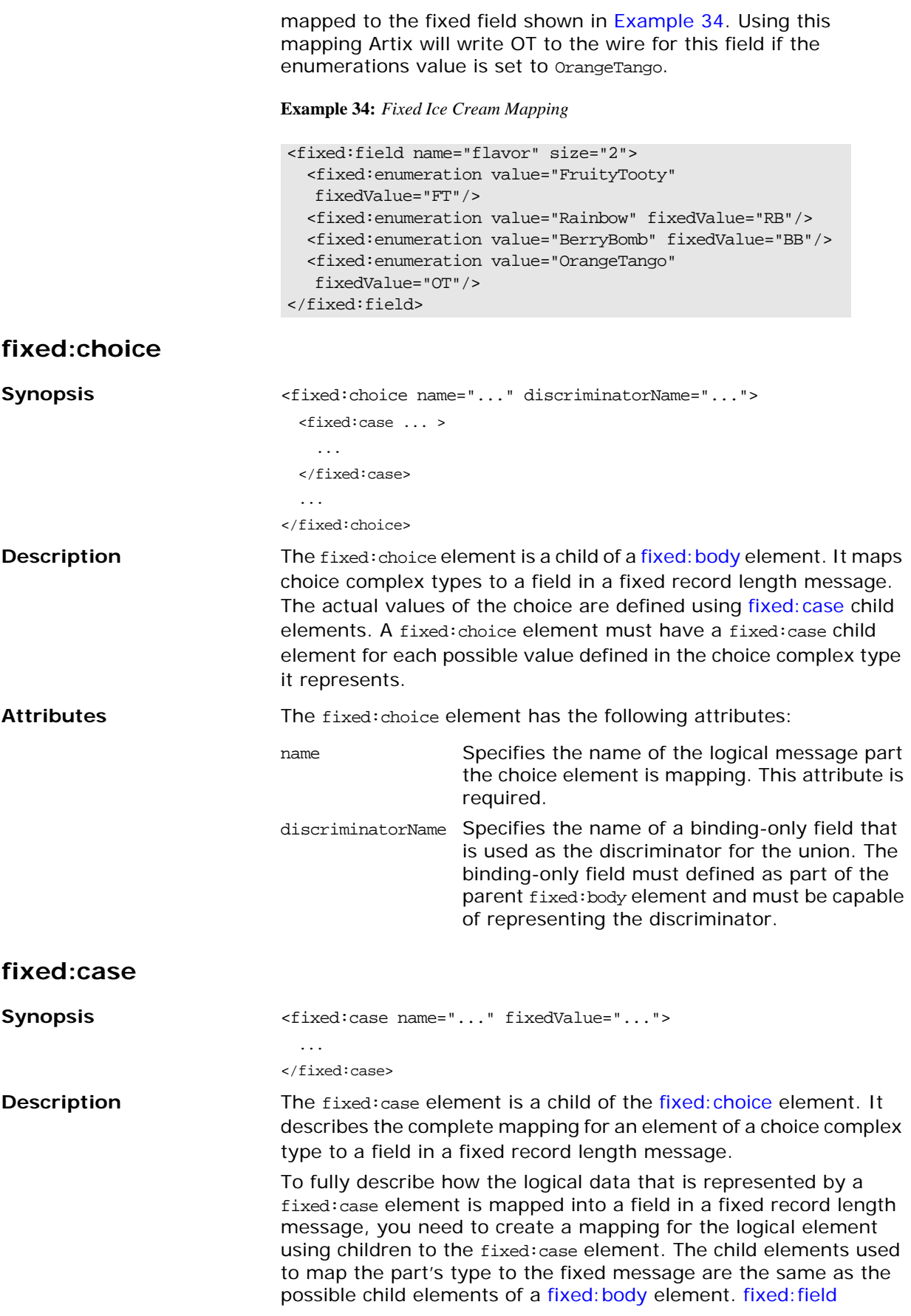

<span id="page-56-0"></span>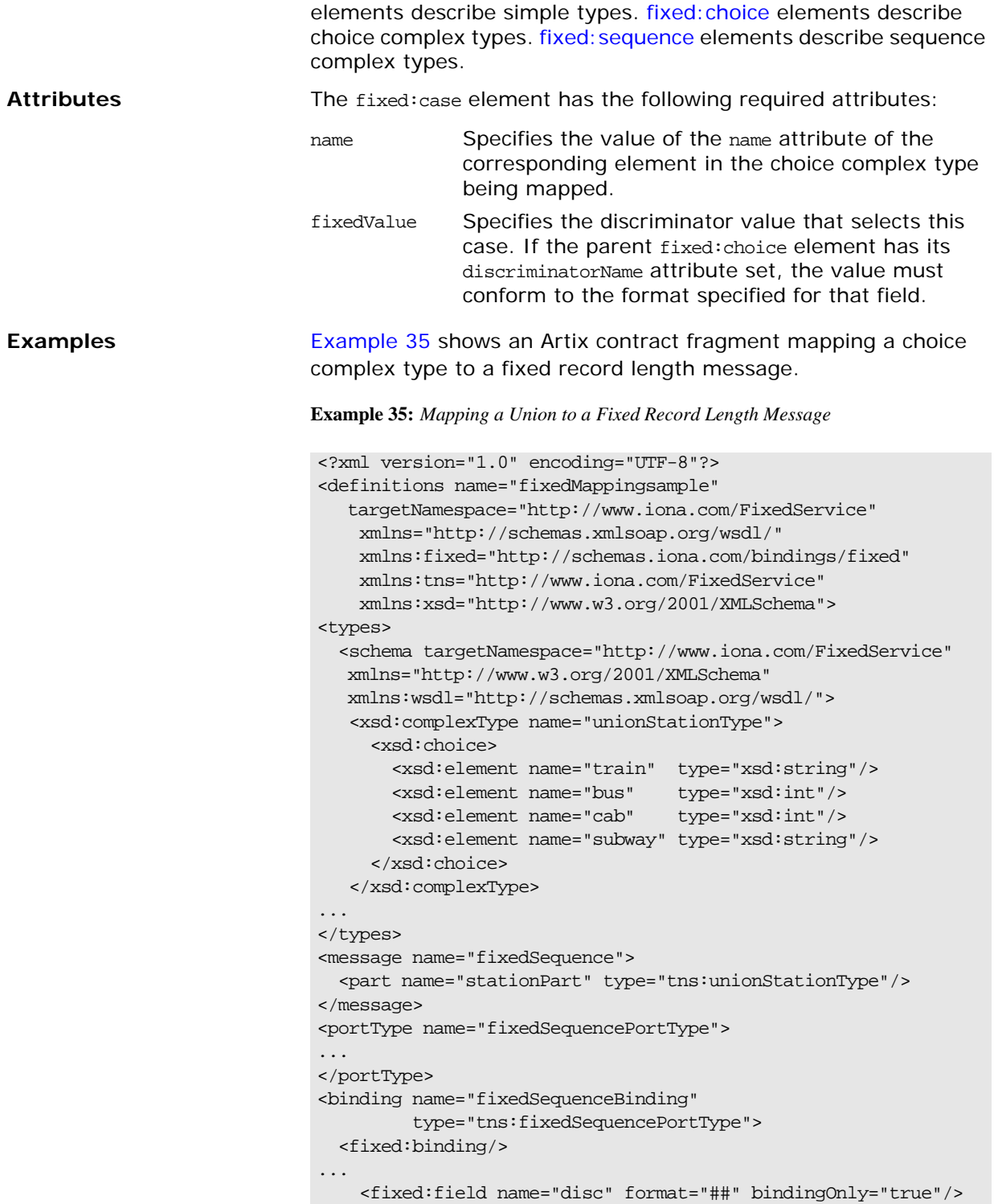

 <fixed:choice name="stationPart" descriminatorName="disc"> <fixed:case name="train" fixedValue="01"> <fixed:field name="name" size="20"/> </fixed:case> <fixed:case name="bus" fixedValue="02"> <fixed:field name="number" format="###"/> </fixed:case> <fixed:case name="cab" fixedValue="03"> <fixed:field name="number" format="###"/> </fixed:case> <fixed:case name="subway" fixedValue="04"> <fixed:field name="name" format="10"/> </fixed:case> </fixed:choice> ... </binding> ...

## <span id="page-57-0"></span>**fixed:sequence**

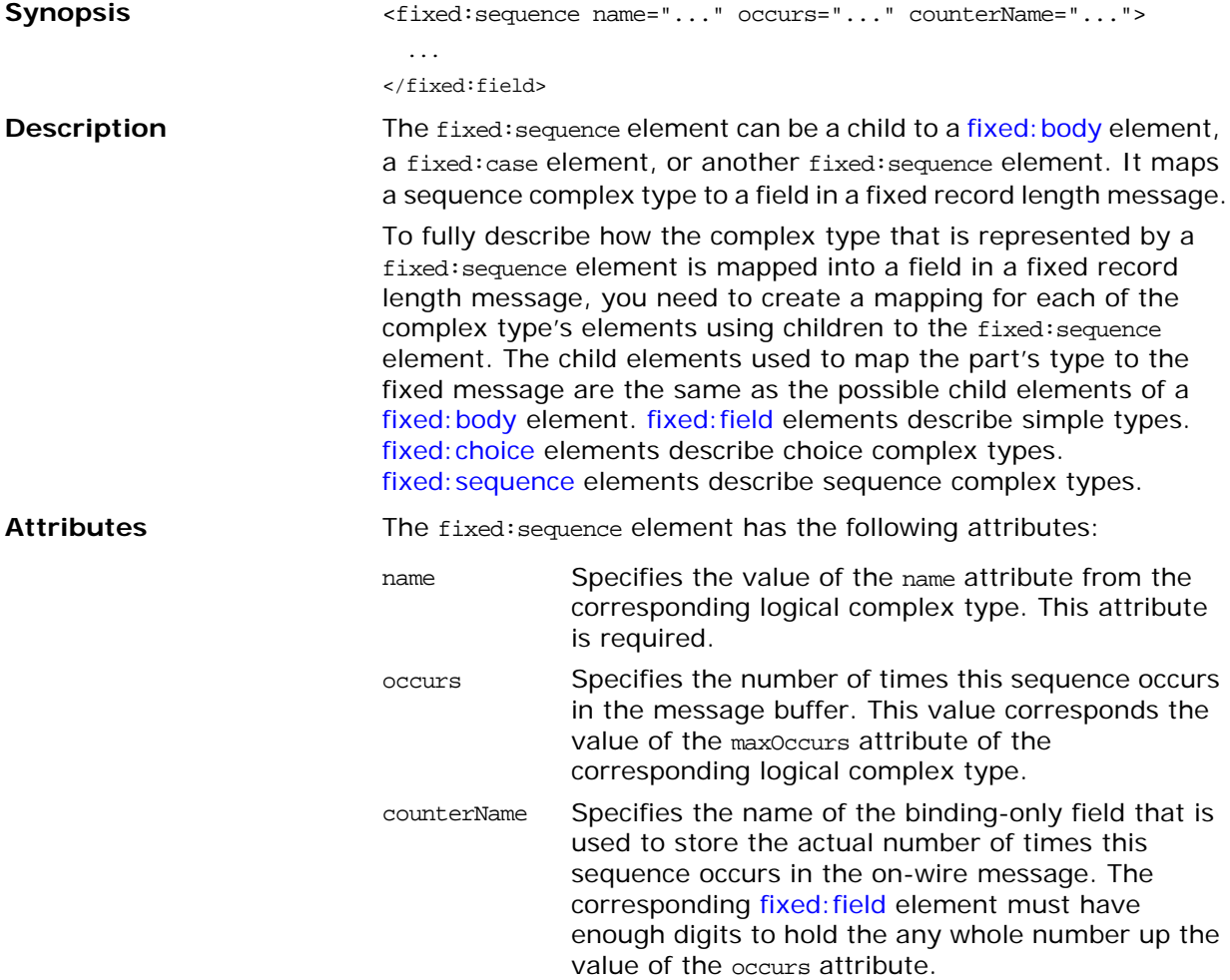

</definition>

**Example 35:** *Mapping a Union to a Fixed Record Length Message (Continued)*

<span id="page-58-0"></span>**Examples** A structure containing a name, a date, and an ID number would contain three fixed:field elements to fully describe the mapping of the data to the fixed record message. [Example 36](#page-58-0) shows an Artix contract fragment for such a mapping.

**Example 36:** *Mapping a Sequence to a Fixed Record Length Message*

```
<?xml version="1.0" encoding="UTF-8"?>
<definitions name="fixedMappingsample" 
   targetNamespace="http://www.iona.com/FixedService" 
    xmlns="http://schemas.xmlsoap.org/wsdl/" 
    xmlns:fixed="http://schemas.iona.com/bindings/fixed" 
    xmlns:tns="http://www.iona.com/FixedService" 
    xmlns:xsd="http://www.w3.org/2001/XMLSchema">
<types>
   <schema targetNamespace="http://www.iona.com/FixedService" 
  xmlns="http://www.w3.org/2001/XMLSchema" 
  xmlns:wsdl="http://schemas.xmlsoap.org/wsdl/">
   <xsd:complexType name="person">
     <xsd:sequence>
       <xsd:element name="name" type="xsd:string"/>
        <xsd:element name="date" type="xsd:string"/>
        <xsd:element name="ID" type="xsd:int"/>
     </xsd:sequence>
   </xsd:complexType>
...
</types>
<message name="fixedSequence">
  <part name="personPart" type="tns:person"/>
</message>
<portType name="fixedSequencePortType">
...
</portType>
<binding name="fixedSequenceBinding"
          type="tns:fixedSequencePortType">
   <fixed:binding/>
...
    <fixed:sequence name="personPart">
       <fixed:field name="name" size="20"/>
       <fixed:field name="date" format="MM/DD/YY"/>
       <fixed:field name="ID" format="#####"/>
     </fixed:sequence>
...
</binding>
...
</definition>
```
# **Tagged Binding**

*The tagged binding maps between XMLSchema message definitions and self-describing, variable record length messages.*

## **Runtime Compatibility**

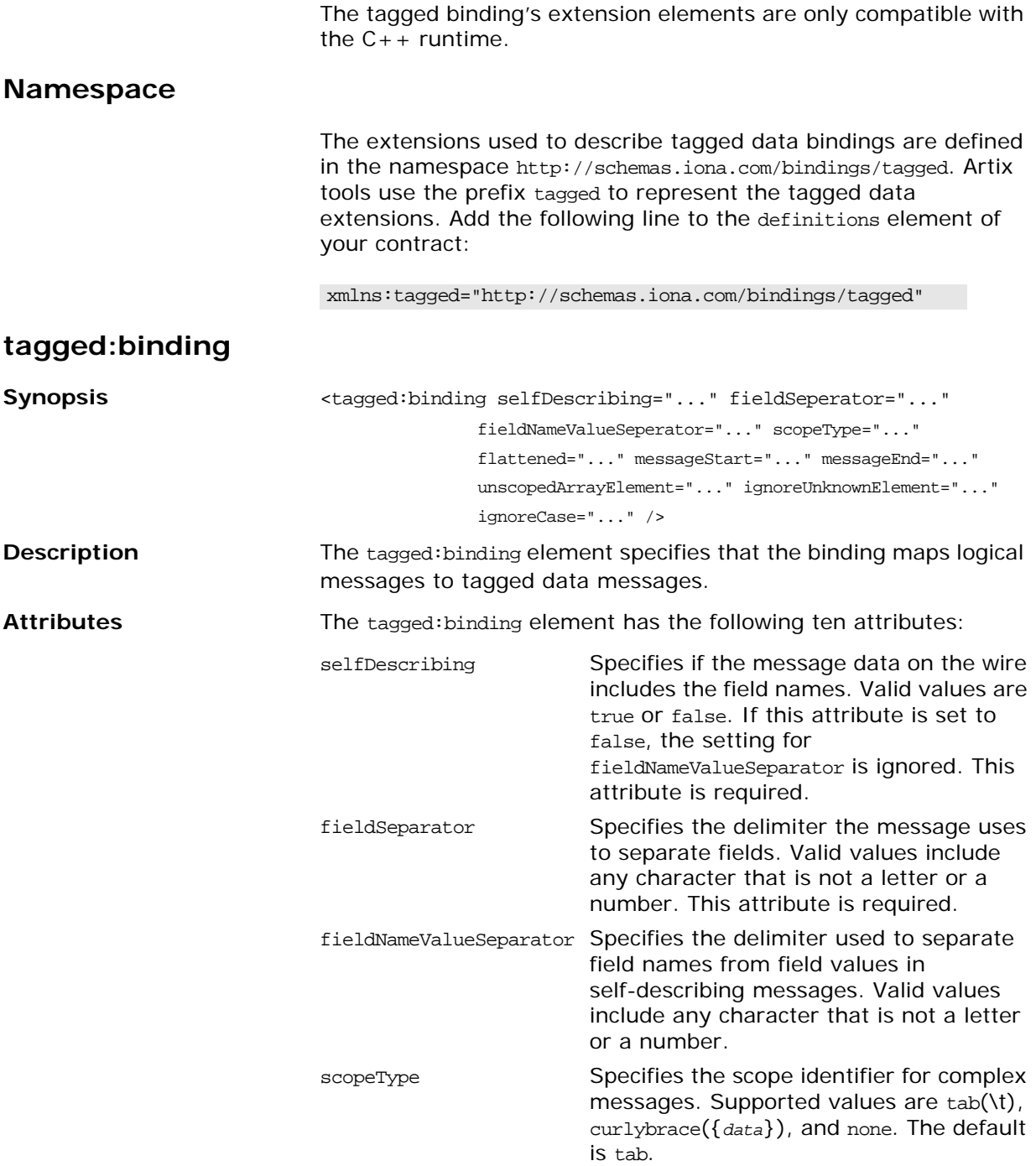

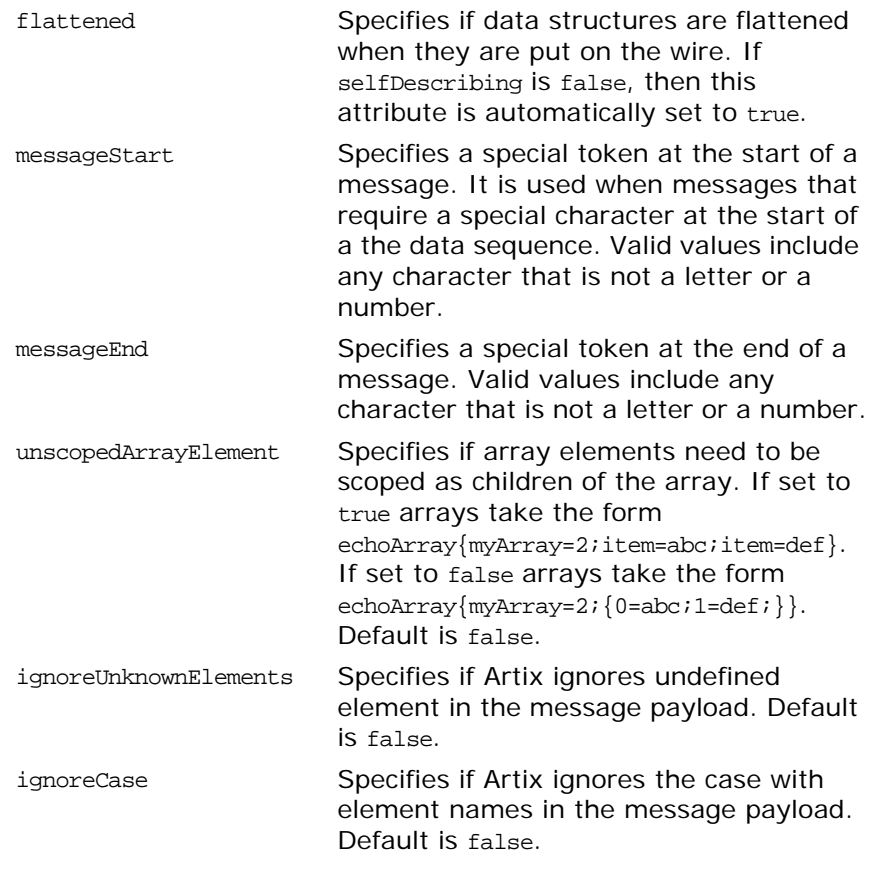

The settings for the attributes on these elements become the default settings for all the messages being mapped to the current binding.

## **tagged:operation**

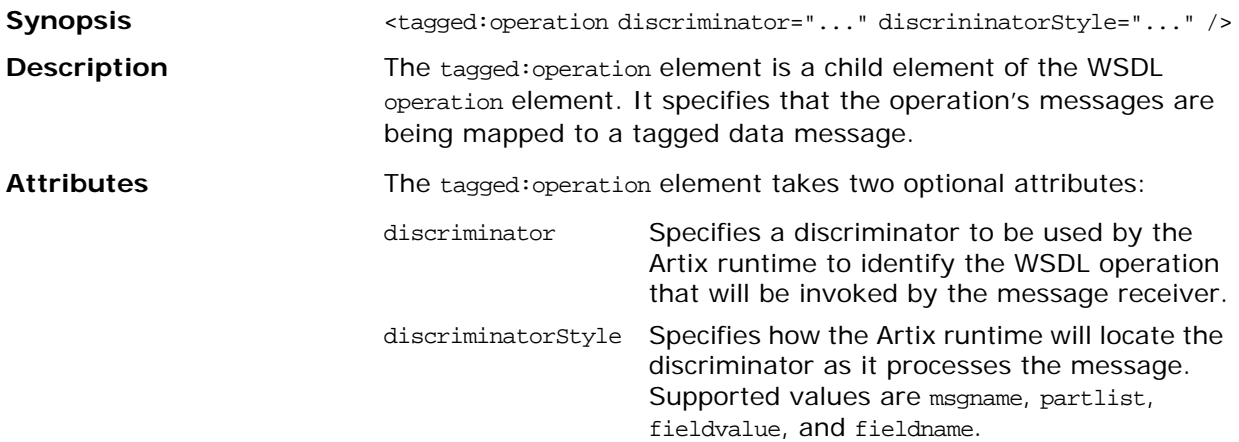

## <span id="page-62-2"></span>**tagged:body**

<span id="page-62-1"></span>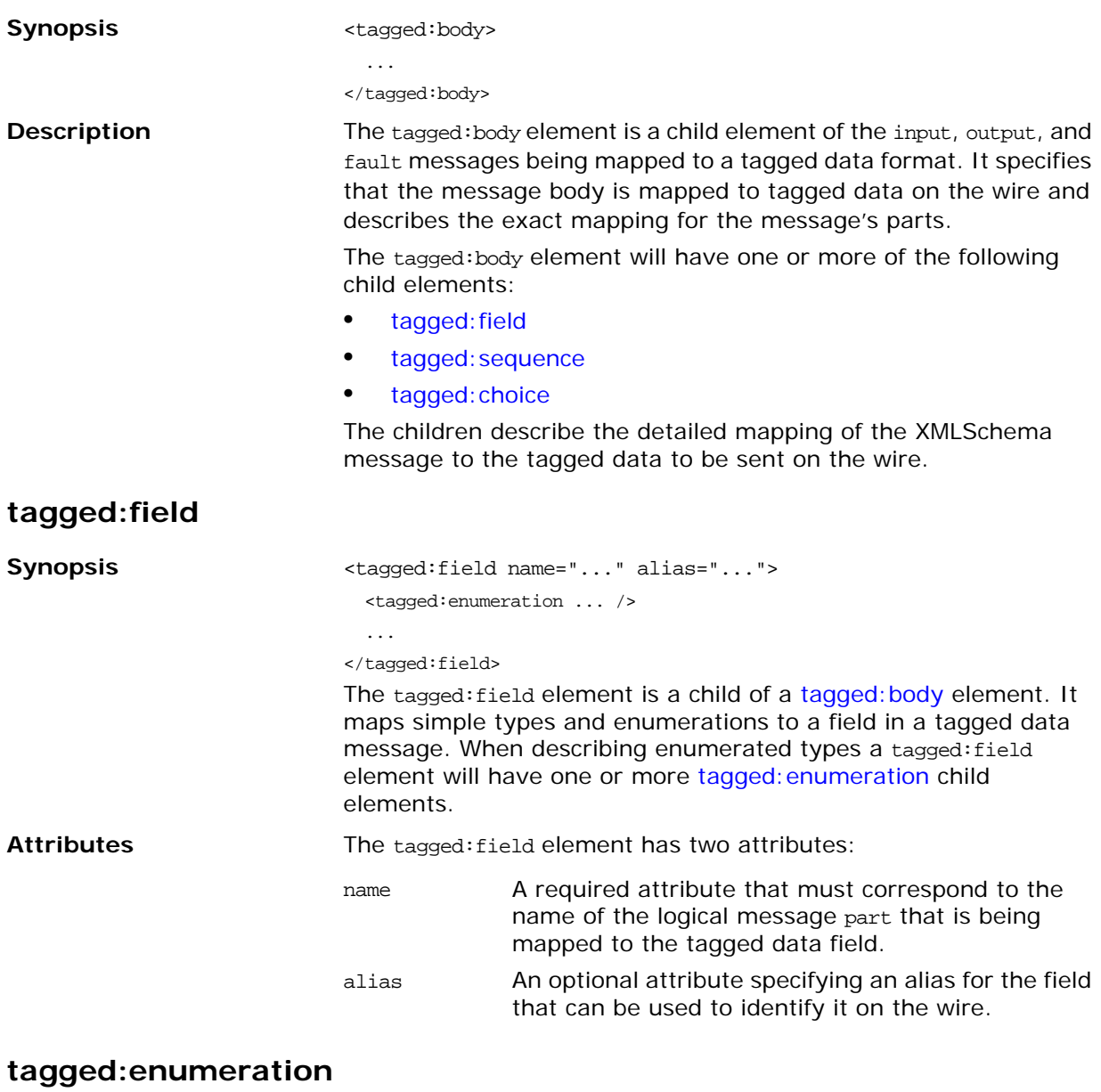

<span id="page-62-0"></span>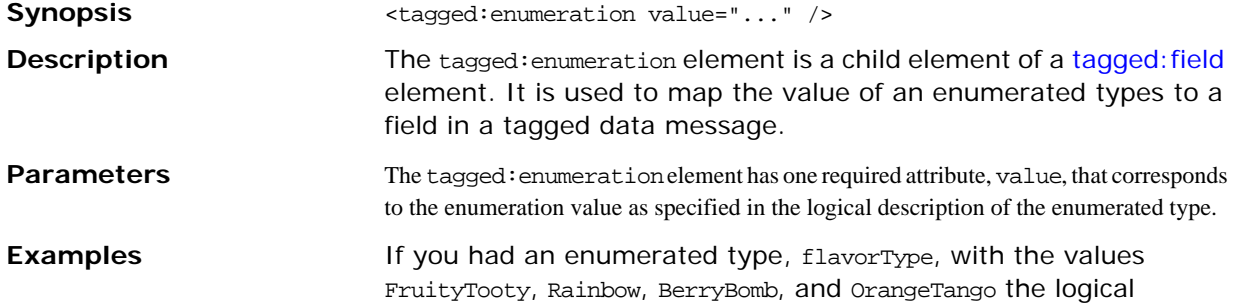

description of the type would be similar to [Example 37](#page-63-1).

<span id="page-63-1"></span>**Example 37:** *Ice Cream Enumeration*

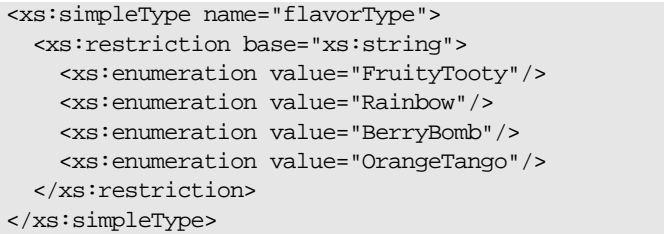

flavorType would be mapped to a tagged data field as shown in [Example 38](#page-63-2).

**Example 38:** *Tagged Data Ice Cream Mapping*

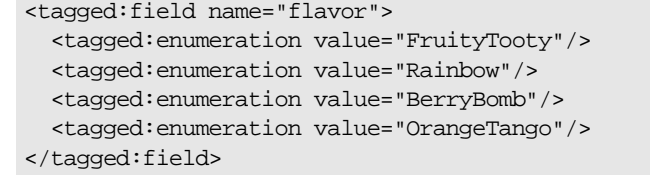

<span id="page-63-2"></span><span id="page-63-0"></span>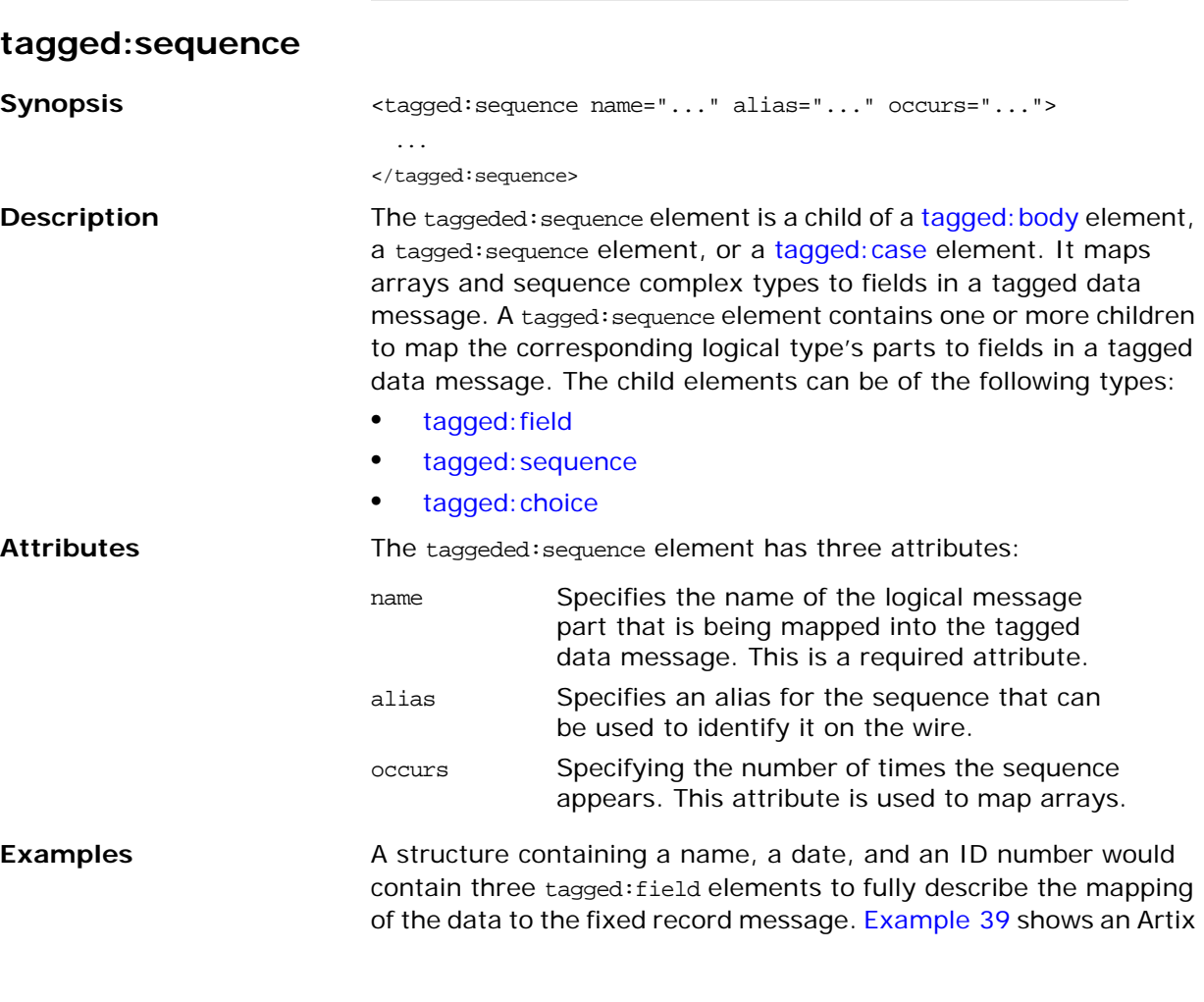

contract fragment for such a mapping.

**Example 39:** *Mapping a Sequence to a Tagged Data Format*

```
<?xml version="1.0" encoding="UTF-8"?>
<definitions name="taggedDataMappingsample" 
   targetNamespace="http://www.iona.com/taggedService" 
    xmlns="http://schemas.xmlsoap.org/wsdl/" 
    xmlns:fixed="http://schemas.iona.com/bindings/tagged" 
    xmlns:tns="http://www.iona.com/taggedService" 
    xmlns:xsd="http://www.w3.org/2001/XMLSchema">
<types>
   <schema targetNamespace="http://www.iona.com/taggedService" 
  xmlns="http://www.w3.org/2001/XMLSchema" 
  xmlns:wsdl="http://schemas.xmlsoap.org/wsdl/">
   <xsd:complexType name="person">
     <xsd:sequence>
       <xsd:element name="name" type="xsd:string"/>
        <xsd:element name="date" type="xsd:string"/>
        <xsd:element name="ID" type="xsd:int"/>
      </xsd:sequence>
    </xsd:complexType>
...
</types>
<message name="taggedSequence">
  <part name="personPart" type="tns:person"/>
</message>
<portType name="taggedSequencePortType">
...
</portType>
<binding name="taggedSequenceBinding"
          type="tns:taggedSequencePortType">
   <tagged:binding selfDescribing="false" 
  fieldSeparator="pipe"/>
...
    <tagged:sequence name="personPart">
      <tagged:field name="name"/>
      <tagged:field name="date"/>
      <tagged:field name="ID"/>
     </tagged:sequence>
...
</binding>
...
</definition>
```
<span id="page-64-0"></span>**tagged:choice**

**Synopsis** <tagged:choice name="..." discriminatorName="..." alais="..."> <tagged:case ...>

</tagged:choice>

...

The tagged: choice element is a child of a tagged: body element, a [tagged:sequence](#page-63-0) element, or a [tagged:case](#page-65-0) element. It maps unions to a field in a tagged data message. A tagged:choice element may contain one or more [tagged:case](#page-65-0) child elements to map the cases for the union to a field in a tagged data message.

<span id="page-65-1"></span><span id="page-65-0"></span>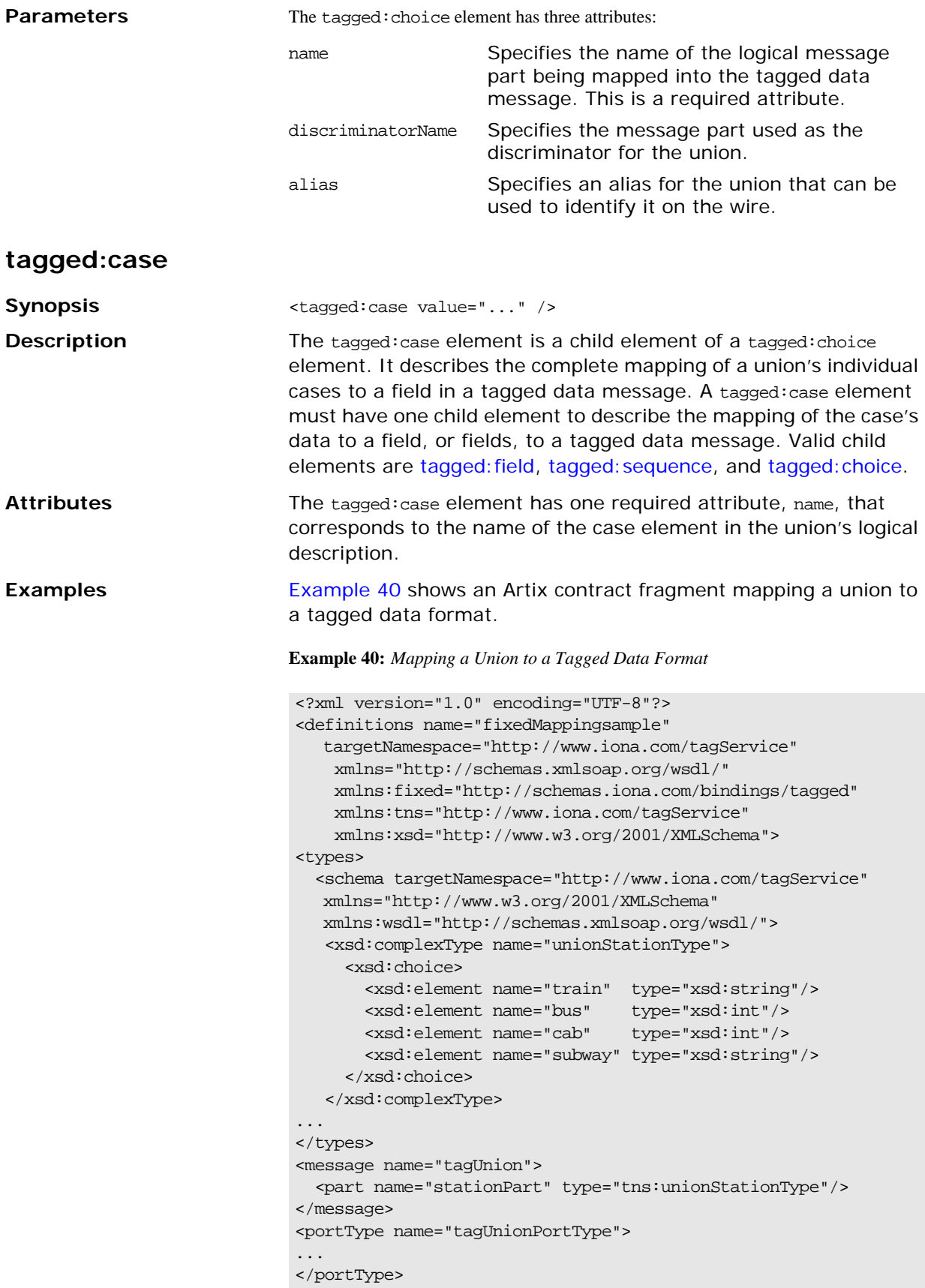

```
<binding name="tagUnionBinding" type="tns:tagUnionPortType">
   <tagged:binding selfDescribing="false"
                   fieldSeparator="comma"/>
...
    <tagged:choice name="stationPart" descriminatorName="disc">
      <tagged:case name="train">
        <tagged:field name="name"/>
      </tagged:case>
      <tagged:case name="bus">
        <tagged:field name="number"/>
      </tagged:case>
      <tagged:case name="cab">
        <tagged:field name="number"/>
      </tagged:case>
      <tagged:case name="subway">
        <tagged:field name="name"/>
      </tagged:case>
     </tagged:choice>
...
</binding>
...
</definition>
```
#### **Example 40:** *Mapping a Union to a Tagged Data Format*

# **XML Binding**

*Artix includes a binding that supports the exchange of XML documents without the overhead of a SOAP envelope.*

## **Runtime Compatibility**

<span id="page-68-0"></span>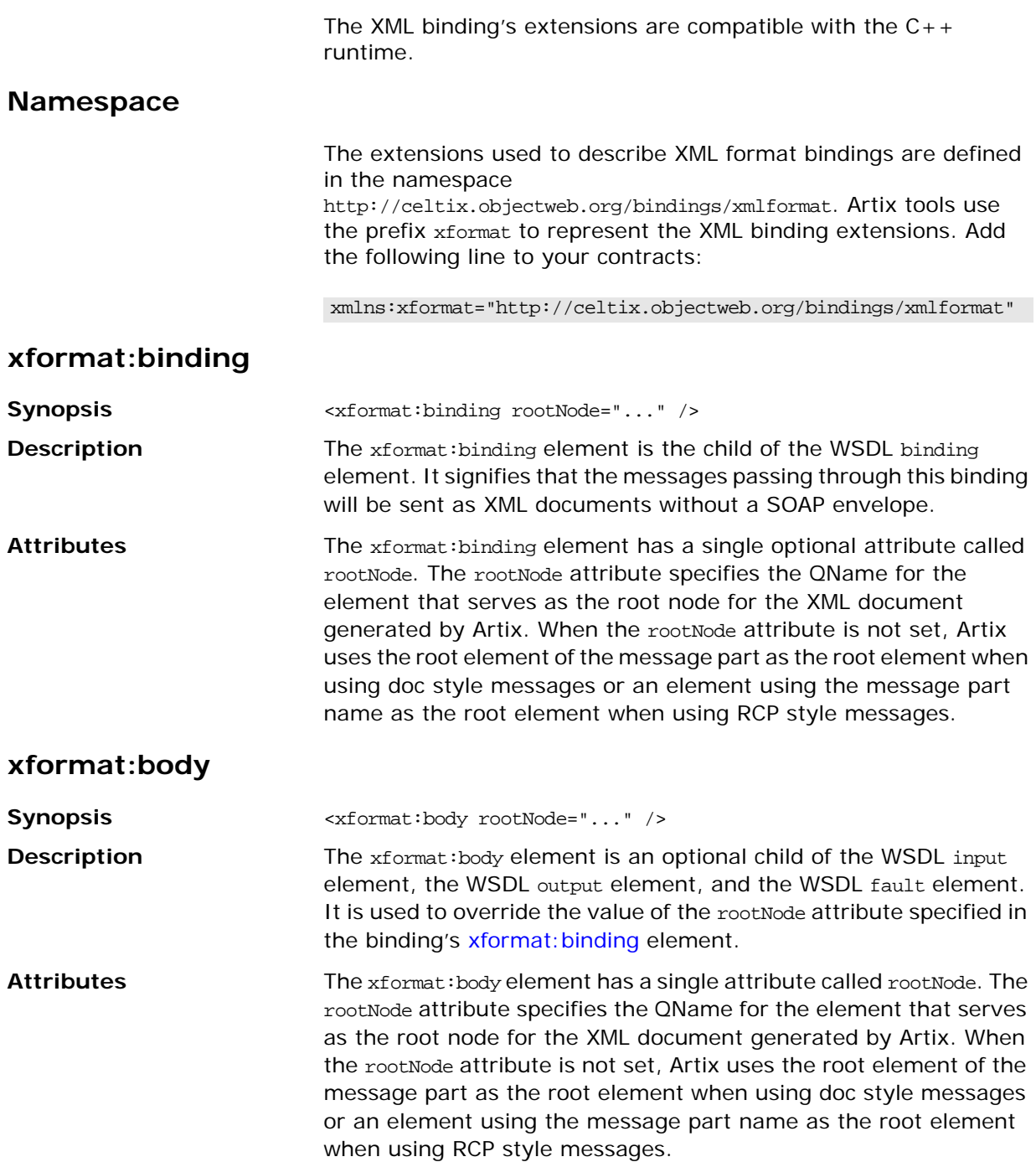

# **Pass Through Binding**

*The pass through binding is a simple binding that passes blobs through the message layers. The application level code must know how to handle the incoming data.*

## **Runtime Compatibility**

The pass through binding's extension elements are only compatible with the  $C++$  runtime.

### **Namespace**

The extensions used to describe tagged data bindings are defined in the namespace http://schemas.iona.com/bindings/tagged. Artix tools use the prefix tagged to represent the tagged data extensions. Add the following line to the definitions element of your contract:

xmlns:passthru="http://schemas.iona.com/bindings/passthru"

### **tagged:binding**

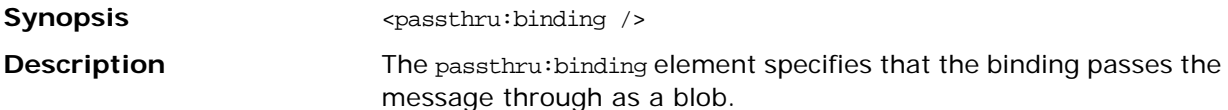
# **Part II** Ports

## **In this part**

This part contains the following chapters:

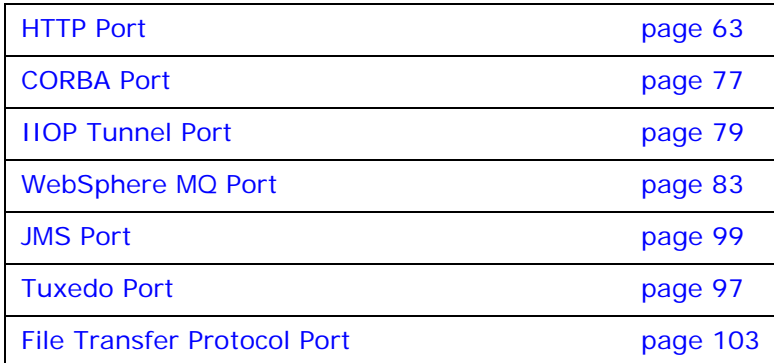

## <span id="page-74-0"></span>**HTTP Port**

*Along with the standard WSDL elements used to specify the location of an HTTP port, Artix uses a number of extensions for fine tuning the configuration of an HTTP port.*

## **Standard WSDL Elements**

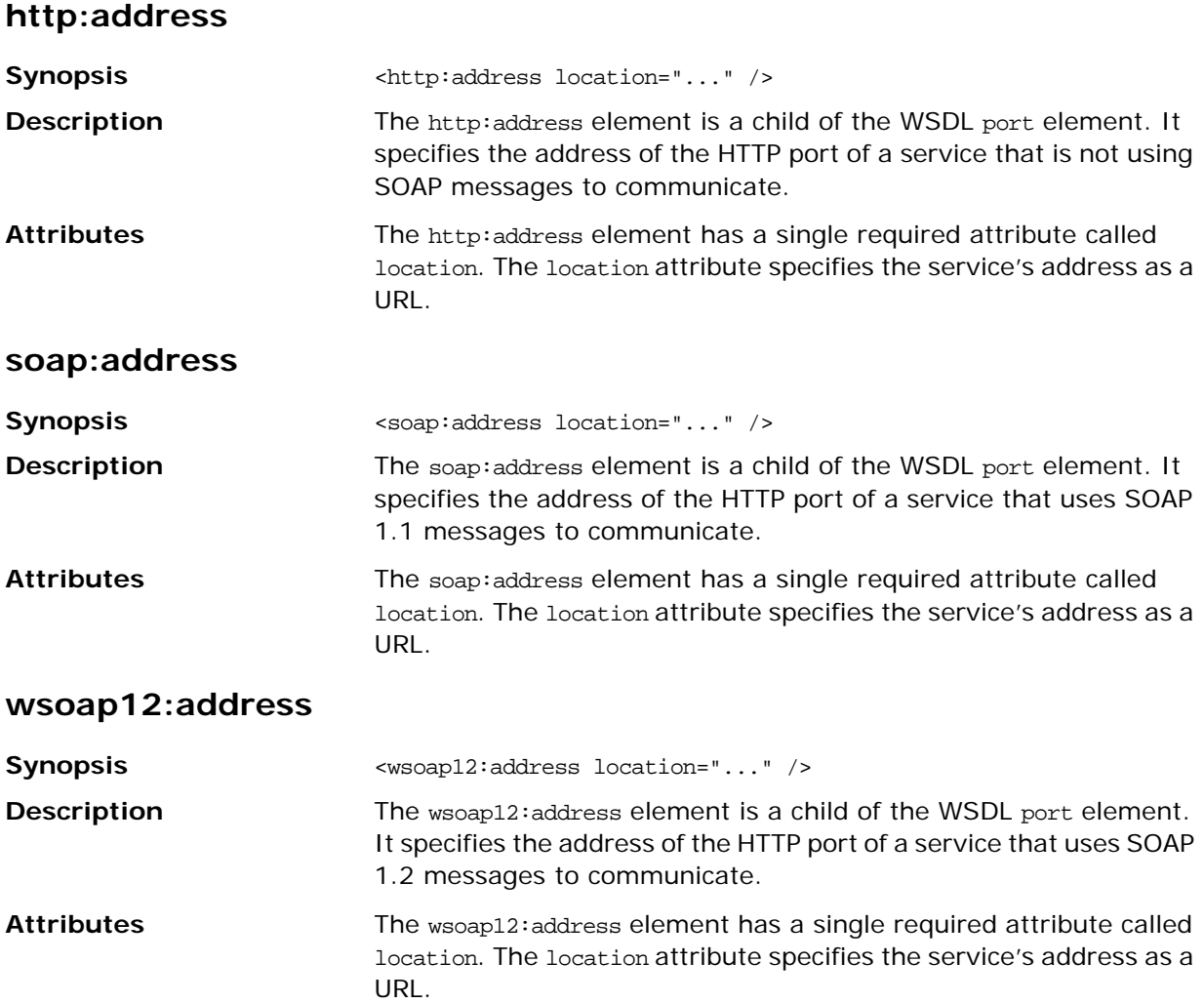

## **Configuration Extensions for C++**

#### <span id="page-75-0"></span>**Namespace**

[Example 41](#page-75-0) shows the namespace entries you need to add to the definitions element of your contract to use the Artix C++ runtime's HTTP extensions.

#### **Example 41:** *Artix HTTP Extension Namespaces*

#### <definitions

 ... xmlns:http-conf="http://schemas.iona.com/transports/http/configuration" ... >

#### **http-conf:client**

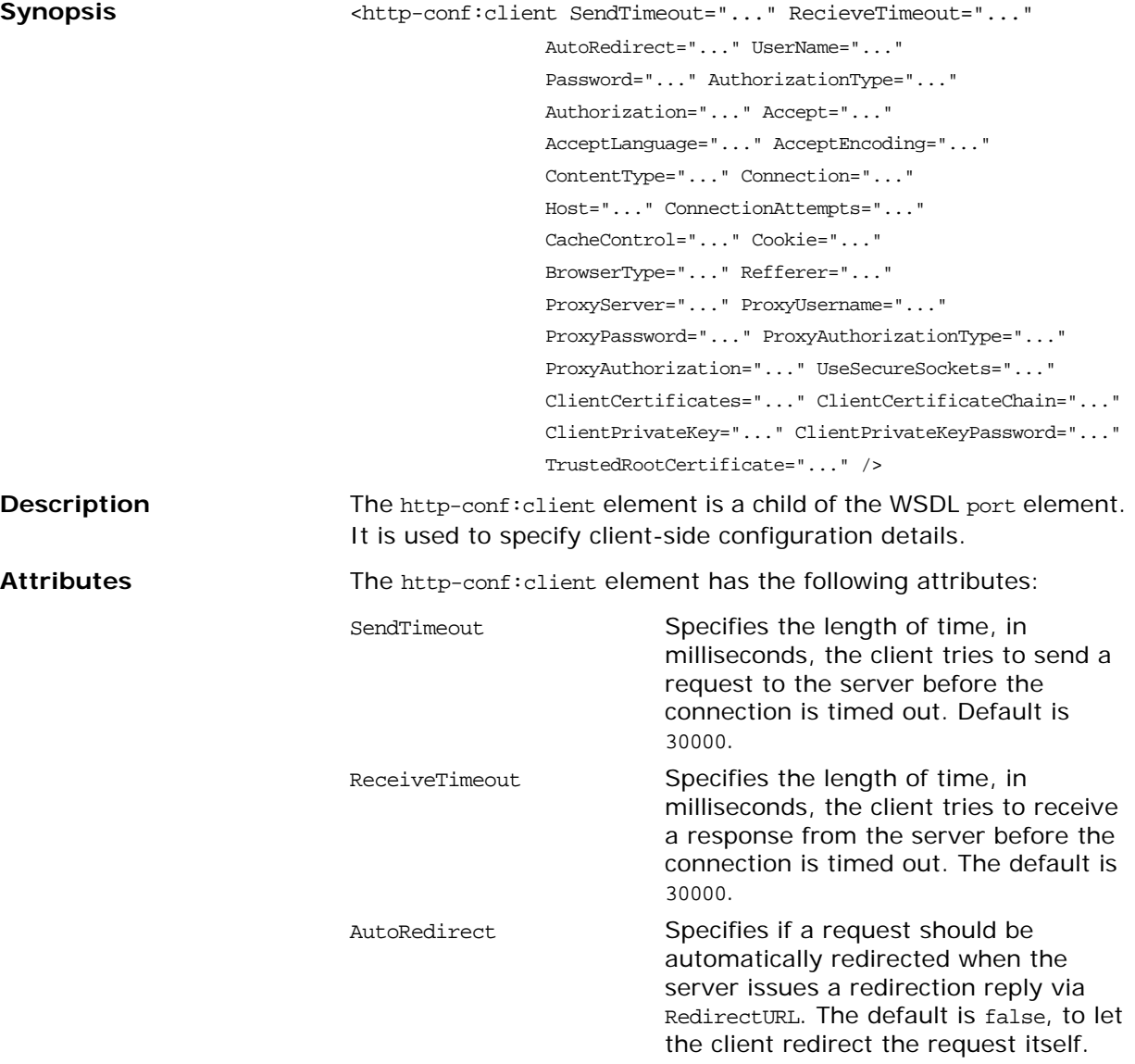

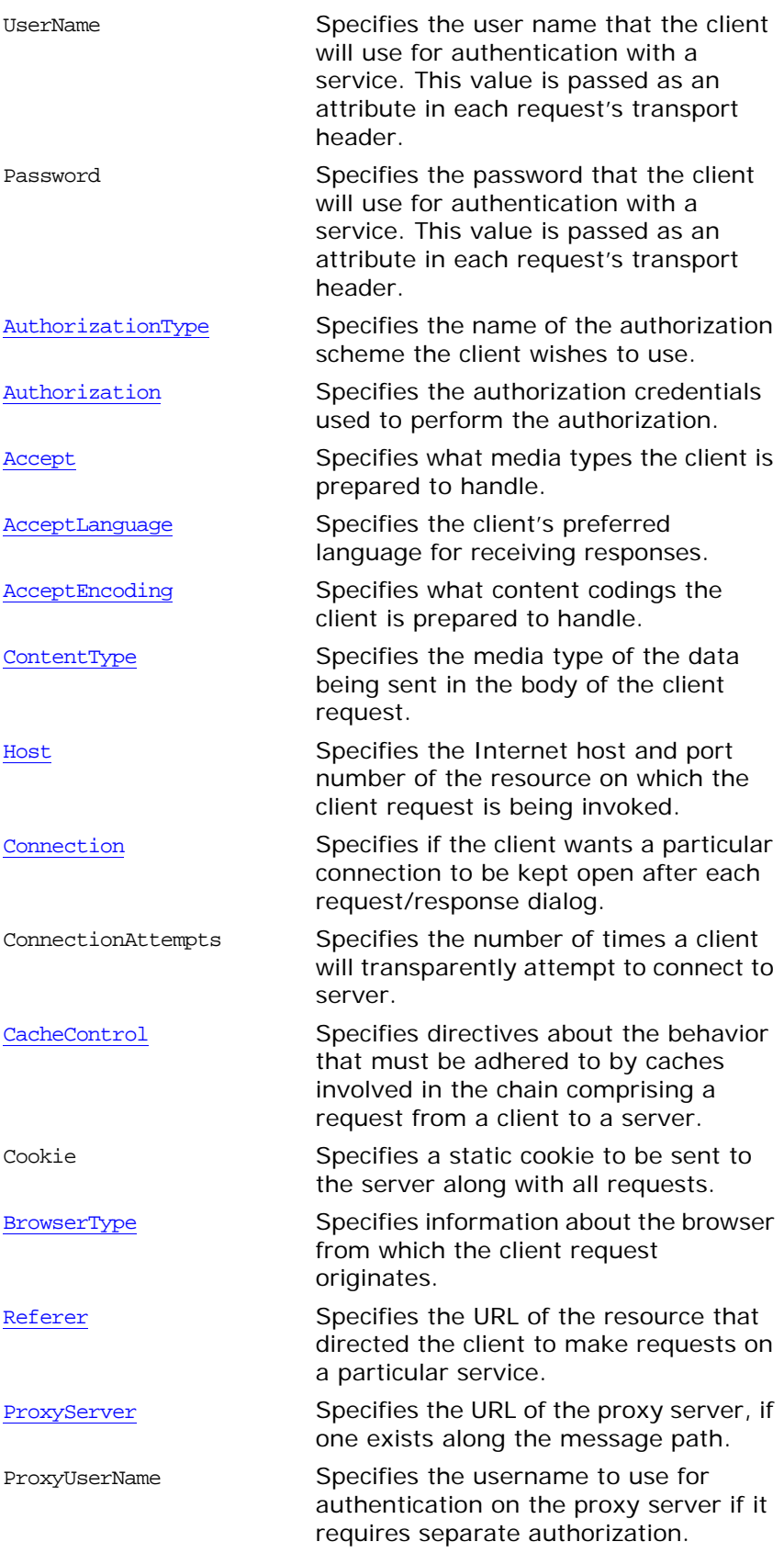

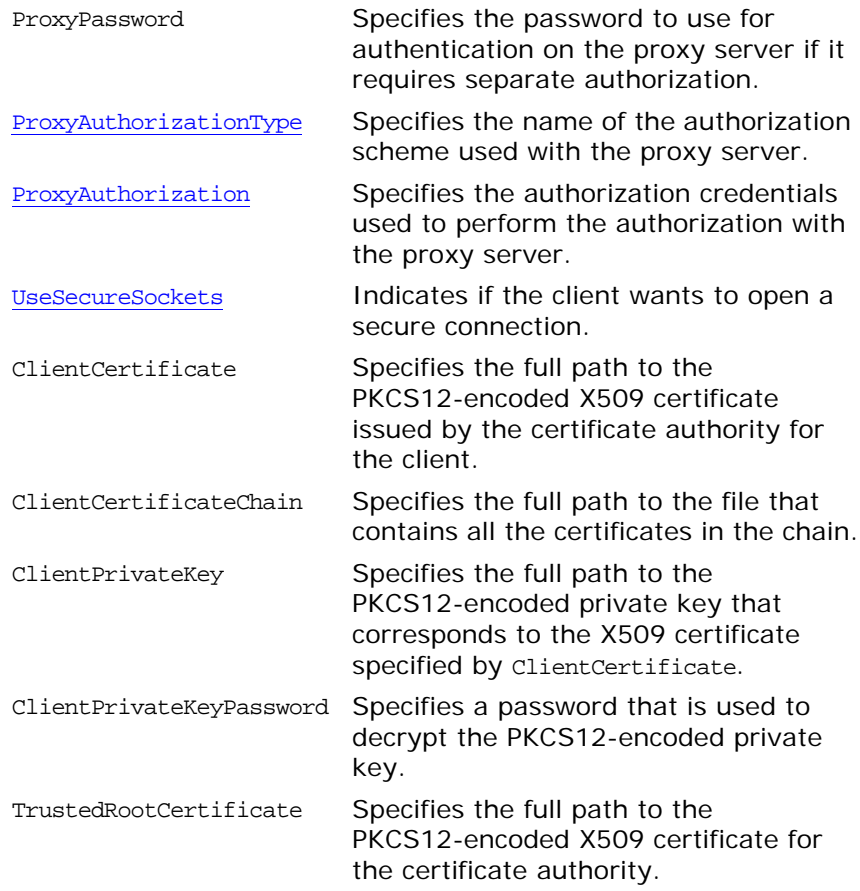

## **http-conf:server**

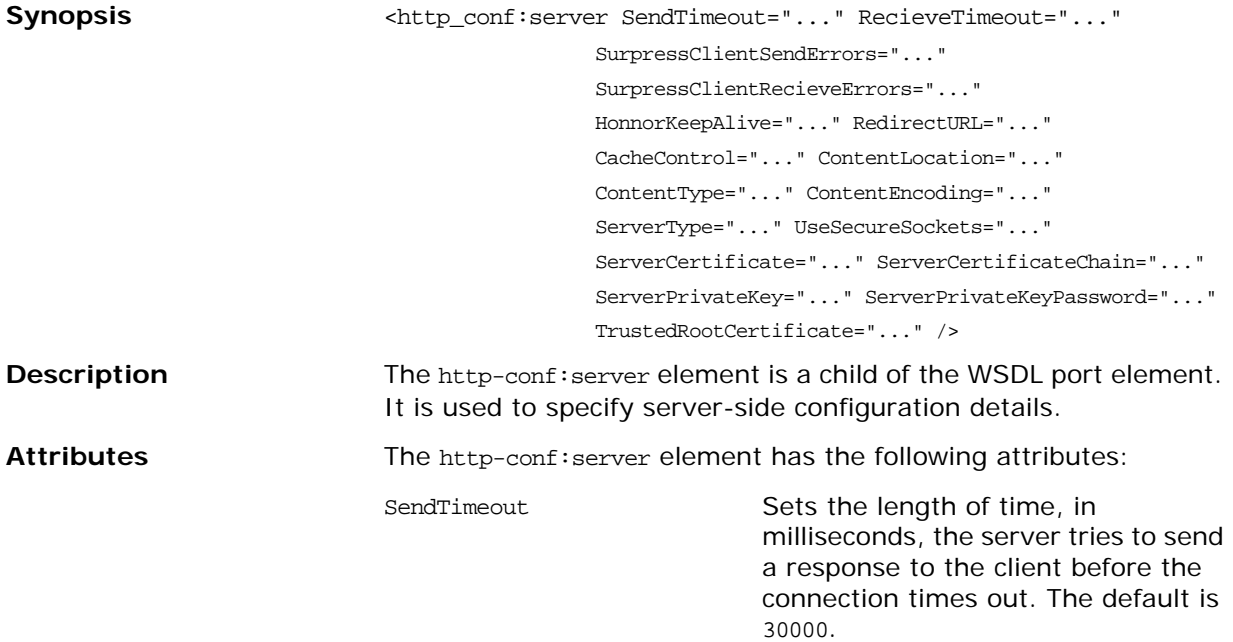

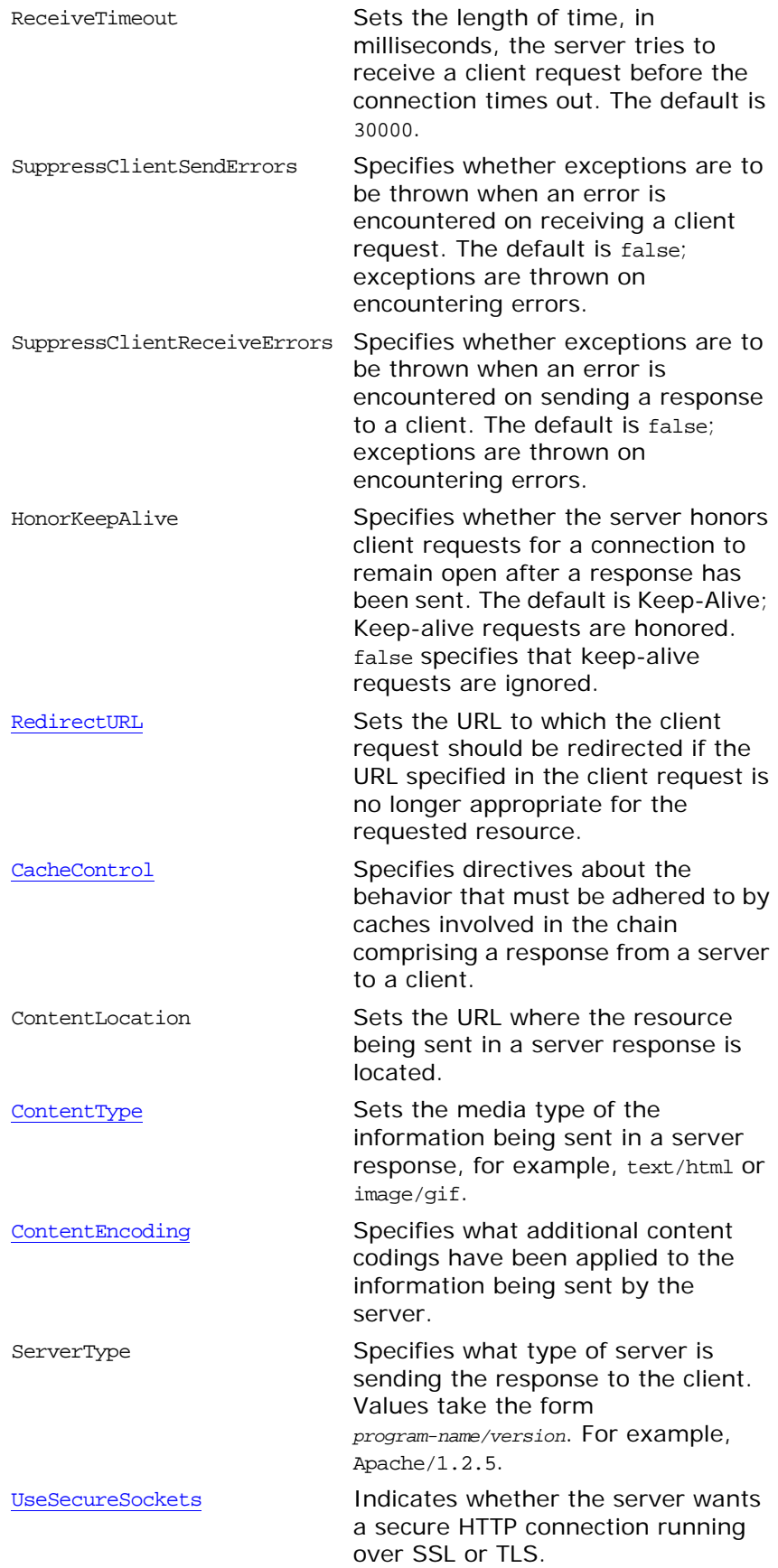

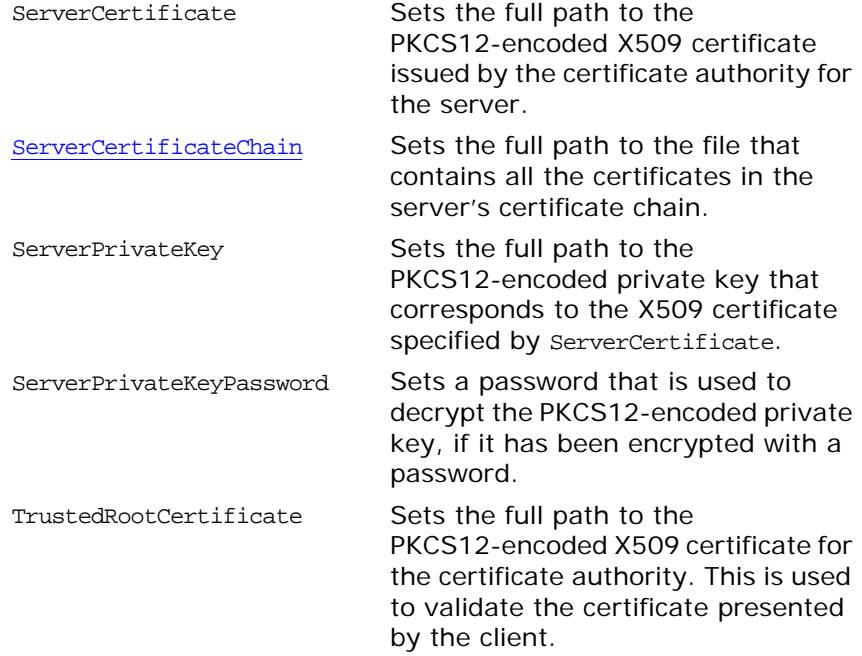

## **Attribute Details**

## <span id="page-79-0"></span>**AuthorizationType**

<span id="page-79-2"></span><span id="page-79-1"></span>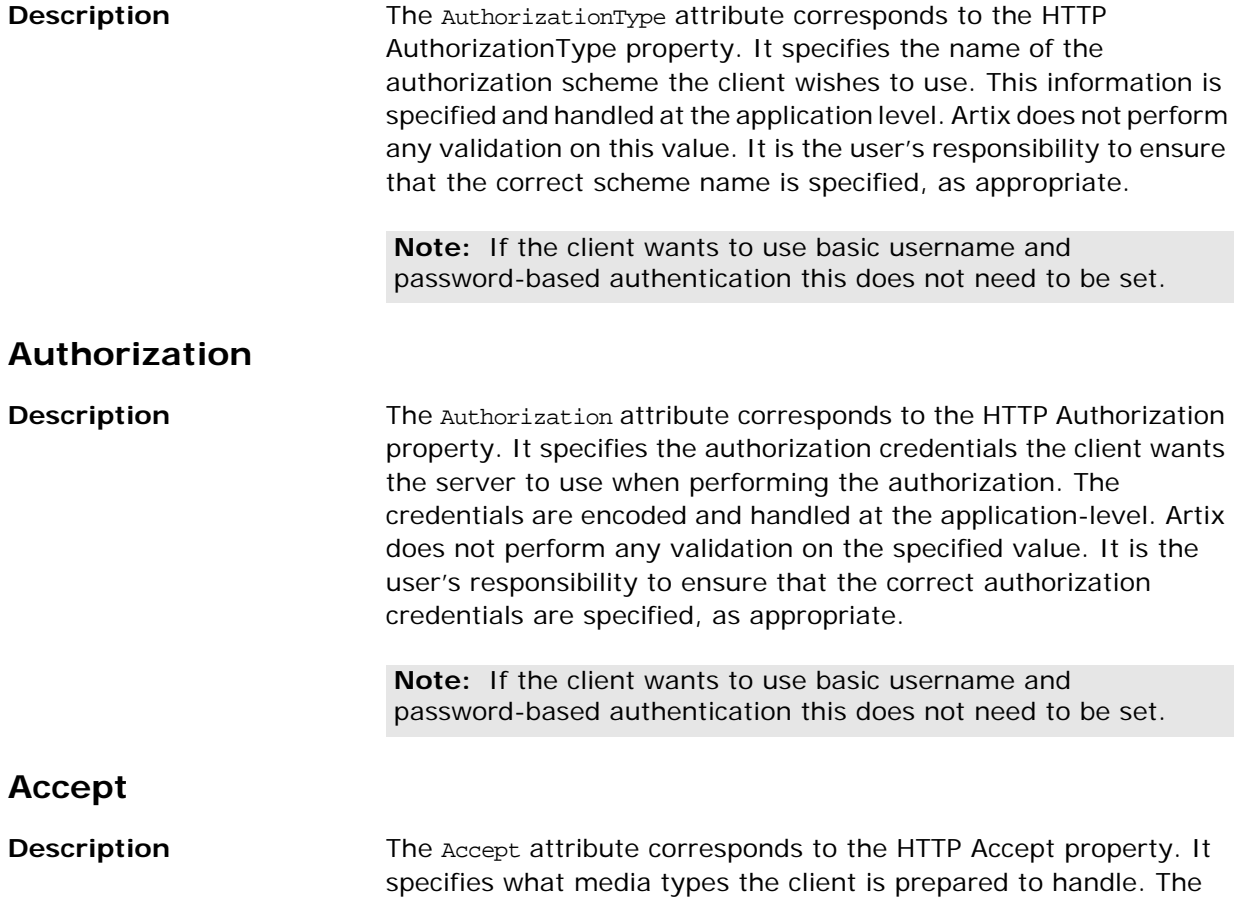

<span id="page-80-1"></span><span id="page-80-0"></span>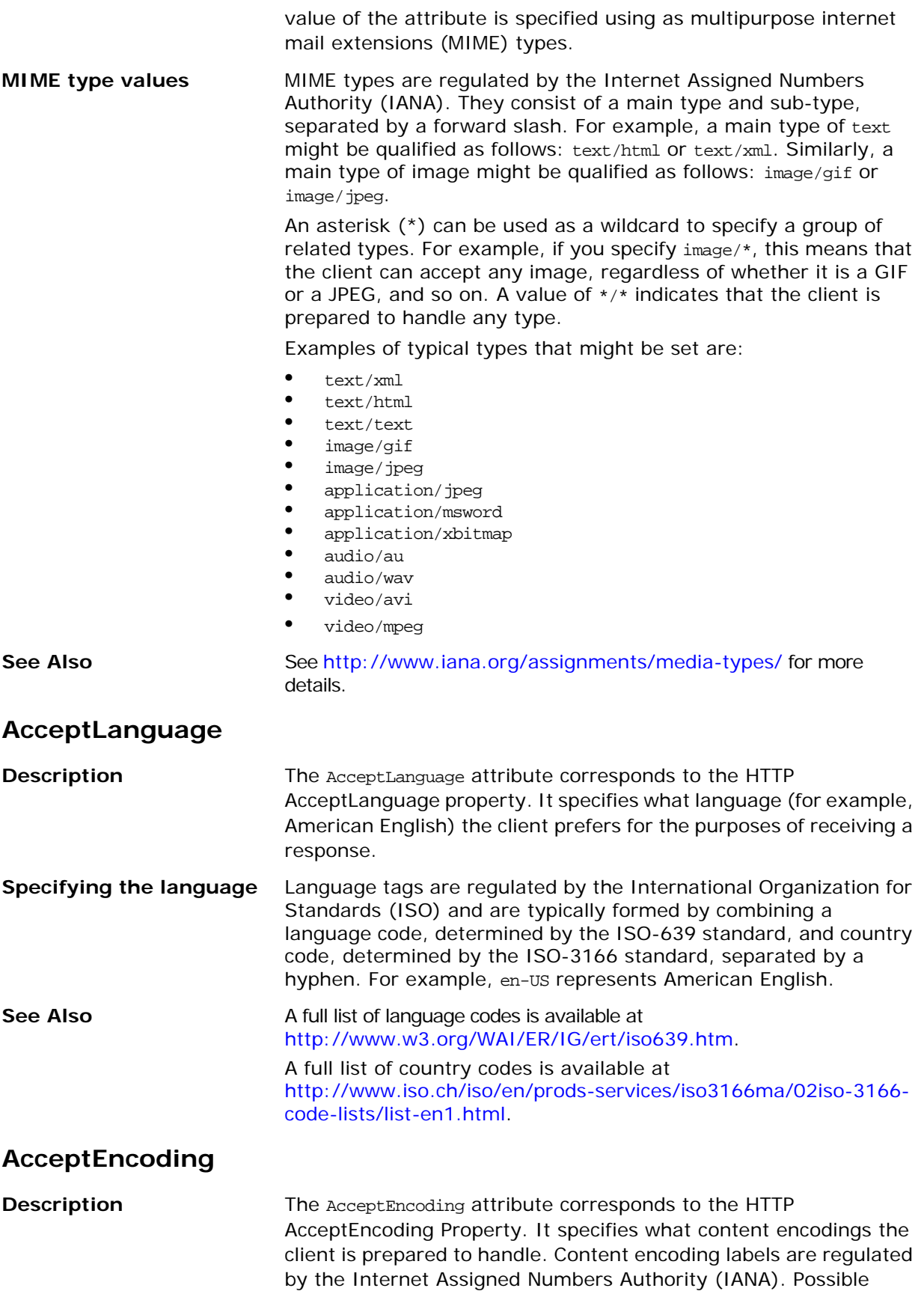

<span id="page-81-0"></span>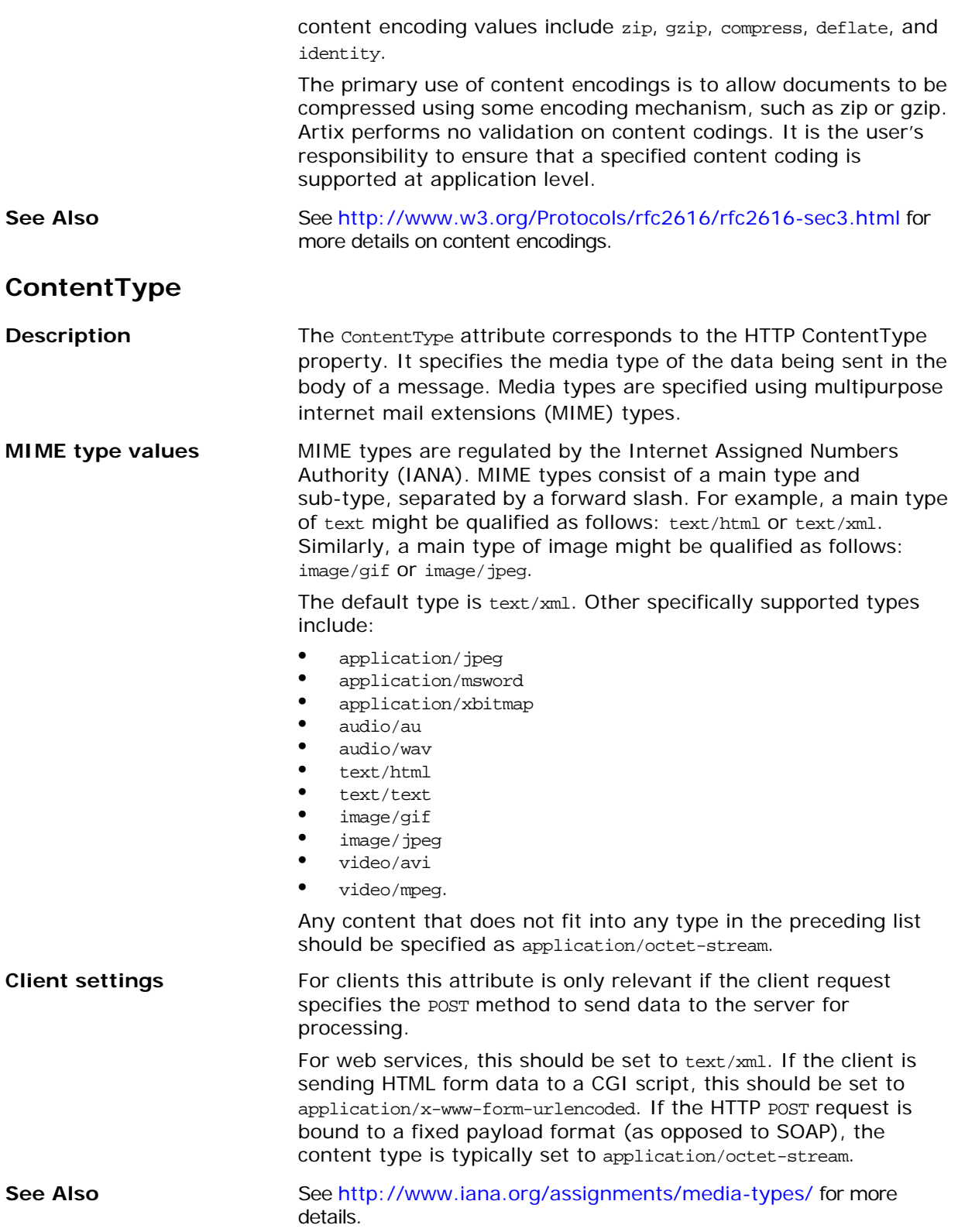

### <span id="page-82-3"></span>**ContentEncoding**

<span id="page-82-2"></span><span id="page-82-1"></span><span id="page-82-0"></span>![](_page_82_Picture_169.jpeg)

**Client-side** [Table 5](#page-83-0) shows the valid settings for CacheControl in http-conf:client.

| <b>Directive</b> | <b>Behavior</b>                                                                                                    |
|------------------|----------------------------------------------------------------------------------------------------|
| no-cache         | Caches cannot use a particular response to<br>satisfy subsequent client requests without<br>first revalidating that response with the<br>server. If specific response header fields are<br>specified with this value, the restriction<br>applies only to those header fields within the<br>response. If no response header fields are<br>specified, the restriction applies to the entire<br>response. |
| no-store         | Caches must not store any part of a<br>response or any part of the request that<br>invoked it.                                                                                                    |
| max-age          | The client can accept a response whose age<br>is no greater than the specified time in<br>seconds.                                                                                                    |
| max-stale        | The client can accept a response that has<br>exceeded its expiration time. If a value is<br>assigned to max-stale, it represents the<br>number of seconds beyond the expiration<br>time of a response up to which the client can<br>still accept that response. If no value is<br>assigned, it means the client can accept a<br>stale response of any age.                                             |
| min-fresh        | The client wants a response that will be still<br>be fresh for at least the specified number of<br>seconds indicated.                                                                                                    |
| no-transform     | Caches must not modify media type or<br>location of the content in a response<br>between a server and a client.                                                                                                    |
| only-if-cached   | Caches should return only responses that<br>are currently stored in the cache, and not<br>responses that need to be reloaded or<br>revalidated.                                                                                                    |
| cache-extension  | Specifies additional extensions to the other<br>cache directives. Extensions might be<br>informational or behavioral. An extended<br>directive is specified in the context of a<br>standard directive, so that applications not<br>understanding the extended directive can at<br>least adhere to the behavior mandated by<br>the standard directive.                                                  |

<span id="page-83-0"></span>**Table 5:** *Settings for http-conf:client CacheControl*

**Server-side** [Table 6](#page-84-0) shows the valid values for CacheControl in http-conf:server.

| <b>Directive</b> | <b>Behavior</b>                                                                                                    |
|------------------|----------------------------------------------------------------------------------------------------|
| no-cache         | Caches cannot use a particular response to<br>satisfy subsequent client requests without<br>first revalidating that response with the<br>server. If specific response header fields<br>are specified with this value, the restriction<br>applies only to those header fields within<br>the response. If no response header fields<br>are specified, the restriction applies to the<br>entire response. |
| public           | Any cache can store the response.                                                                                                    |
| private          | Public (shared) caches cannot store the<br>response because the response is intended<br>for a single user. If specific response<br>header fields are specified with this value,<br>the restriction applies only to those header<br>fields within the response. If no response<br>header fields are specified, the restriction<br>applies to the entire response.                                       |
| no-store         | Caches must not store any part of<br>response or any part of the request that<br>invoked it.                                                                                                    |
| no-transform     | Caches must not modify the media type or<br>location of the content in a response<br>between a server and a client.                                                                                                    |
| must-revalidate  | Caches must revaildate expired entries<br>that relate to a response before that entry<br>can be used in a subsequent response.                                                                                                    |
| proxy-revelidate | Means the same as must-revalidate, except<br>that it can only be enforced on shared<br>caches and is ignored by private unshared<br>caches. If using this directive, the public<br>cache directive must also be used.                                                                                                    |
| max-age          | Clients can accept a response whose age is<br>no greater that the specified number of<br>seconds.                                                                                                    |
| s-maxage         | Means the same as max-age, except that it<br>can only be enforced on shared caches and<br>is ignored by private unshared caches. The<br>age specified by s-maxage overrides the age<br>specified by max-age. If using this directive,<br>the proxy-revalidate directive must also be<br>used.                                                                                                    |

<span id="page-84-0"></span>**Table 6:** *Settings for http-conf:server CacheControl*

![](_page_85_Picture_126.jpeg)

![](_page_85_Picture_127.jpeg)

#### <span id="page-85-0"></span>**BrowserType**

**Description** The BrowserType attribute specifies information about the browser from which the client request originates. In the HTTP specification from the World Wide Web consortium (W3C) this is also known as the *user-agent*. Some servers optimize based upon the client that is sending the request.

#### <span id="page-85-1"></span>**Referer**

The Referer attribute corresponds to the HTTP Referer property. It specifies the URL of the resource that directed the client to make requests on a particular service. Typically this HTTP property is used when a request is the result of a browser user clicking on a hyperlink rather than typing a URL. This can allow the server to optimize processing based upon previous task flow, and to generate lists of back-links to resources for the purposes of logging, optimized caching, tracing of obsolete or mistyped links, and so on. However, it is typically not used in web services applications.

If the AutoRedirect attribute is set to true and the client request is redirected, any value specified in the Referer attribute is overridden. The value of the HTTP Referer property will be set to the URL of the service who redirected the client's original request.

### <span id="page-86-0"></span>**ProxyServer**

<span id="page-86-2"></span><span id="page-86-1"></span>![](_page_86_Picture_166.jpeg)

<span id="page-86-3"></span>to true.

#### <span id="page-87-0"></span>**RedirectURL**

#### **Description** The RedirectURL attribute corresponds to the HTTP RedirectURL property. It specifies the URL to which the client request should be redirected if the URL specified in the client request is no longer appropriate for the requested resource. In this case, if a status code is not automatically set in the first line of the server response, the status code is set to 302 and the status description is set to Object Moved.

#### <span id="page-87-1"></span>**ServerCertificateChain**

**Description** PKCS12-encoded X509 certificates can be issued by intermediate certificate authorities that are not trusted by the client, but which have had their certificates issued in turn by a trusted certificate authority. If this is the case, you can use the ServerCertificateChain attribute to allow the certificate chain of PKCS12-encoded X509 certificates to be presented to the client for verification. It specifies the full path to the file that contains all the certificates in the chain.

## <span id="page-88-0"></span>**CORBA Port**

*Artix supports a robust mechanism for configuring a CORBA endpoint.*

#### **Runtime Compatibility**

The CORBA transport's extension elements are compatible with the  $C_{++}$  runtime.

#### **C++ Runtime Namespace**

The namespace under which the  $C++$  runtime CORBA extensions are defined is http://schemas.iona.com/bindings/corba. If you are going to add a C++ runtime CORBA port by hand you will need to add this to your contract's definition element as shown below.

xmlns:corba="http://schemas.iona.com/bindings/corba"

![](_page_88_Picture_157.jpeg)

corbaloc:iiop:*host*:*port*/*service\_name*

## **corba:policy**

![](_page_89_Picture_97.jpeg)

# <span id="page-90-0"></span>**IIOP Tunnel Port**

*The IIOP tunnel transport allows you to send non-CORBA data over IIOP. This allows you to use a number of the CORBA services.*

#### **Runtime Compatibility**

The IIOP tunnel transport's extensions are only compatible with the  $C++$  runtime.

#### **Namespace**

The namespace under which the IIOP tunnel extensions are defined is http://schemas.iona.com/bindings/iiop\_tunnel. If you are going to add an IIOP tunnel port by hand you will need to add this to your contract's definition element as shown below.

xmlns:iiop="http://schemas.iona.com/bindings/iiop\_tunnel"

#### **iiop:address**

![](_page_90_Picture_168.jpeg)

**•** Entering the object's IOR directly into the contract using the stringified IOR format:

IOR:22342...

**•** Entering a file location for the IOR using the following syntax:

file:///*file\_name*

**Note:** The file specification needs three backslashes (///).

**•** Entering the object's name using the corbaname format:

corbaname:rir/NameService#*object\_name*

When you use the corbaname format for specifying the IOR, Artix will look-up the object's IOR in the CORBA name service.

**•** Entering the port at which the service exposes itself, using the corbaloc syntax.

corbaloc:iiop:*host*:*port*/*service\_name*

## **iiop:payload**

![](_page_91_Picture_139.jpeg)

![](_page_92_Picture_23.jpeg)

# <span id="page-94-0"></span>**WebSphere MQ Port**

*Artix provides a number of WSDL extensions to configure a WebSphere MQ service.*

## **Artix Extension Elements**

#### **Runtime Compatibility**

The WebSphere MQ transport's extension elements are only compatible with the  $C++$  runtime.

#### **Namespace**

The WSDL extensions used to describe WebSphere MQ transport details are defined in the WSDL namespace http://schemas.iona.com/transports/mq. If you are going to use a WebSphere MQ port you need to include the following in the definitions tag of your contract:

xmlns:mq="http://schemas.iona.com/transports/mq"

#### **mq:client**

![](_page_94_Picture_163.jpeg)

ReplyQueueName Specifies the name of the queue used for receiving responses.

![](_page_95_Picture_242.jpeg)

![](_page_96_Picture_192.jpeg)

### **mq:server**

![](_page_96_Picture_193.jpeg)

ConnectionName Specifies the name of the connection Artix uses to connect to its queue.

![](_page_97_Picture_251.jpeg)

**Options** [Table 10](#page-101-2) describes the correlation between the Artix attribute settings and the MOOPEN settings.

## **Attribute Details**

### <span id="page-98-0"></span>**Server\_Client**

| <b>Description</b> | The server_Client attribute specifies which shared libraries to load<br>on systems with a full WebSphere MQ installation. |
|--------------------|----------------------------------------------------------------------------------------------------|
| <b>Parameters</b>  | Table 7 describes the settings for this attribute for each type of WebSphere MO<br>installation.                          |

<span id="page-98-2"></span>**Table 7:** *Server\_Client Attribute Settings*

![](_page_98_Picture_192.jpeg)

#### <span id="page-98-1"></span>**AliasQueueName**

**Description** The AliasQueueName attribute specifies the local name of the reply queue when the service's queue manager is running a different host from the client. Using this attribute ensures that the server will put the replies on the proper queue. Otherwise, the server will receive a request message with the ReplyToQ field set to a queue that is managed by a queue manager on a remote host and will be unable to send the reply.

## **Effect of AliasQueueName**

When you specify a value for the AliasQueueName attribute in an mq:client element, you alter how Artix populates the request's ReplyToQ field and ReplyToQMgr field. Typically, Artix populates the reply queue information in the request's message descriptor with the values specified in ReplyQueueManager and ReplyQueueName. Setting AliasQueueName causes Artix to leave ReplytoQMgr empty and to set ReplyToQ to the value of AliasQueueName. When the ReplyToQMgr field of the message descriptor is left empty, the sending queue manager inspects the queue named in the ReplyToQ field to determine who its queue manager is and uses that value for ReplyToQMgr. The server puts the message on the remote queue that is configured as a proxy for the client's local reply queue.

**Examples** If you had a system defined similar to that shown in [Figure 1](#page-99-0), you would need to use the AliasQueueName attribute setting when configuring your WebSphere MQ client. In this set up the client is running on a host with a local queue manager QMgrA. QMgrA has two queues configured. RqA is a remote queue that is a proxy for RqB and RplyA is a local queue. The server is running on a different machine whose local queue manager is QMgrB. QMgrB also has two queues. RqB is a local queue and RplyB is a remote queue that is a proxy for RplyA. The client places its request on RqA and expects replies to arrive on RplyA.

![](_page_99_Figure_3.jpeg)

#### <span id="page-99-0"></span>**Figure 1:** *MQ Remote Queues*

The Artix WebSphere MQ port definitions for the client and server for this deployment are shown in [Example 42](#page-100-1). AliasQueueName is set to RplyB because that is the remote queue proxying for the reply queue in server's local queue manager. ReplyQueueManager and ReplyQueueName are set to the client's local queue manager so that it knows where to listen for responses. In this example, the server's ReplyQueueManager and ReplyQueueName do not need to be

set because you are assured that the client is populating the request's message descriptor with the needed information for the server to determine where replies are sent.

**Example 42:** *Setting Up WebSphere MQ Ports for Intercommunication*

![](_page_100_Picture_174.jpeg)

#### <span id="page-100-1"></span><span id="page-100-0"></span>**UsageStyle**

![](_page_100_Picture_175.jpeg)

<span id="page-100-2"></span>**Table 8:** *UsageStyle Settings*

![](_page_100_Picture_176.jpeg)

<span id="page-100-3"></span>**Examples** In [Example 43](#page-100-3), the WebSphere MQ client wants a response from the server and needs to be able to associate the response with the request that generated it. Setting the UsageStyle to responder ensures that the server's response will properly populate the response message descriptor's CorrelID field according to the defined correlation style. In this case, the correlation style is set to correlationId.

**Example 43:** *MQ Client with UsageStyle Set*

<mq:client QueueManager="postmaster" QueueName="eddie" ReplyQueueManager="postmaster" ReplyQueueName="fred" UsageStyle="responder" CorrelationStyle="correlationId"/>

#### <span id="page-101-0"></span>**CorrelationStyle**

![](_page_101_Picture_258.jpeg)

**Note:** When a value is specified for ConnectionName, you cannot use messageId copy as the correlation style.

[Table 9](#page-101-3) shows the actions of MQGET and MQPUT when receiving a message using a WSDL specified message ID and a WSDL specified correlation ID.

| <b>Artix Port</b><br><b>Setting</b> | <b>Action for MOGET</b>                                                             | <b>Action for MQPUT</b>                                                           |
|-------------------------------------|-------------------------------------------------------------------------------------|-----------------------------------------------------------------------------------|
| messageId                           | Set the correlid of<br>the message<br>descriptor to value of<br>the MessageID.      | Copy the value of the<br>Message ID onto the<br>message descriptor's<br>CorrelId. |
| correlationId                       | Set correlid of the<br>message descriptor<br>to that value of the<br>CorrelationID. | Copy value of the<br>CorrelationID Onto<br>message descriptor's<br>CorrelId.      |
| messageId copy                      | Set Msq <sub>Id</sub> of the<br>message descriptor<br>to value of the<br>messageID. | Copy the value of the<br>MessageID Onto<br>message descriptor's<br>MsqId.         |

<span id="page-101-3"></span>**Table 9:** *MQGET and MQPUT Actions*

#### <span id="page-101-1"></span>**AccessMode**

**Description** The AccessMode attribute controls the action of MQOPEN and MQPUT in the Artix WebSphere MQ transport.

<span id="page-101-2"></span>**Table 10:** *Artix WebSphere MQ Access Modes* 

| <b>Attribute</b><br>Setting | <b>Description</b>                                                                                                   |
|-----------------------------|----------------------------------------------------------------------------------------------------|
| peek                        | peek opens a queue to browse messages. Equivalent<br>to MQOO_BROWSE. This setting is not valid for remote<br>queues. |
| send                        | send has the same effect as send+setall for backward<br>compatibility reasons.                                       |

#### **Table 10:** *Artix WebSphere MQ Access Modes*

![](_page_102_Picture_207.jpeg)

#### <span id="page-102-0"></span>**MessagePriority**

**Description** The MessagePriority attribute specifies the value for the MQ message descriptor's Priority field. Its value must be greater than or equal to zero; zero is the lowest priority. Special values for MessagePriority include highest (9), high (7), medium (5), low (3) and lowest (0). The default is normal.

#### <span id="page-103-0"></span>**Delivery**

![](_page_103_Picture_189.jpeg)

<span id="page-103-2"></span>**Table 11:** *Delivery Attribute Settings*

![](_page_103_Picture_190.jpeg)

To support transactional messaging, you must make the messages persistent.

#### <span id="page-103-1"></span>**Transactional**

**Description** The Transactional controls how messages participate in transactions and what role WebSphere MQ plays in the transactions.

**Options** The values of the Transactional attribute are explained in [Table 12](#page-103-3).

<span id="page-103-3"></span>**Table 12:** *Transactional Attribute Settings*

![](_page_103_Picture_191.jpeg)

When the transactional attribute to internal for an Artix service, the following happens during request processing:

- 1. When a request is placed on the service's request queue, MQ begins a transaction.
- 2. The service processes the request.
- 3. Control is returned to the server transport layer.
- 4. If no reply is required, the local transaction is committed and the request is permanently discarded.
- 5. If a reply message is required, the local transaction is committed and the request is permanently discarded only after the reply is successfully placed on the reply queue.
- 6. If an error is encountered while the request is being processed, the local transaction is rolled back and the request is placed back onto the service's request queue.

<span id="page-104-1"></span>![](_page_104_Picture_178.jpeg)

<span id="page-104-2"></span><span id="page-104-0"></span>**Table 13:** *ReportOption Attribute Settings*

![](_page_104_Picture_179.jpeg)

#### **Table 13:** *ReportOption Attribute Settings*

![](_page_105_Picture_196.jpeg)

#### <span id="page-105-0"></span>**Format**

**Description** The Format attribute is mapped to the MQ message descriptor's Format field. It specifies an optional format name to indicate to the receiver the nature of the data in the message.

**Options** The value may contain any character in the queue manager's character set, but it is recommended that the name be restricted to the following:

- **•** Uppercase A through Z
- **•** Numeric digits 0 through 9

In addition, the FormatType attribute can take the special values none, string, event, programmable command, and unicode. These settings are described in [Table 14.](#page-105-1)

<span id="page-105-1"></span>**Table 14:** *FormatType Attribute Settings*

| <b>Attribute Setting</b> | <b>Description</b>                                         |
|--------------------------|------------------------------------------------------------|
| none (Default)           | Corresponds to MQFMT_NONE. No format<br>name is specified. |

![](_page_106_Picture_132.jpeg)

![](_page_106_Picture_133.jpeg)

When you are interoperating with WebSphere MQ applications hosted on a mainframe and the data needs to be converted into the systems native data format, you should set Format to string. Not doing so will result in the mainframe receiving corrupted data.
# **Tuxedo Port**

*Artix can connect to applications that use BEA's Tuxedo as their messaging backbone.*

# **Runtime Compatibility**

<span id="page-108-6"></span><span id="page-108-5"></span><span id="page-108-4"></span><span id="page-108-3"></span><span id="page-108-2"></span><span id="page-108-1"></span><span id="page-108-0"></span>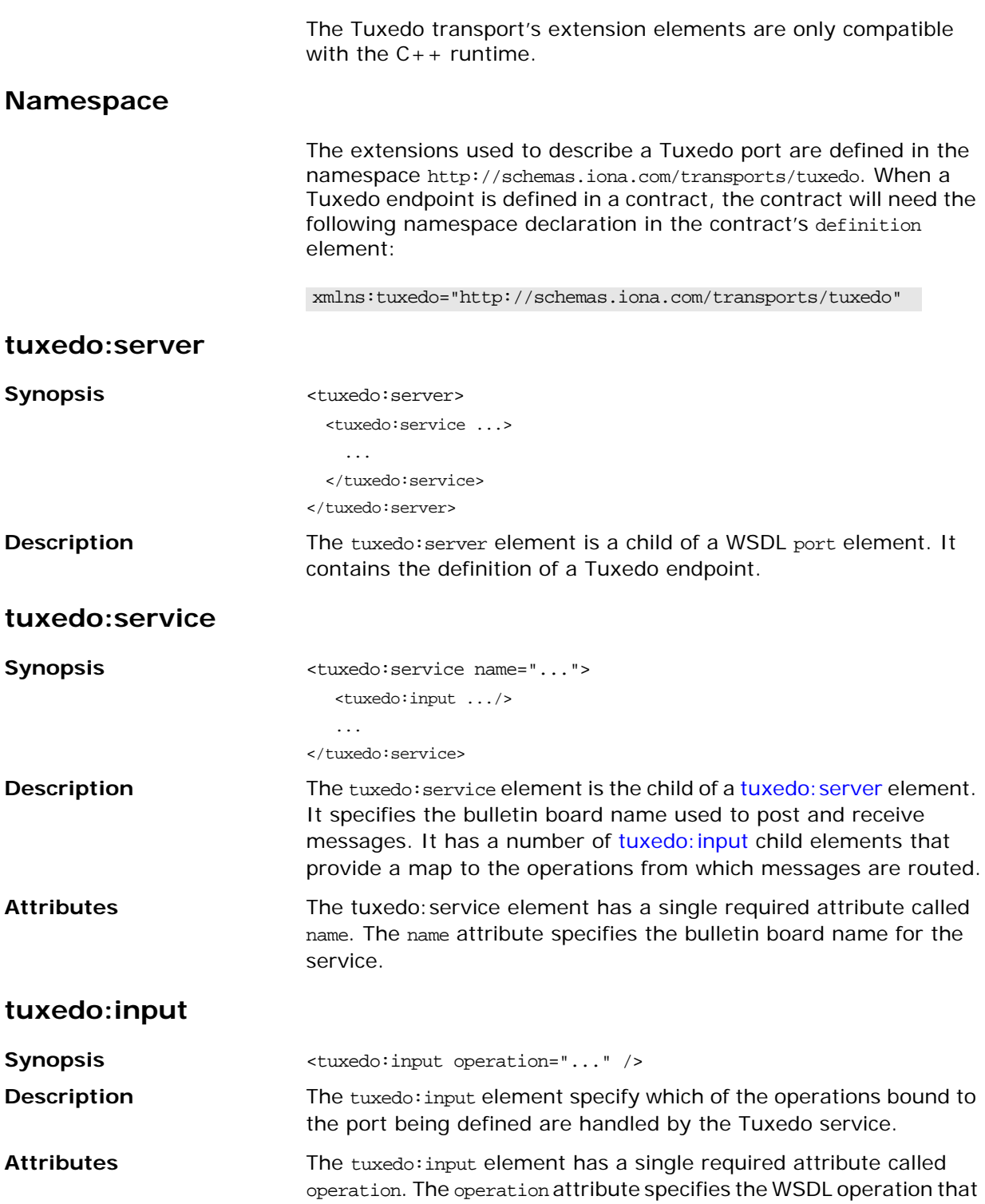

is handled by the Tuxedo service. The value must correspond the value of the name attribute of the appropriate WSDL operation element.

# **JMS Port**

*JMS is a powerful messaging system used by Java applications.*

# **C++ Runtime Extensions**

<span id="page-110-6"></span><span id="page-110-5"></span><span id="page-110-4"></span><span id="page-110-3"></span><span id="page-110-2"></span><span id="page-110-1"></span><span id="page-110-0"></span>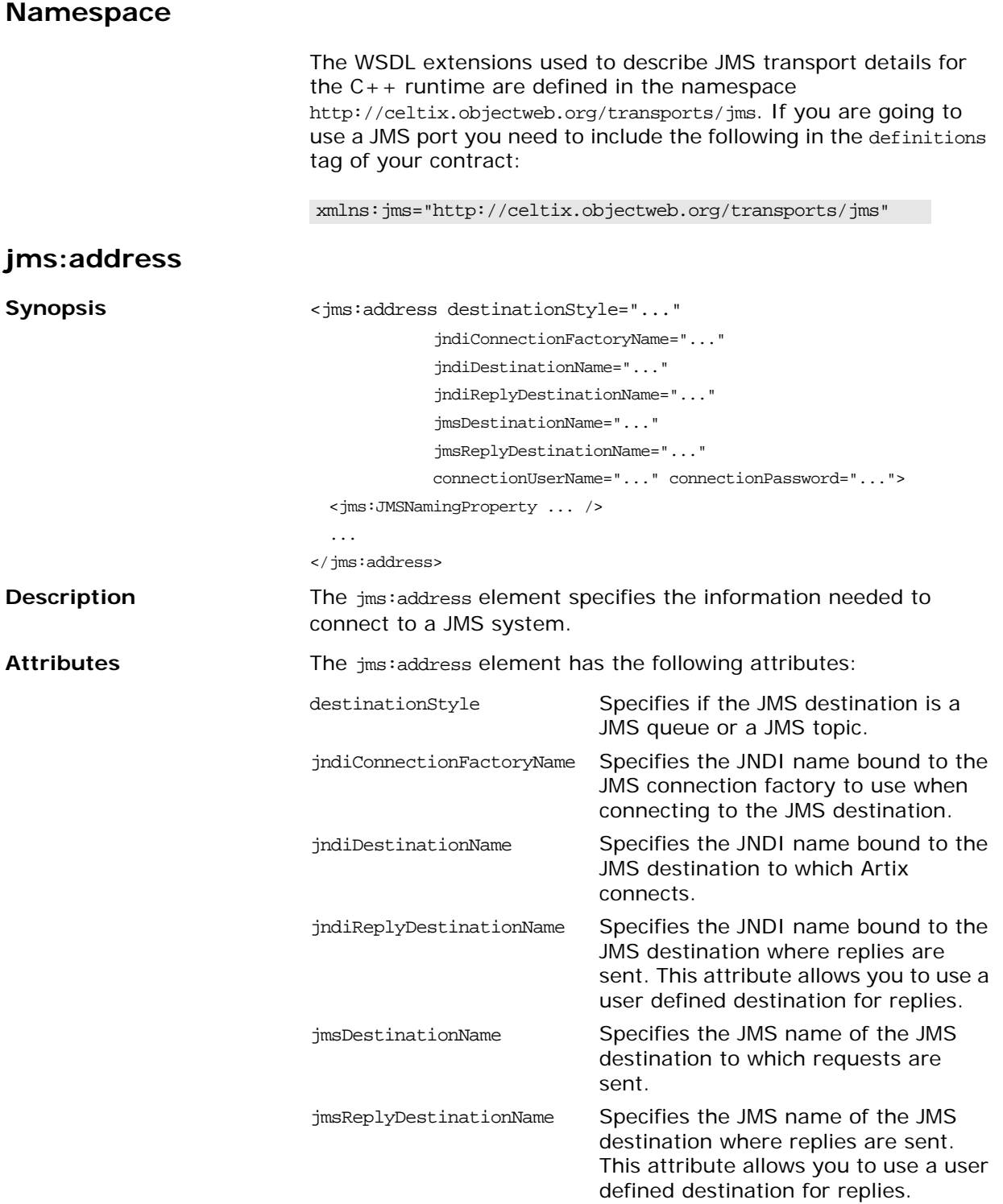

<span id="page-111-5"></span><span id="page-111-4"></span><span id="page-111-1"></span><span id="page-111-0"></span>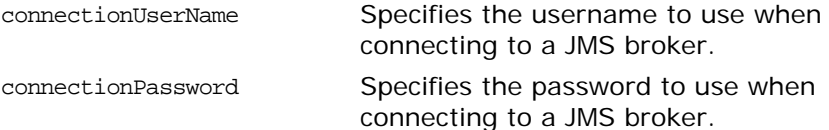

# **jms:JMSNamingProperty**

<span id="page-111-6"></span><span id="page-111-3"></span><span id="page-111-2"></span>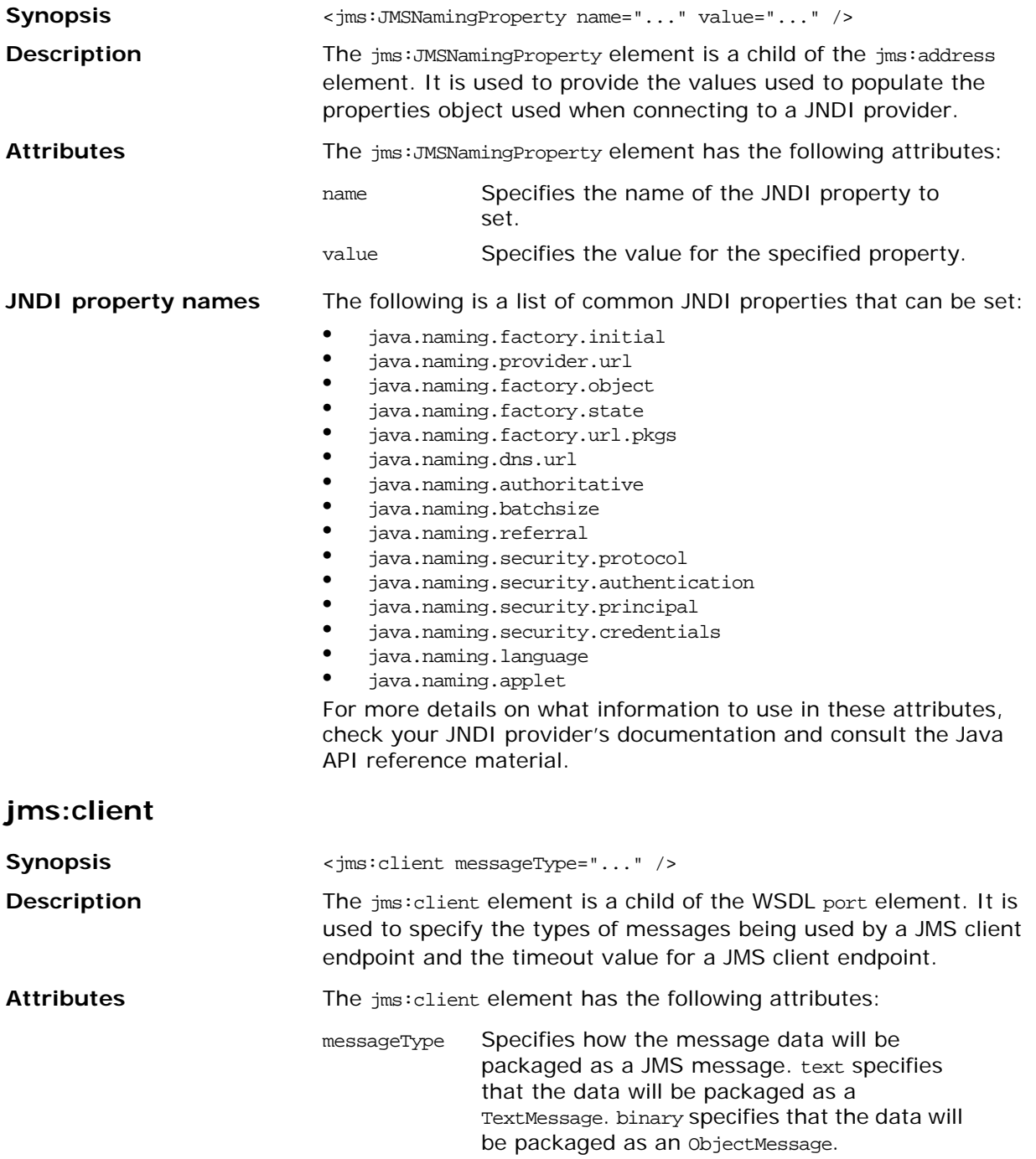

#### **jms:server**

<span id="page-112-4"></span><span id="page-112-3"></span><span id="page-112-2"></span><span id="page-112-1"></span><span id="page-112-0"></span>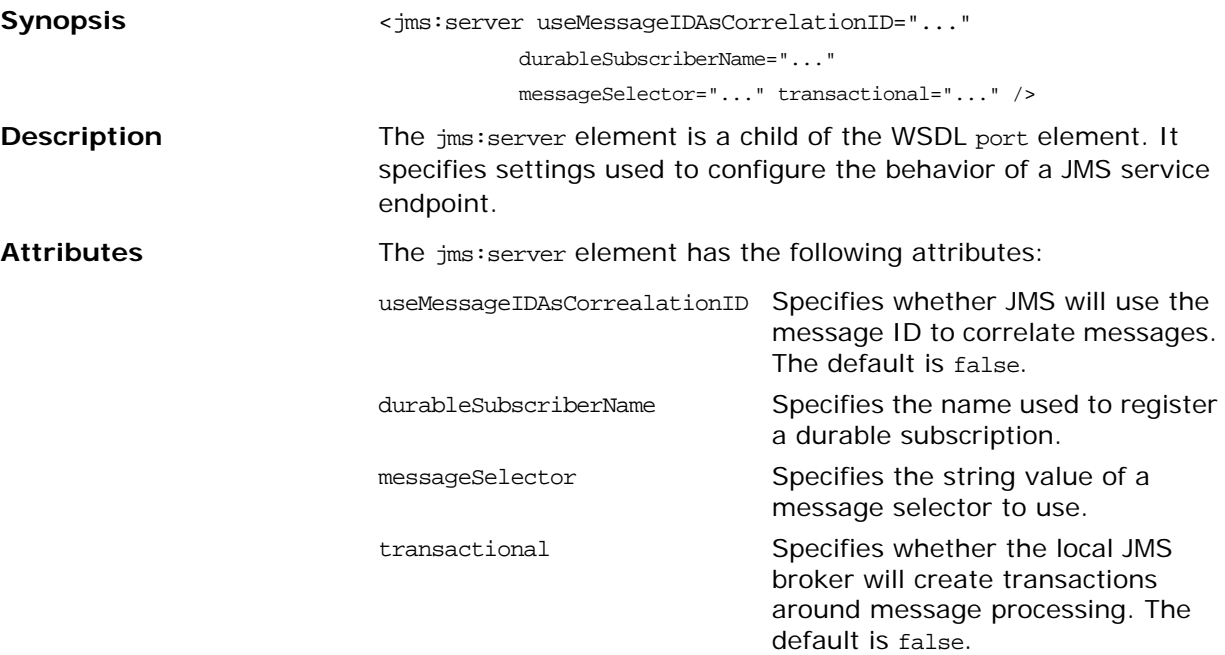

# **File Transfer Protocol Port**

<span id="page-114-0"></span>*Artix can use an FTP server as a middle-tier message broker.*

#### **Runtime Compatibility**

<span id="page-114-6"></span><span id="page-114-5"></span><span id="page-114-4"></span><span id="page-114-3"></span><span id="page-114-2"></span><span id="page-114-1"></span>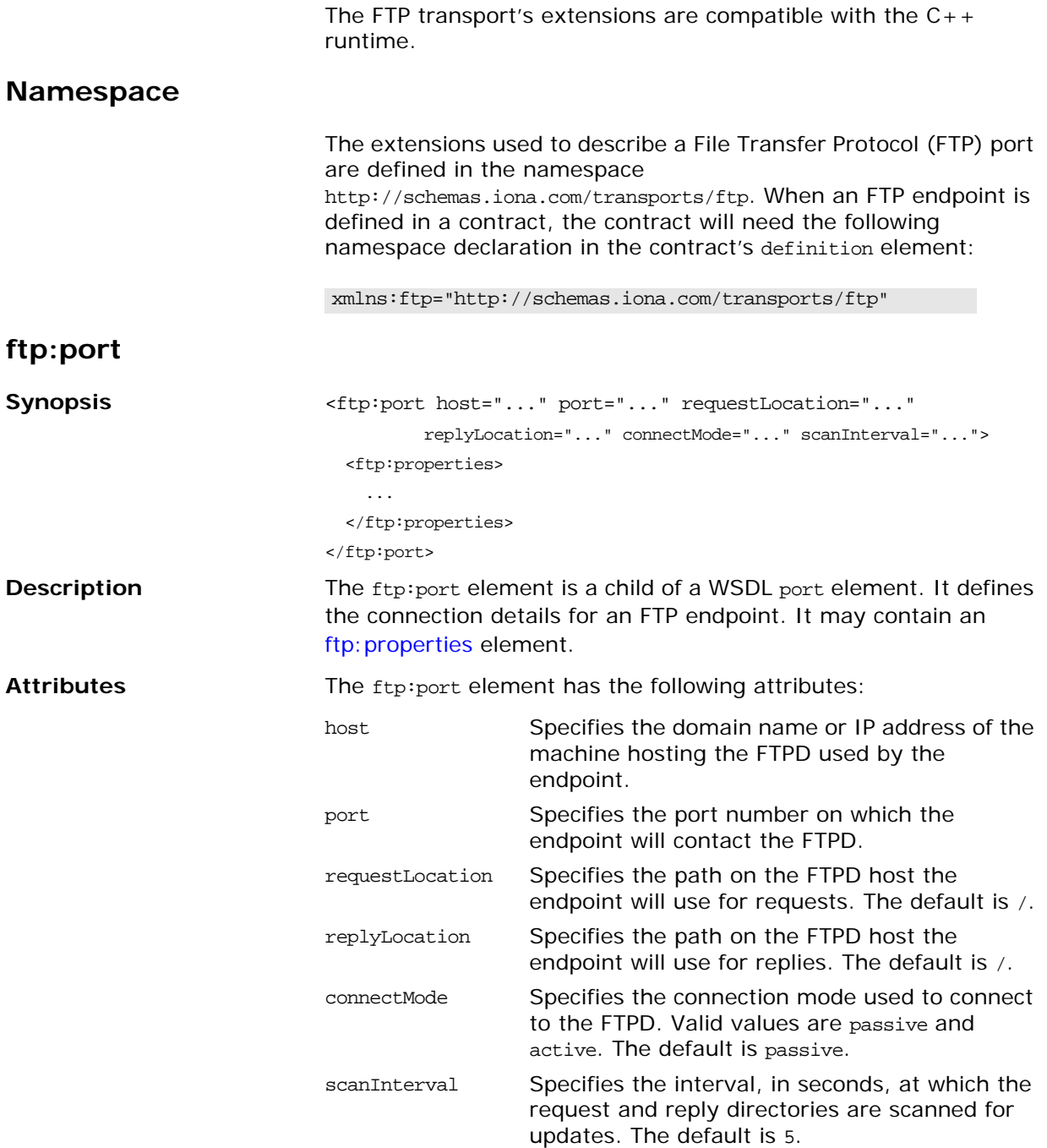

## <span id="page-115-0"></span>**ftp:properties**

<span id="page-115-5"></span><span id="page-115-4"></span><span id="page-115-3"></span><span id="page-115-2"></span><span id="page-115-1"></span>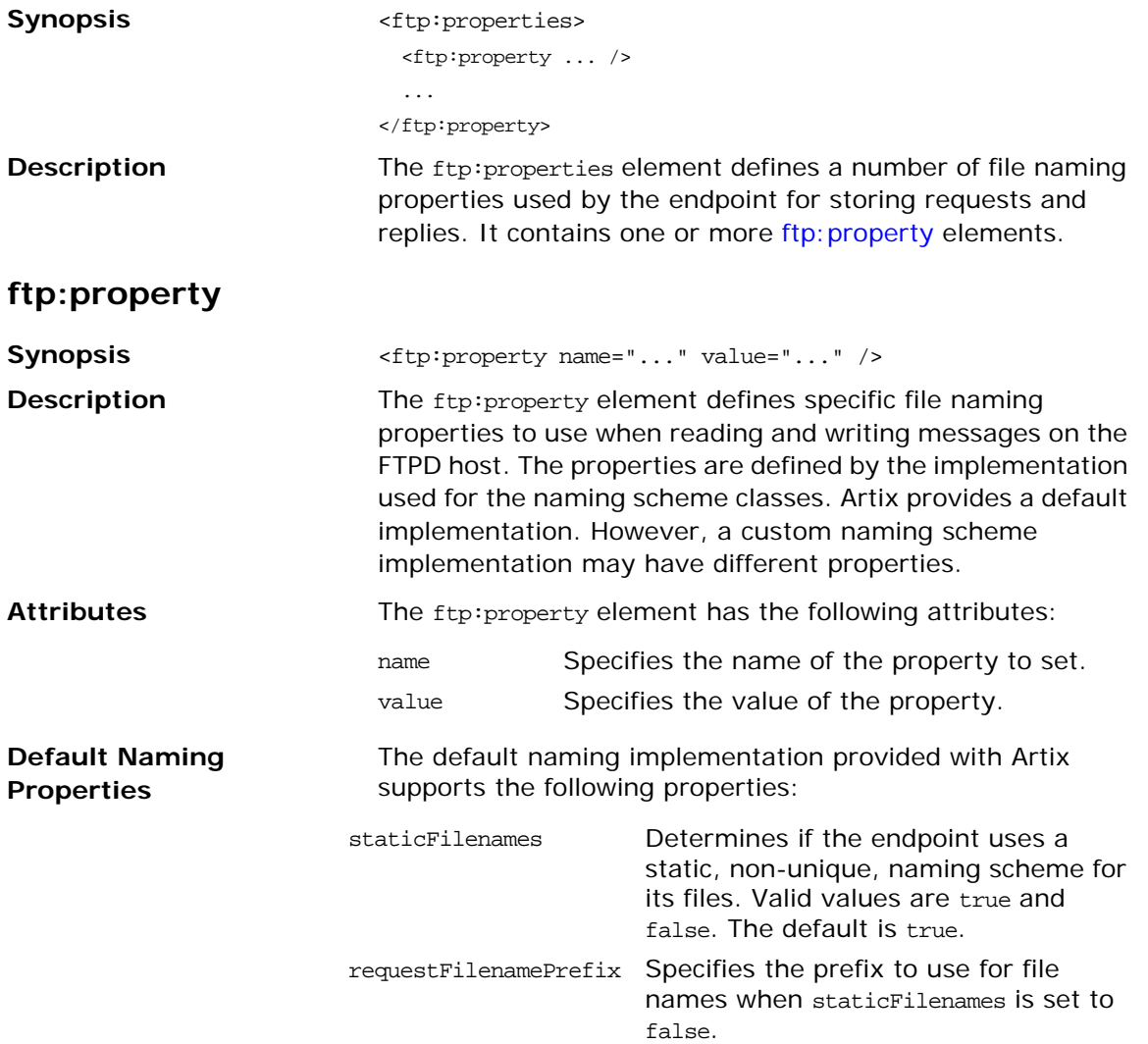

# **Part III** Other Extensions

# **In this part**

This part contains the following chapters:

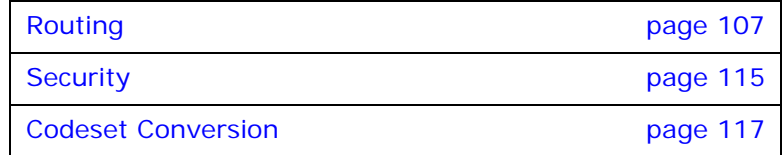

# <span id="page-118-0"></span>**Routing**

*Artix provides a number of WSDL extensions for defining how messages are routed between services.*

#### **Runtime Compatibility**

The extensions described below are only recognized by the Artix router.

#### **Namespace**

The Artix routing elements are defined in the http://schemas.iona.com/routing namespace. When describing routes in an Artix contract your contract's definition element must have the following entry:

<span id="page-118-5"></span><span id="page-118-4"></span><span id="page-118-3"></span>xmlns:routing="http://schemas.iona.com/routing"

#### <span id="page-118-2"></span>**routing:expression**

<span id="page-118-1"></span>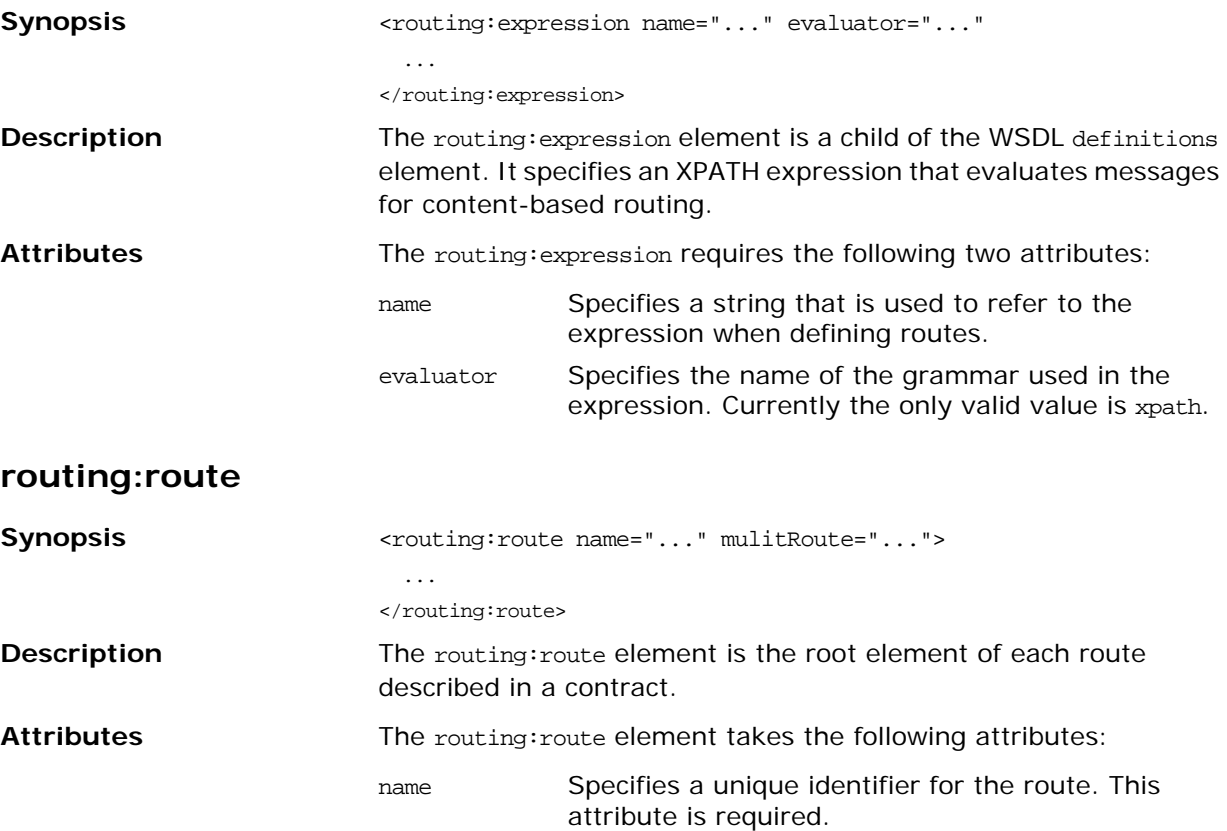

<span id="page-118-8"></span><span id="page-118-7"></span><span id="page-118-6"></span>multiRoute An optional attribute that specifies how messages are sent to the listed destinations. Values are fanout, failover, or loadBalance. Default is to route messages to a single destination.

<span id="page-119-8"></span><span id="page-119-7"></span><span id="page-119-6"></span><span id="page-119-5"></span><span id="page-119-4"></span><span id="page-119-3"></span><span id="page-119-2"></span><span id="page-119-1"></span><span id="page-119-0"></span>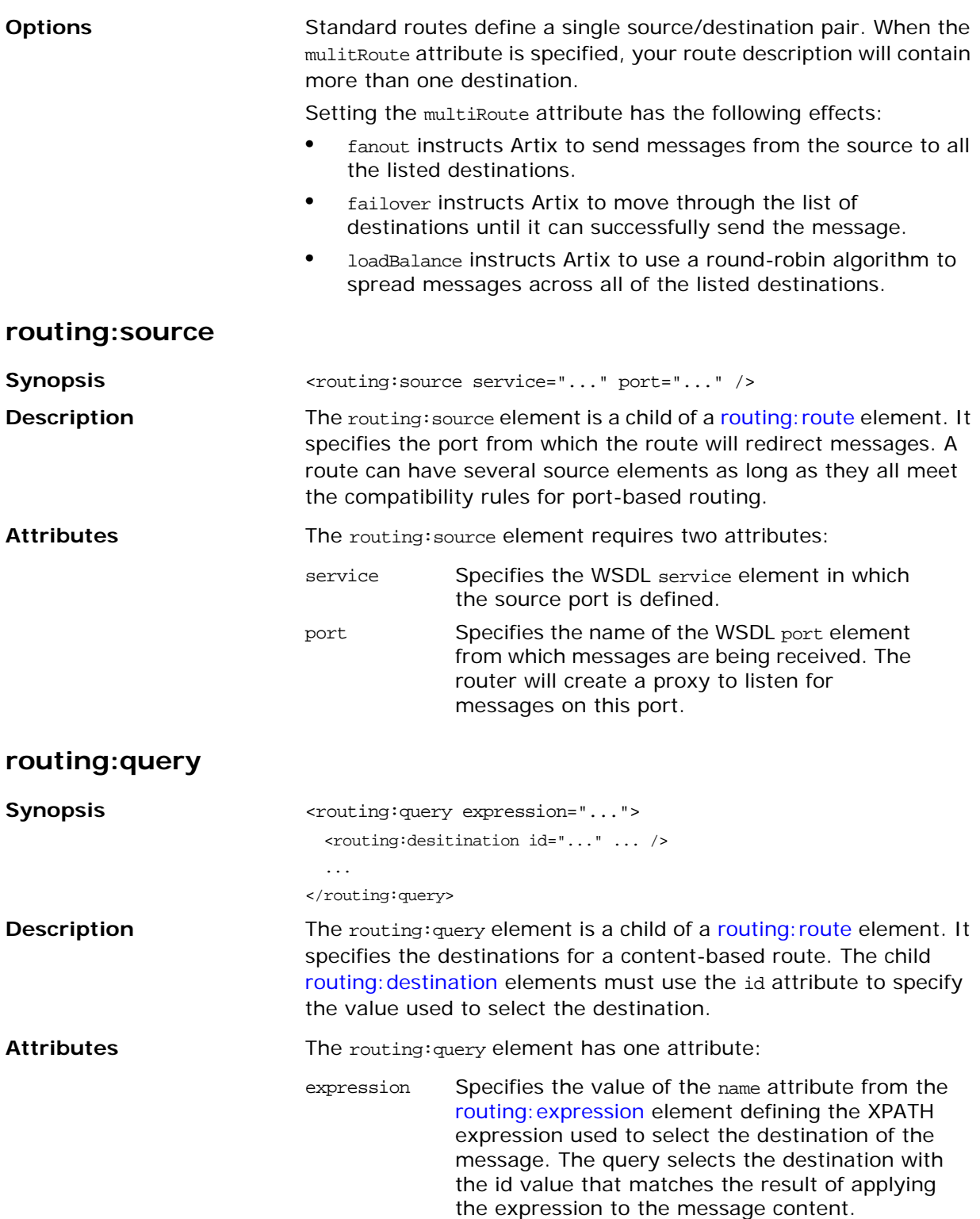

## <span id="page-120-0"></span>**routing:destination**

<span id="page-120-7"></span><span id="page-120-3"></span>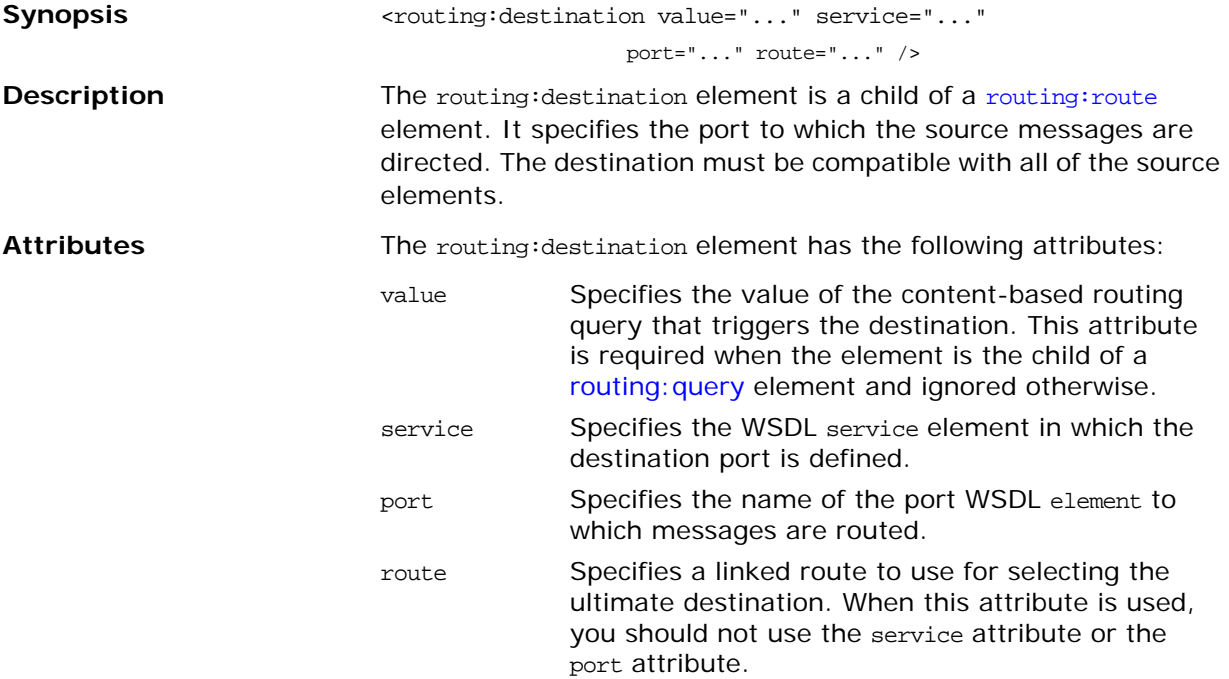

## <span id="page-120-6"></span><span id="page-120-5"></span><span id="page-120-4"></span><span id="page-120-1"></span>**routing:transportAttribute**

<span id="page-120-2"></span>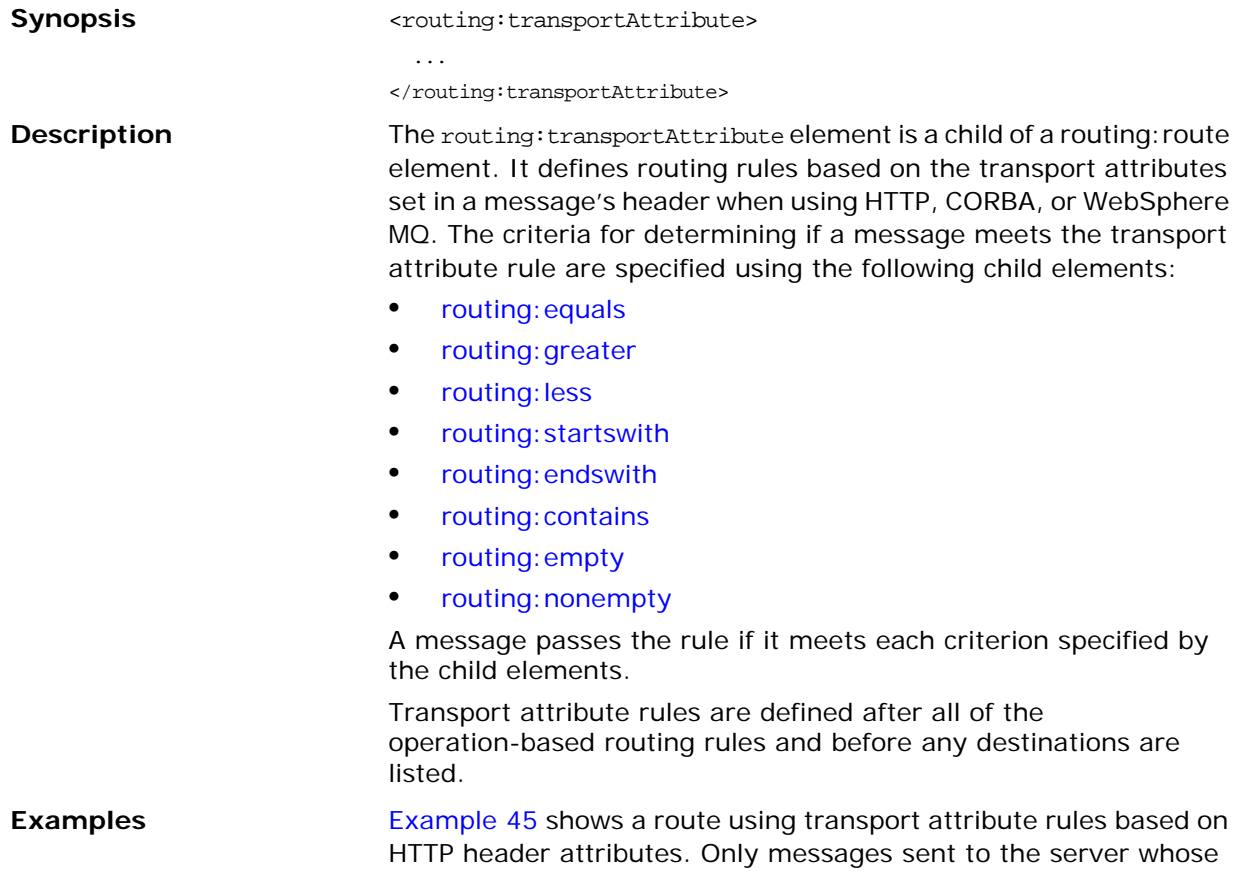

<span id="page-121-8"></span><span id="page-121-7"></span><span id="page-121-6"></span><span id="page-121-5"></span><span id="page-121-4"></span><span id="page-121-3"></span><span id="page-121-2"></span><span id="page-121-1"></span><span id="page-121-0"></span>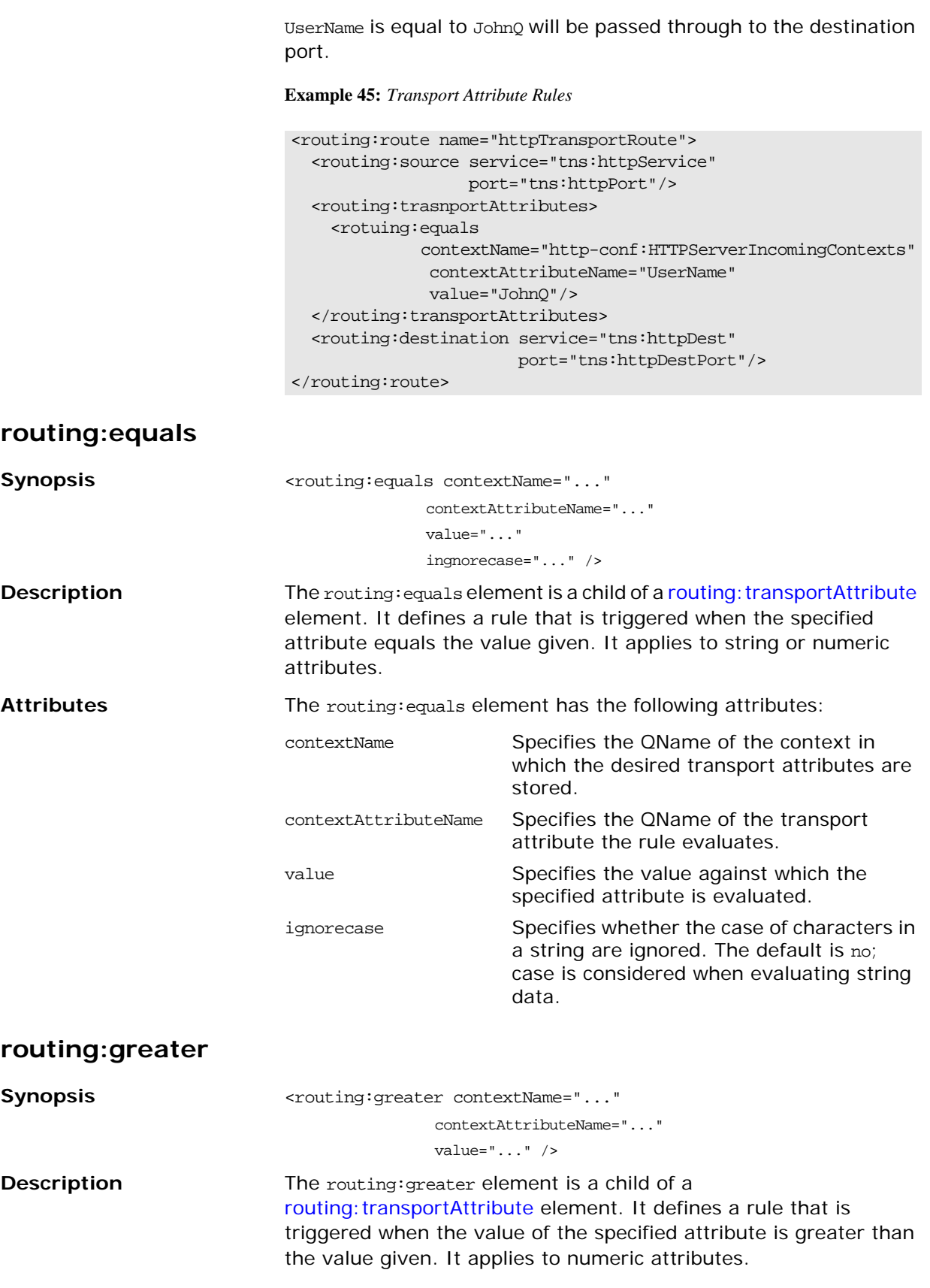

<span id="page-122-13"></span><span id="page-122-12"></span><span id="page-122-11"></span><span id="page-122-10"></span><span id="page-122-9"></span><span id="page-122-8"></span><span id="page-122-7"></span><span id="page-122-6"></span><span id="page-122-5"></span><span id="page-122-4"></span><span id="page-122-3"></span><span id="page-122-2"></span><span id="page-122-1"></span><span id="page-122-0"></span>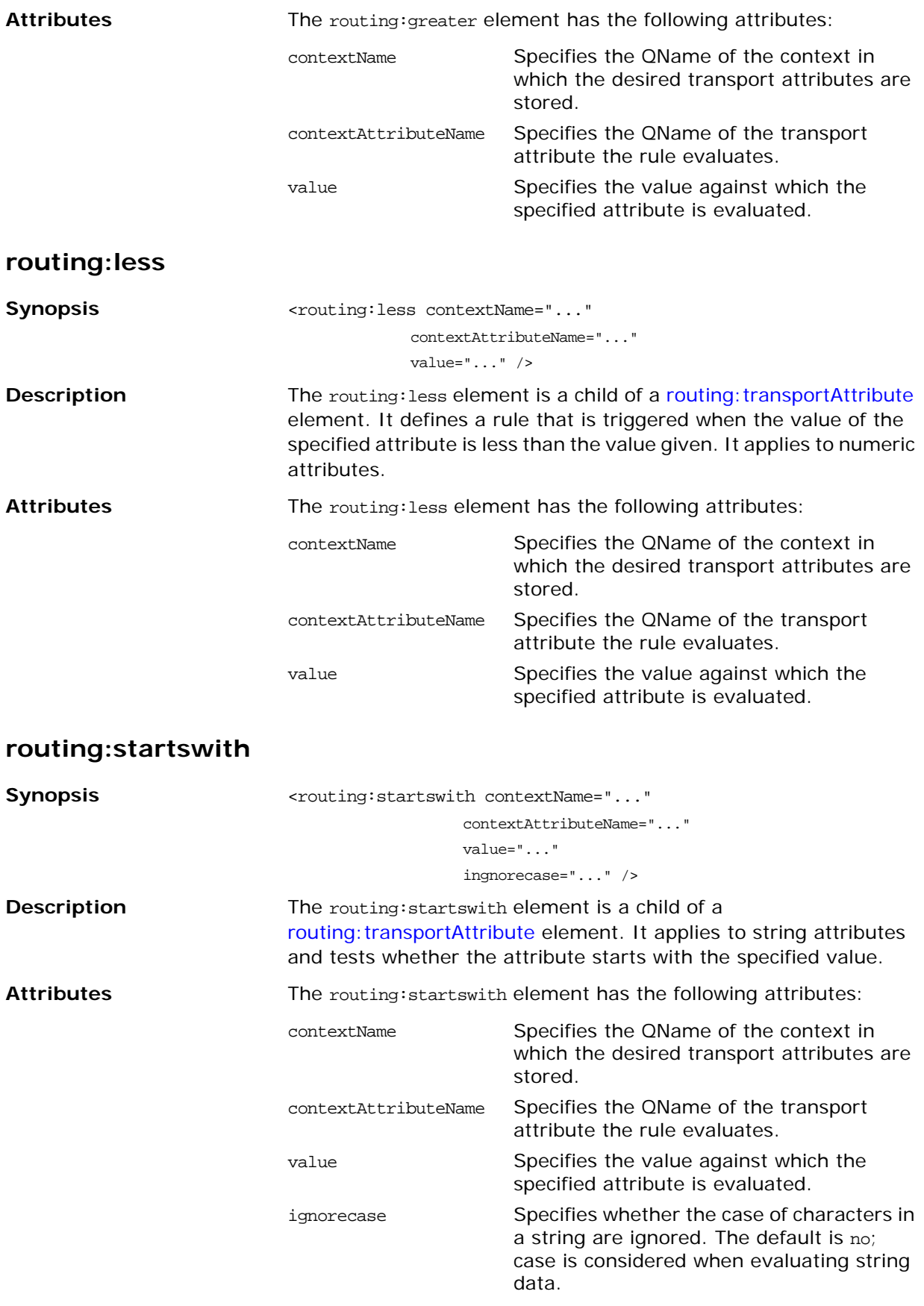

#### <span id="page-123-7"></span><span id="page-123-0"></span>**routing:endswith**

<span id="page-123-11"></span><span id="page-123-10"></span><span id="page-123-9"></span><span id="page-123-8"></span><span id="page-123-6"></span><span id="page-123-5"></span><span id="page-123-4"></span><span id="page-123-3"></span><span id="page-123-2"></span><span id="page-123-1"></span>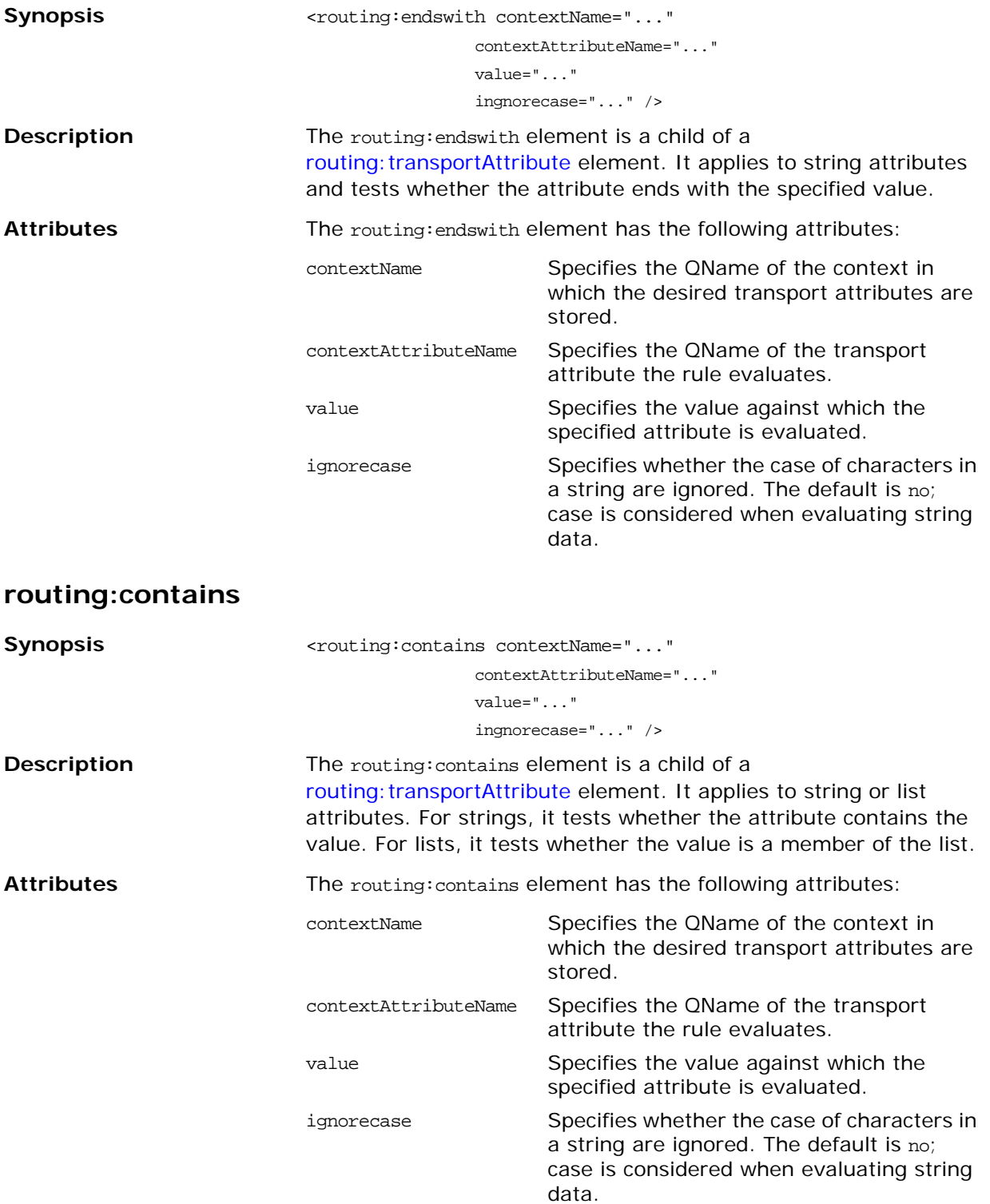

#### <span id="page-124-3"></span><span id="page-124-0"></span>**routing:empty**

<span id="page-124-6"></span><span id="page-124-5"></span><span id="page-124-4"></span><span id="page-124-1"></span>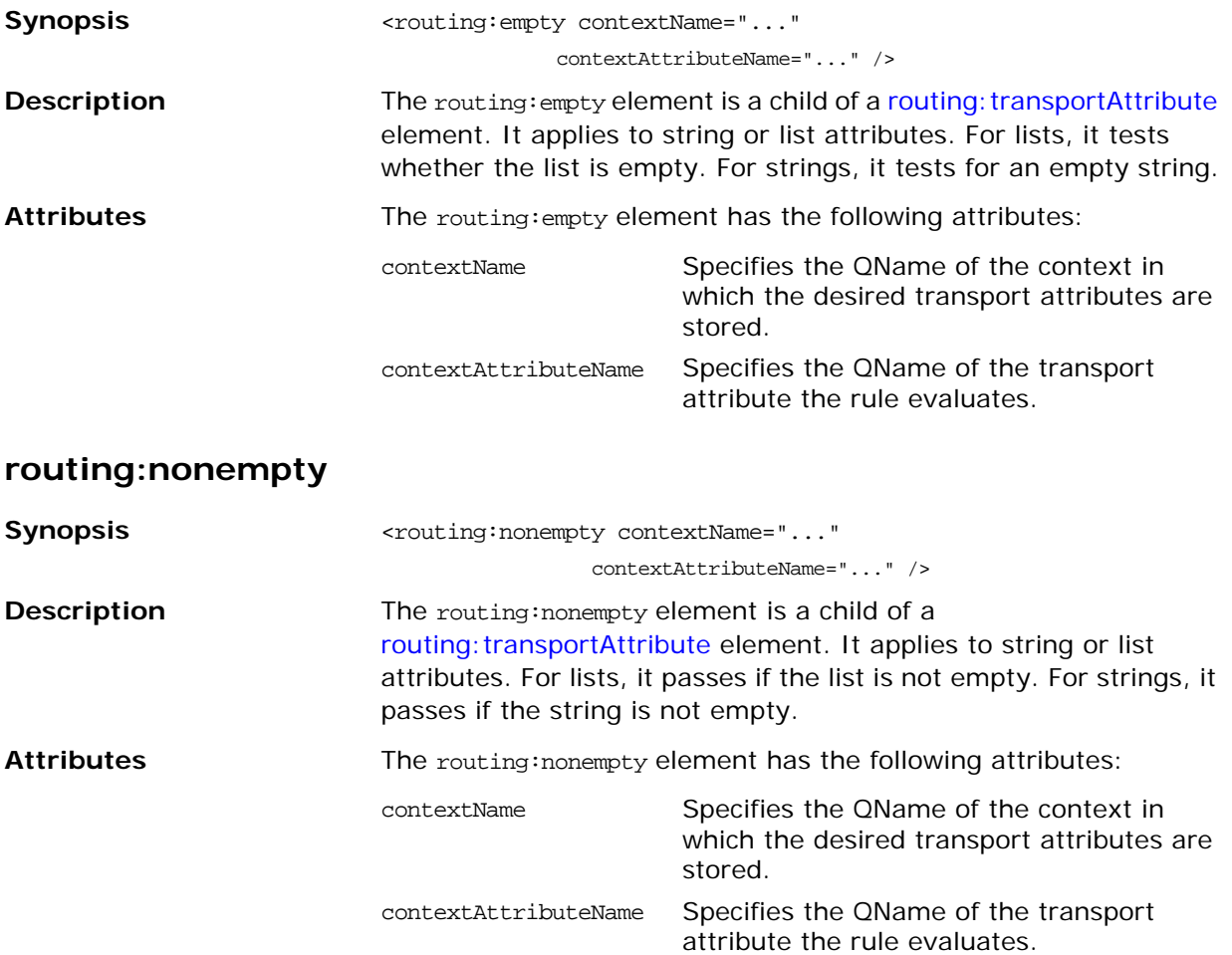

# **Transport Attribute Context Names**

<span id="page-124-8"></span><span id="page-124-7"></span>The contextName attribute is specified using the QName of the context in which the attribute is defined. The contexts shipped with Artix are described in [Table 15.](#page-124-2)

<span id="page-124-2"></span>**Table 15:** *Context QNames*

| <b>Context OName</b>                 | <b>Details</b>                                                                 |
|--------------------------------------|--------------------------------------------------------------------------------|
| http-conf:HTTPServerIncomingContexts | Contains the<br>attributes for HTTP<br>messages being<br>received by a server. |
| corba:corba_input_attributes         | Contains the data<br>stored in the CORBA<br>principle                          |
| mg:MOConnectionAttributes            | Contains the<br>attributes used to<br>connect to an MO<br>queue.               |

| <b>Context QName</b>           | <b>Details</b>                                                                         |
|--------------------------------|----------------------------------------------------------------------------------------|
| mg:MOIncomingMessageAttributes | Contains the<br>attributes in the<br>message header of an<br>MQ message.               |
| bus-security                   | Contains the<br>attributes used by the<br>security service to<br>secure your services. |

**Table 15:** *Context QNames*

# <span id="page-126-0"></span>**Security**

*Artix uses a special WSDL extension element to specify security policies for endpoints.*

#### **Runtime Compatibility**

The security extensions are only compatible with  $C++$  runtime.

#### **Namespace**

The elements Artix uses for specifying security policies are defined in the http://schemas.iona.com/bus/security namespace. When defining security policies in an Artix contract your contract's definition element must have the following entry:

<span id="page-126-3"></span><span id="page-126-1"></span>xmlns:bus-security="http://schemas.iona.com/bus/security"

#### **bus-security:security**

<span id="page-126-5"></span><span id="page-126-4"></span><span id="page-126-2"></span>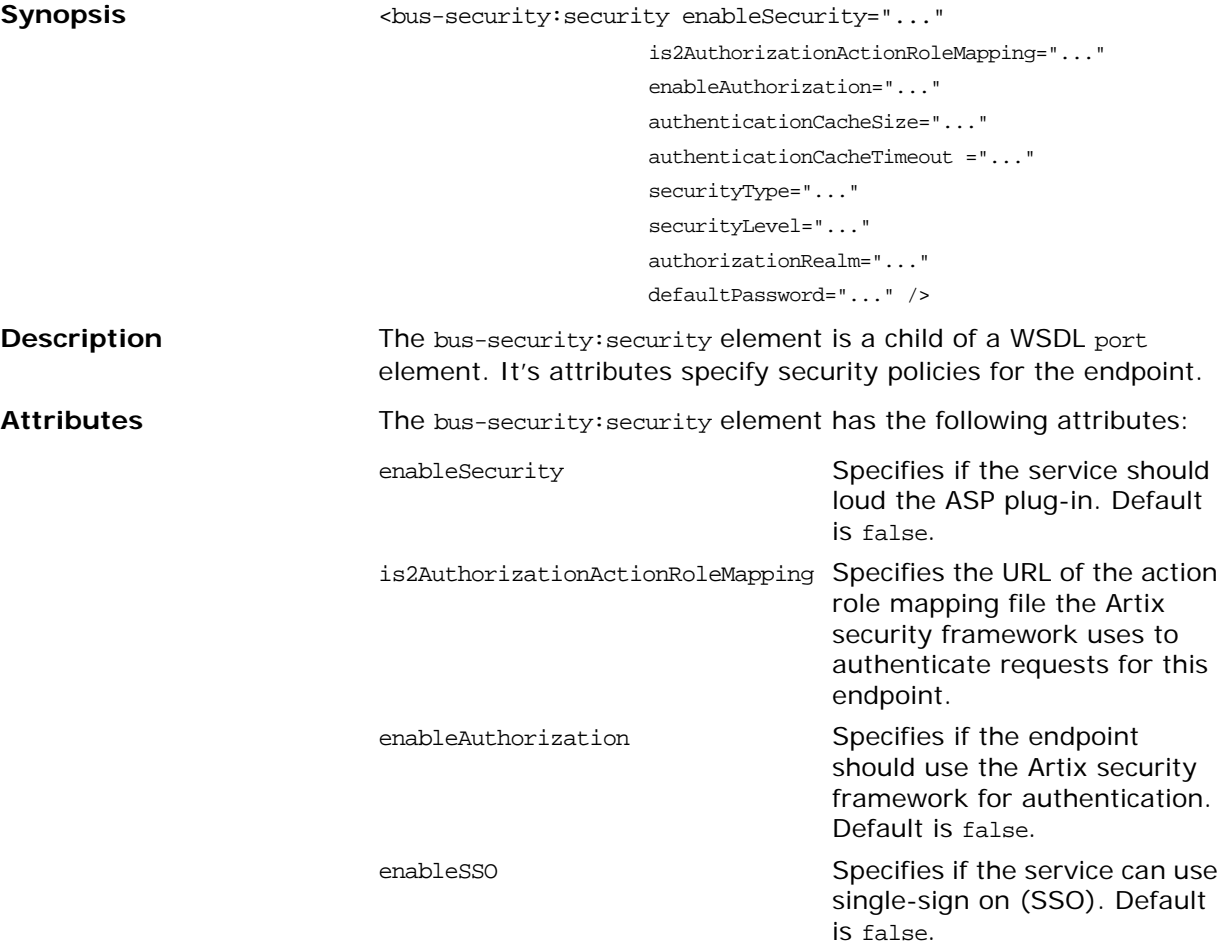

<span id="page-127-4"></span><span id="page-127-1"></span><span id="page-127-0"></span>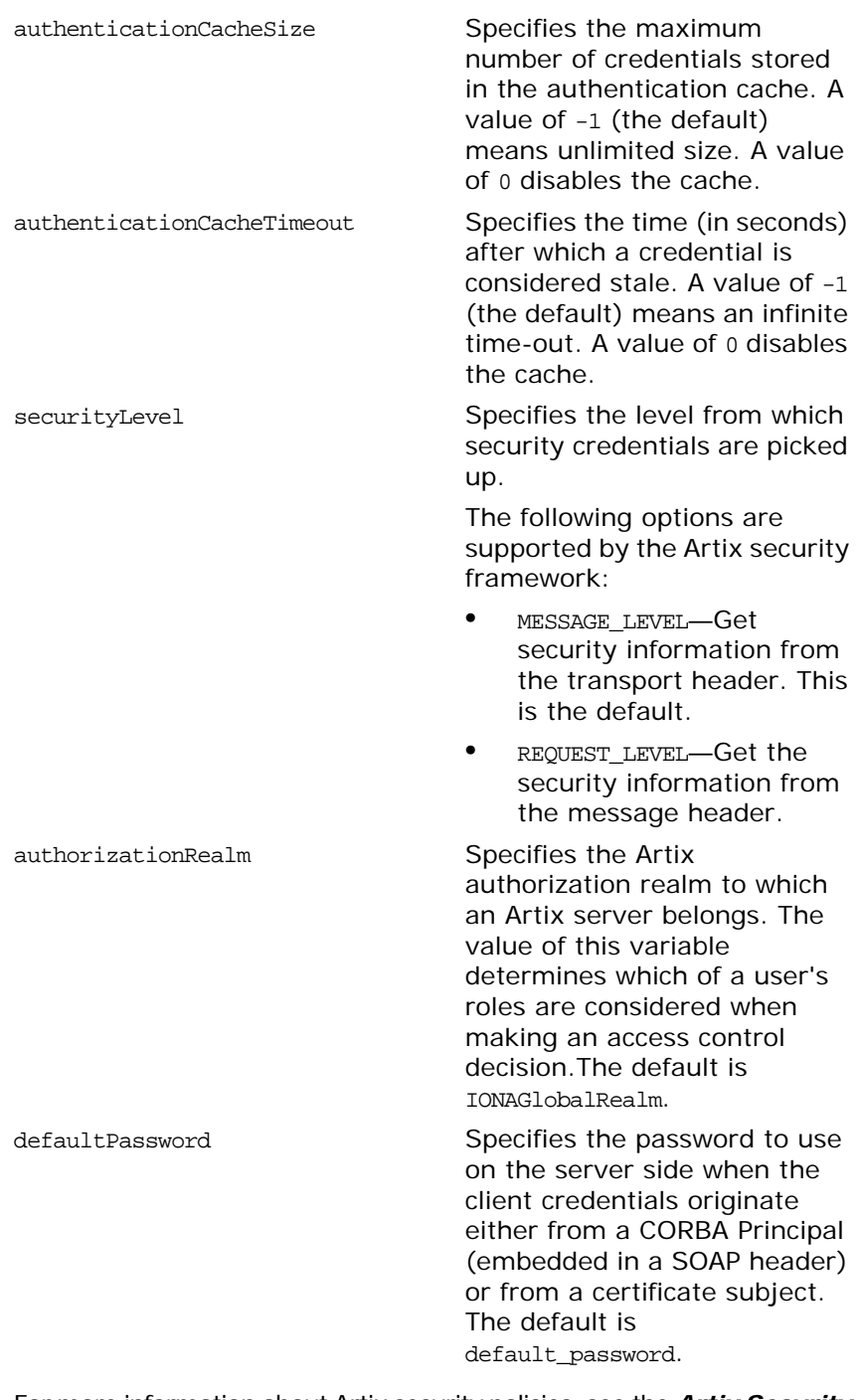

<span id="page-127-3"></span><span id="page-127-2"></span>See Also **For more information about Artix security policies**, see the **Artix Security** *Guide*.

# <span id="page-128-0"></span>**Codeset Conversion**

*For transports that do not natively support codeset conversion Artix has the ability to perform codeset conversion.*

#### **Runtime Compatibility**

The extension elements used to configure codeset conversion are only compatible with the  $C++$  runtime.

#### **Namespace**

The elements Artix uses for defining codeset conversion rules are defined in the http://schemas.iona.com/bus/i18n/context namespace. When defining codeset conversion rules in an Artix contract your contract's definition element must have the following entry:

<span id="page-128-1"></span>xmlns:i18n-context="http://schemas.iona.com/bus/i18n/cont ext"

#### **i18n-context:client Synopsis** <i18n-context:client LocalCodeSet="..." OutboundCodeSet="..." InboundCodeSet="..." /> **Description** The i18n-context: client element is a child of a WSDL port element. It specifies codeset conversion rules for Artix endpoints that are acting as servers. **Attributes** The i18n-context:client element has the following attributes for defining how message codesets are converted: LocalCodeSet Specifies the client's native codeset. Default is the codeset specified by the local system's locale setting. OutboundCodeSet Specifies the codeset into which requests are converted. Default is the codeset specified in

<span id="page-128-5"></span><span id="page-128-4"></span><span id="page-128-3"></span><span id="page-128-2"></span>InboundCodeSet Specifies the codeset into which replies are converted. Default is the codeset specified in OutboundCodeSet.

LocalCodeSet.

#### **i18n-context:server**

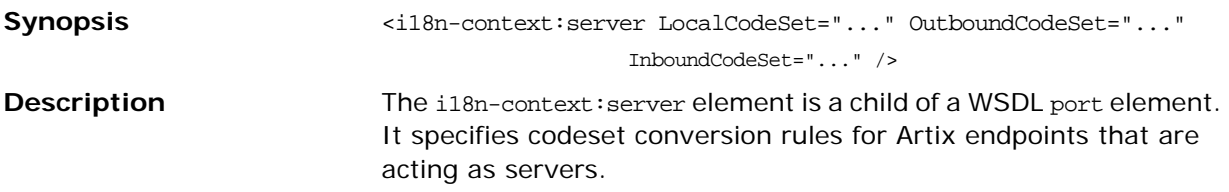

<span id="page-129-2"></span><span id="page-129-1"></span><span id="page-129-0"></span>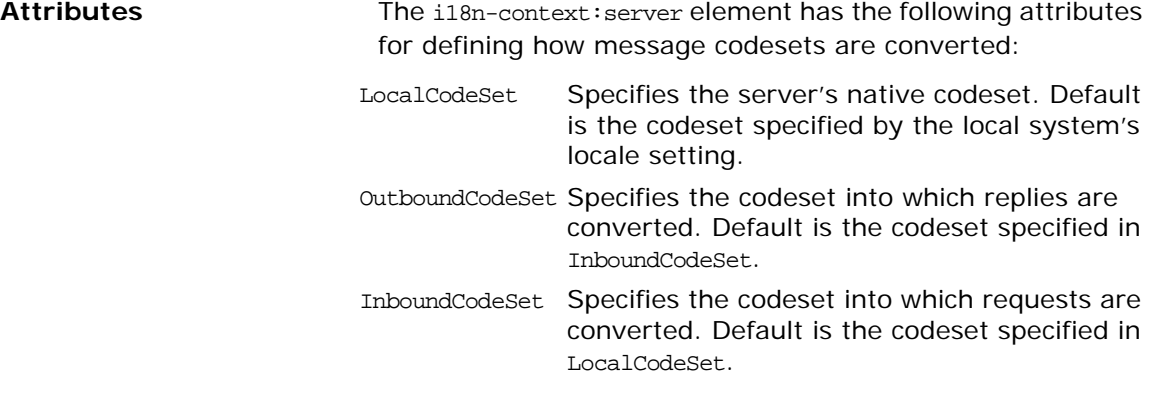

# **Index**

### **A**

adding a SOAP header [6,](#page-17-0) [12](#page-23-0) arrays mapping to a fixed binding [46](#page-57-0) mapping to a tagged binding [52](#page-63-0) mapping to CORBA [27](#page-38-0) Artix reference mapping to CORBA [32](#page-43-0) attribute based routing [109](#page-120-2)

## **B**

bus-security:security [115](#page-126-1) authenticationCacheSize attribute [116](#page-127-0) authenticationCacheTimeout attribute [116](#page-127-1) authorizationRealm attribute [116](#page-127-2) defaultPassword attribute [116](#page-127-3) enableAuthorization attribute [115](#page-126-2) enableSecurity attribute [115](#page-126-3) enableSSO attribute [115](#page-126-4) is2AuthorizationActionRoleMapping attribute [115](#page-126-5) securityLevel attribute [116](#page-127-4)

# **C**

choice complexType mapping to a fixed binding [44](#page-55-0) mapping to a tagged binding [53](#page-64-0) complex types mapping to CORBA [21](#page-32-0) corba:address [77](#page-88-0) location attribute [77](#page-88-1) corba:alias [26](#page-37-0) name attribute [26](#page-37-1) repositoryID attribute [26](#page-37-2) type attribute [26](#page-37-3) corba:anonsequence [29](#page-40-0) bound attribute [29](#page-40-1) elemtype attribute [29](#page-40-2) name attribute [29](#page-40-3) type attribute [30](#page-41-0) corba:array [27](#page-38-1) bound attribute [27](#page-38-2) elemtype attribute [27](#page-38-3) name attribute [27](#page-38-4) repositoryID attribute [27](#page-38-5) type attribute [27](#page-38-6) corba:binding [19](#page-30-0) bases attribute [19](#page-30-1) repositoryID attribute [19](#page-30-2) corba:case [25](#page-36-0) label attribute [25](#page-36-1) corba:enumerator [23](#page-34-0)

corba:exception [29](#page-40-4) name attribute [29](#page-40-5) repositoryID attribute [29](#page-40-6) type attribute [29](#page-40-7) corba:fixed [23](#page-34-1) digits attribute [24](#page-35-0) name attribute [24](#page-35-1) repositoryID attribute [24](#page-35-2) scale attribute [24](#page-35-3) type attribute [24](#page-35-4) corba:member [22](#page-33-0) idltype attribute [22](#page-33-1) name attribute [22](#page-33-2) corba:object binding attribute [32](#page-43-1) name attribute [32](#page-43-2) repositoryID attribute [32](#page-43-3) type attribute [32](#page-43-4) corba:operation [19](#page-30-3) name attribute [19](#page-30-4) corba:param [19](#page-30-5) idltype attribute [20](#page-31-0) mode attribute [20](#page-31-1) name attribute [20](#page-31-2) corba: policy [78](#page-89-0) persistent attribute [78](#page-89-1) poaname attribute [78](#page-89-2) serviceid attribute [78](#page-89-3) corba:raises [20](#page-31-3) exception attribute [20](#page-31-4) corba:return [20](#page-31-5) idltype attribute [20](#page-31-6) name attribute [20](#page-31-7) corba:sequence [28](#page-39-0) bound attribute [28](#page-39-1) elemtype attribute [28](#page-39-2) name attribute [28](#page-39-3) repositoryID attribute [28](#page-39-4) corba:typeMapping [21](#page-32-1) targetNamespace attribute [21](#page-32-2) corba:union [24](#page-35-5) discriminator attribute [25](#page-36-2) name attribute [25](#page-36-3) repositoryID attribute [25](#page-36-4) type attribute [25](#page-36-5) corba:unionbranch [25](#page-36-6) default attribute [25](#page-36-7) idltype attribute [25](#page-36-8) name attribute [25](#page-36-9)

# **D**

defining a fixed message body [40](#page-51-0) defining a tagged message body [51](#page-62-0) documentation .pdf format [xi](#page-10-0) updates on the web [xi](#page-10-0) durable subscriptions [101](#page-112-0)

#### **E**

enumerations mapping to a fixed binding [43](#page-54-0) mapping to a tagged binding [51](#page-62-1) mapping to CORBA [23](#page-34-2) exceptions mapping to CORBA [20,](#page-31-8) [28](#page-39-5) mapping to SOAP [7,](#page-18-0) [13](#page-24-0)

#### **F**

failover routing [108](#page-119-1) fanout routing [108](#page-119-2) fixed:binding [39](#page-50-0) encoding attribute [39](#page-50-1) justification attribute [39](#page-50-2) padHexCode attribute [39](#page-50-3) fixed:body [40](#page-51-1) encoding attribute [40](#page-51-2) justification attribute [40](#page-51-3) padHexCode attribute [40](#page-51-4) fixed:case [44](#page-55-1) fixedValue attribute [45](#page-56-0) name attribute [45](#page-56-1) fixed:choice [44](#page-55-2) discriminatorName attribute [44](#page-55-3) name attribute [44](#page-55-4) fixed:enumeration [43](#page-54-1) fixedValue attribute [43](#page-54-2) value attribute [43](#page-54-3) fixed:field [40](#page-51-5) bindingOnly attribute [41](#page-52-0) fixedValue attribute [41](#page-52-1) format attribute [41](#page-52-2) justification attribute [41](#page-52-3) name attribute [41](#page-52-4) size attribute [41](#page-52-5) fixed:operation [39](#page-50-4) discriminator attribute [39](#page-50-5) fixed:sequence [46](#page-57-1) counterName attribute [46](#page-57-2) name attribute [46](#page-57-3) occurs attribute [46](#page-57-4) ftp:port [103](#page-114-0) connectMode [103](#page-114-1) host [103](#page-114-2) port [103](#page-114-3) replyLocation [103](#page-114-4) requestLocation [103](#page-114-5) scanInsterval [103](#page-114-6) ftp:properties [104](#page-115-2) ftp:property [104](#page-115-3) name [104](#page-115-4) value [104](#page-115-5)

#### **H**

http:address [63](#page-74-0)

location attribute [63](#page-74-1) http-conf:client [64](#page-75-0) Accept attribute [68](#page-79-0) AcceptEncoding attribute [69](#page-80-0) AcceptLanguage attribute [69](#page-80-1) Authorization attribute [68](#page-79-1) AuthorizationType attribute [68](#page-79-2) AutoRedirect attribute [64](#page-75-1) BrowserType attribute [74](#page-85-0) CacheControl attribute [71](#page-82-0) cache-extension directive [72](#page-83-0) max-age directive [72](#page-83-1) max-stale directive [72](#page-83-2) min-fresh directive [72](#page-83-3) no-cache directive [72](#page-83-4) no-store directive [72](#page-83-5) no-transform directive [72](#page-83-6) only-if-cached directive [72](#page-83-7) ClientCertificate attribute [66](#page-77-0) ClientCertificateChain attribute [66](#page-77-1) ClientPrivateKey attribute [66](#page-77-2) ClientPrivateKeyPassword attribute [66](#page-77-3) ConnectionAttempts attribute [65](#page-76-0) Connection attribute [71](#page-82-1) ContentType attribute [65](#page-76-1) Cookie attribute [65](#page-76-2) Host attribute [71](#page-82-2) Password attribute [65](#page-76-3) ProxyAuthorization attribute [75](#page-86-0) ProxyAuthorizationType attribute [75](#page-86-1) ProxyPassword attribute [66](#page-77-4) ProxyServer attribute [75](#page-86-2) ProxyUserName attribute [65](#page-76-4) ReceiveTimeout attribute [64](#page-75-2) Referer attribute [74](#page-85-1) SendTimeout attribute [64](#page-75-3) TrustedRootCertificate attribute [66](#page-77-5) UserName attribute [65](#page-76-5) UseSecureSockets attribute [75](#page-86-3) http-conf:server [66](#page-77-6) CacheControl attribute [71](#page-82-0) cache-extension directive [74](#page-85-2) max-age directive [73](#page-84-0) must-revalidate directive [73](#page-84-1) no-cache directive [73](#page-84-2) no-store directive [73](#page-84-3) no-transform directive [73](#page-84-4) private directive [73](#page-84-5) proxy-revelidate directive [73](#page-84-6) public directive [73](#page-84-7) s-maxage directive [73](#page-84-8) ContentEncoding attribute [71](#page-82-3) ContentLocation attribute [67](#page-78-0) ContentType attribute [67](#page-78-1) HonorKeepAlive attribute [67](#page-78-2) ReceiveTimeout attribute [67](#page-78-3) RedirectURL attribute [76](#page-87-0) SendTimeout attrubute [66](#page-77-7) ServerCertificate [68](#page-79-3) ServerCertificateChain [76](#page-87-1) ServerPrivateKey attribute [68](#page-79-4) ServerPrivateKeyPassword attribute [68](#page-79-5)

ServerType attribute [67](#page-78-4) SuppressClientReceiveErrors attribute [67](#page-78-5) SuppressClientSendErrors attribute [67](#page-78-6) TrustedRootCertificate attribute [68](#page-79-6) UseSecureSockets attribute [75](#page-86-3)

#### **I**

i18n-context:client [117](#page-128-1) InboundCodeSet [117](#page-128-2) LocalCodeSet [117](#page-128-3) OutboundCodeSet [117](#page-128-4) i18n-context:server [117](#page-128-5) InboundCodeSet [118](#page-129-0) LocalCodeSet [118](#page-129-1) OutboundCodeSet [118](#page-129-2) IDL types fixed [23](#page-34-3) Object [32](#page-43-0) sequence [28](#page-39-6) typedef [26](#page-37-4) iiop:address [79](#page-90-0) location attribute [79](#page-90-1) iiop: payload [80](#page-91-0) type attribute [80](#page-91-1) iiop:policy [80](#page-91-2) persistent attribute [80](#page-91-3) poaname attribute [80](#page-91-4) serviceid attribute [81](#page-92-0) IOR [77,](#page-88-0) [79](#page-90-0)

#### **J**

jms:address [99](#page-110-0) connectionPassword attribute [100](#page-111-0) connectionUserName attribute [100](#page-111-1) destinationStyle attribute [99](#page-110-1) jmsDestinationName attribute [99](#page-110-2) jmsReplyDestinationName [99](#page-110-3) jndiConnectionFactoryName attribute [99](#page-110-4) jndiDestinationName attribute [99](#page-110-5) jndiReplyDestinationName [99](#page-110-6) jms:client [100](#page-111-2) messageType attribute [100](#page-111-3) jms:JMSNamingProperty [100](#page-111-4) name attribute [100](#page-111-5) value attribute [100](#page-111-6) jms:server [101](#page-112-1) durableSubscriberName attribute [101](#page-112-0) messageSelector attribute [101](#page-112-2) transactional attribute [101](#page-112-3) useMessageIDAsCorrealationID attribute [101](#page-112-4) JNDI connection factory [99](#page-110-4)

### **L**

load balancing [108](#page-119-3)

#### **M**

message broadcasting [108](#page-119-2)

mime:content [16](#page-27-0) part attribute [16](#page-27-1) type attribute [16](#page-27-2) mime:multipartRelated [15](#page-26-0) mime:part [15](#page-26-1) name attribute [16](#page-27-3) mq:client [83](#page-94-0) AccessMode attribute [90](#page-101-0) AccountingToken attribute [85](#page-96-0) AliasQueueName attribute [87](#page-98-0) ApplicationData attribute [85](#page-96-1) ApplicationIdData attribute [85](#page-96-2) ApplicationOriginData attribute [85](#page-96-3) ConnectionFastPath attribute [84](#page-95-0) ConnectionName attribute [84](#page-95-1) ConnectionReusable attribute [84](#page-95-2) CorrelationId attribute [84](#page-95-3) CorrelationStyle attribute [90](#page-101-1) Delivery attribute [92](#page-103-0) Format attribute [94](#page-105-0) MessageExpiry attribute [84](#page-95-4) MessageId attribute [84](#page-95-5) MessagePriority attribute [91](#page-102-0) ModelQueueName attribute [84](#page-95-6) QueueManager attribute [83](#page-94-1) QueueName attribute [83](#page-94-2) ReplyQueueManager attribute [84](#page-95-7) ReplyQueueName attribute [83](#page-94-3) ReportOption attribute [93](#page-104-0) Server\_Client attribute [87](#page-98-1) Timeout attribute [84](#page-95-8) Transactional attribute [92](#page-103-1) UsageStyle attribute [89](#page-100-0) UserIdentification attribute [85](#page-96-4) mq:server [85](#page-96-5) AccessMode attribute [90](#page-101-0) AccountingToken attribute [86](#page-97-0) ApplicationData attribute [86](#page-97-1) ApplicationOriginData attribute [86](#page-97-2) ConnectionFastPath attribute [86](#page-97-3) ConnectionName attribute [85](#page-96-6) ConnectionReusable attribute [86](#page-97-4) CorrelationId attribute [86](#page-97-5) CorrelationStyle attribute [90](#page-101-1) Delivery attribute [92](#page-103-0) Format attribute [94](#page-105-0) MessageExpiry attribute [86](#page-97-6) MessageId attribute [86](#page-97-7) MessagePriority attribute [91](#page-102-0) ModelQueueName attribute [85](#page-96-7) PropogateTransactions attributes [86](#page-97-8) QueueManager attribute [85](#page-96-8) QueueName attribute [85](#page-96-9) ReplyQueueManager attribute [85](#page-96-10) ReplyQueueName attribute [85](#page-96-11) ReportOption attribute [93](#page-104-0) Server\_Client attribute [87](#page-98-1) Timeout attribute [86](#page-97-9) Transactional attribute [92](#page-103-1) UsageStyle attribute [89](#page-100-0)

#### **P**

passthru: binding [59](#page-70-0) POA policies [78,](#page-89-0) [80](#page-91-2) port address HTTP [63](#page-74-0) primitive types mapping to a fixed binding [40](#page-51-6) mapping to a tagged binding [51](#page-62-1) mapping to CORBA [17](#page-28-0) mapping to FML [37](#page-48-0)

#### **R**

reply queue queue manager [84,](#page-95-7) [85](#page-96-10) queue name [83,](#page-94-3) [85](#page-96-11) request queue queue manager [83,](#page-94-1) [85](#page-96-8) queue name [83,](#page-94-2) [85](#page-96-9) routing:contains [112](#page-123-2) contextAttributeName attribute [112](#page-123-3) contextName attribute [112](#page-123-4) ignorecase attribute [112](#page-123-5) value attribute [112](#page-123-6) routing:destination [109](#page-120-3) port attribute [109](#page-120-4) route attribute [109](#page-120-5) service attribute [109](#page-120-6) value attribute [109](#page-120-7) routing:empty [113](#page-124-3) contextAttributeName attribute [113](#page-124-4) contextName attribute [113](#page-124-5) routing:endswith [112](#page-123-7) contextAttributeName attribute [112](#page-123-8) contextName attribute [112](#page-123-9) ignorecase attribute [112](#page-123-10) value attribute [112](#page-123-11) routing:equals [110](#page-121-3) contextAttributeName attribute [110](#page-121-4) contextName attribute [110](#page-121-5) ignorecase attribute [110](#page-121-6) value attribute [110](#page-121-7) routing:expression [107](#page-118-3) evaluator attribute [107](#page-118-4) name attribute [107](#page-118-5) routing:greater [110](#page-121-8) contextAttributeName attribute [111](#page-122-2) contextName attribute [111](#page-122-3) value attribute [111](#page-122-4) routing:less [111](#page-122-5) contextAttributeName attribute [111](#page-122-6) contextName attribute [111](#page-122-7) value attribute [111](#page-122-8) routing: nonempty [113](#page-124-6) contextAttributeName attribute [113](#page-124-7) contextName attribute [113](#page-124-8) routing:query [108](#page-119-4) routing:route [107](#page-118-6) multiRoute attribute [107,](#page-118-7) [108](#page-119-5) failover [108](#page-119-1) fanout [108](#page-119-2) loadBalance [108](#page-119-3)

name attribute [107](#page-118-8) routing:source [108](#page-119-6) port attribute [108](#page-119-7) service attribute [108](#page-119-8) routing:startswith [111](#page-122-9) contextAttributeName attribute [111](#page-122-10) contextName attribute [111](#page-122-11) ignorecase attribute [111](#page-122-12) value attribute [111](#page-122-13) routing: transportAttribute [109](#page-120-2)

### **S**

sequence complexType mapping to a fixed binding [46](#page-57-0) mapping to a tagged binding [52](#page-63-0) service failover [108](#page-119-1) soap:address [63](#page-74-2) location attribute [63](#page-74-3) soap:binding [3](#page-14-0) style attribute [3](#page-14-1) transport attribute [4](#page-15-0) soap:body [4](#page-15-1) encodingStyle attribute [6](#page-17-1) namespace attribute [6](#page-17-2) parts attribute [6](#page-17-3) use attribute [5](#page-16-0) encoded [5](#page-16-1) literal [5](#page-16-2) soap:fault [7](#page-18-1) name attribute [7](#page-18-2) use attribute [7](#page-18-3) encoded [5](#page-16-1) literal [5](#page-16-2) soap:header [6](#page-17-4) encodingStyle attribute [7](#page-18-4) message attribute [7](#page-18-5) namespace attribute [7](#page-18-6) part attribute [7](#page-18-7) use attribute [7,](#page-18-8) [12](#page-23-1) encoded [5](#page-16-1) literal [5](#page-16-2) soap:operation [4](#page-15-2) soapAction attribute [4](#page-15-3) style attribute [4](#page-15-4) specifying a password HTTP [65](#page-76-3) specifying a user name HTTP [65](#page-76-5)

### **T**

tagged:binding [49,](#page-60-0) [59](#page-70-1) fieldNameValueSeparator attribute [49](#page-60-1) fieldSeparator attribute [49](#page-60-2) flattened attribute [50](#page-61-0) ignoreCase attribute [50](#page-61-1) ignoreUnknownElements attribute [50](#page-61-2) messageEnd attribute [50](#page-61-3) messageStart attribute [50](#page-61-4) scopeType attribute [49](#page-60-3) selfDescribing attribute [49](#page-60-4) unscopedArrayElement attribute [50](#page-61-5)

tagged:body [51](#page-62-0) tagged:case [54](#page-65-0) name attribute [54](#page-65-1) tagged:choice [53](#page-64-0) alias attribute [54](#page-65-2) discriminatorName attribute [54](#page-65-3) name attribute [54](#page-65-4) tagged:enumeration [51](#page-62-2) value attribute [51](#page-62-3) tagged:field [51](#page-62-1) alias attribute [51](#page-62-4) name attribute [51](#page-62-5) tagged:operation [50](#page-61-6) discriminator attribute [50](#page-61-7) discriminatorStyle attribute [50](#page-61-8) tagged:sequence [52](#page-63-0) alias attribute [52](#page-63-1) name attribute [52](#page-63-2) occurs attribute [52](#page-63-3) timeouts HTTP [64](#page-75-3) MQ [84,](#page-95-8) [86](#page-97-9) transactions MQ [92](#page-103-1) tuxedo:binding [37](#page-48-1) tuxedo:field [38](#page-49-0) id attribute [38](#page-49-1) name attribute [38](#page-49-2) tuxedo:fieldTable [38](#page-49-3) type attribute [38](#page-49-4) tuxedo:input [97](#page-108-2) operation attribute [97](#page-108-3) tuxedo:operation [38](#page-49-5) tuxedo:server [97](#page-108-4) tuxedo:service [97](#page-108-5) name attribute [97](#page-108-6)

### **U**

unions mapping to a fixed binding [44](#page-55-5) mapping to a tagged binding [53](#page-64-0) mapping to CORBA [24](#page-35-6)

### **W**

wsoap12:address [63](#page-74-4) location attribute [63](#page-74-5) wsoap12:binding [9](#page-20-0) style attribute [9](#page-20-1) transport attribute [10](#page-21-0) wsoap12:body [11](#page-22-0) encodingStyle attribute [12](#page-23-2) namespace attribute [12](#page-23-3) parts attribute [12](#page-23-4) use attribute [11](#page-22-1) literal [11](#page-22-2) wsoap12:fault [13](#page-24-1) name attribute [13](#page-24-2) namespace attribute [13](#page-24-3) use attribute [13](#page-24-4) literal [11](#page-22-2) wsoap12:header [12](#page-23-5)

encodingStyle attribute [12](#page-23-6) message attribute [12](#page-23-7) namespace attribute [12](#page-23-8) part attribute [12](#page-23-9) use attribute literal [11](#page-22-2) wsoap12:operation [10](#page-21-1) soapAction attribute [10](#page-21-2) soapActionRequired attribute [10](#page-21-3) style attribute [10](#page-21-4) wsoap12/ fault encodingStyle attribute [13](#page-24-5)

# **X**

xformat:binding [57](#page-68-0) rootNode attribute [57](#page-68-1) xformat:body [57](#page-68-2) rootNode attribute [57](#page-68-3)